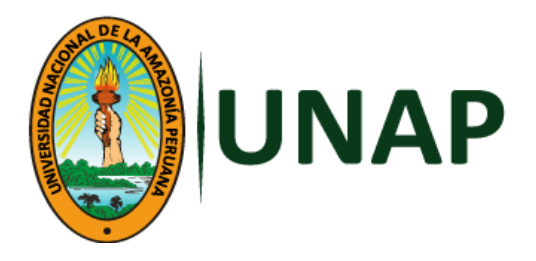

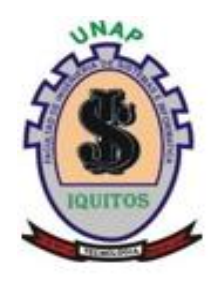

# **FACULTAD DE INGENIERÍA DE SISTEMAS E INFORMÁTICA**

# **ESCUELA PROFESIONAL DE INGENIERÍA DE SISTEMAS E INFORMÁTICA**

**TESIS**

# **SISTEMA WEB DE ATENCIÓN Y ASISTENCIAS REMOTAS DE CLIENTES EN LA EMPRESA A & P INVERSIONES Y SERVICIOS S.A.C. 2020**

# **PARA OPTAR POR EL TÍTULO PROFESIONAL DE**

**INGENIERO DE SISTEMAS E INFORMÁTICA**

**PRESENTADO POR:**

 **EDGARD OCAMPO FASABI**

 **CARLOS FRANKLIN GUEVARA GONZALES**

**ASESOR:**

**Ing. CARLOS ALBERTO GARCIA CORTEGANO, Dr.**

**IQUITOS, PERÚ**

**2021**

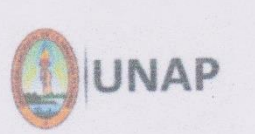

FACULTAD DE INGENIERÍA DE SISTEMAS E INFORMÁTICA

ESCUELA PROFESIONAL DE INGENIERÍA DE SISTEMAS E INFORMÁTICA

#### **ACTA DE SUSTENTACIÓN DE TESIS - 2021**

En Iquitos, en la modalidad presencial, a los 20 días del mes de diciembre del 2021, a horas En Iguitos, en la modalidad presencial, a los 20 días del mes de dieumento DE ATENCIÓN Y ASISTENCIAS REMOTAS DE CLIENTES EN LA EMPRESA A & P INVERSIONES Y SERVICIOS S.A.C. 2020", presentado por los bachilleres: Edgard Ocampo Fasabi y Carlos Franklin Guevara Gonzales, para optar el Título Profesional de Ingeniero de Sistemas e Informática, que otorga la Universidad de acuerdo a Ley y Estatuto.

El Jurado calificador y dictaminador designado mediante Resolución Decanal N° 190-D-FISI-UNAP-2021, está integrado por:

Presidente

Miembro

Miembro

- √ Ing. Carlos González Aspajo, Mgr.
- √ Ing. Ángel Alberto Marthans Ruiz, Mgr.
- √ Ing. Tonny Eduardo Bardales Lozano, Mgr.

Luego de haber el Jurado escuchado con atención y formulado las preguntas necesarias, las cuales fueron respondidas: SATISTACTORTA MENTE

El jurado después de las deliberaciones correspondientes, llegó a las siguientes conclusiones:

....con la calificación de: 15.3

Estando los Bachilleres aptos para obtener el Título Profesional de Ingeniero de Sistemas e Informática.

**Presidente** 

Siendo las 20:50 se dio por terminado el acto de sustentación.

Ing. Carlos González Aspajo, Mgr.

Ing. Angel Alberto Marthans Ruiz, Mgr. Miembro

Ing. Tonny Eduardo Bardales Lozano, Mgr. Miembro

Ing. Carlos Alberto García Cortegano, Dr.

ASESOR

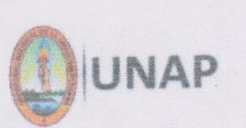

FACULTAD DE INGENIERÍA DE SISTEMAS E INFORMÁTICA ESCUELA PROFESIONAL DE INGENIERÍA DE SISTEMAS E INFORMÁTICA

#### **ACTA DE SUSTENTACIÓN DE TESIS - 2021**

En Iquitos, en la modalidad presencial, a los 20 días del mes de diciembre del 2021, a horas En Iquitos, en la modalidad presencial, a los 20 días del mes de diciembre del actual.<br>7:00pm, se dio inicio a la sustentación de la Tesis titulada: "SISTEMA WEB DE ATENCIÓN Y ASISTENCIAS REMOTAS DE CLIENTES EN LA EMPRESA A & P INVERSIONES Y SERVICIOS S.A.C. 2020", presentado por los bachilleres: Edgard Ocampo Fasabi y Carlos SERVICIOS S.A.C. 2020, presentido por los balantes de Lagare Dominio.<br>Franklin Guevara Gonzales, para optar el Título Profesional de Ingeniero de Sistemas e Informática, que otorga la Universidad de acuerdo a Ley y Estatuto.

El Jurado calificador y dictaminador designado mediante Resolución Decanal Nº 190-D-FISI-UNAP-2021, está integrado por:

- √ Ing. Carlos González Aspajo, Mgr.
- √ Ing. Ángel Alberto Marthans Ruiz, Mgr.
- √ Ing. Tonny Eduardo Bardales Lozano, Mgr.

Luego de haber el Jurado escuchado con atención y formulado las preguntas necesarias, las cuales fueron respondidas: SATISTACTORIAMENTE

Presidente

Miembro

Miembro

El jurado después de las deliberaciones correspondientes, llegó a las siguientes conclusiones:

calificación de: 15.73.

Estando los Bachilleres aptos para obtener el Título Profesional de Ingeniero de Sistemas e Informática.

Siendo las 20:50 se dio por terminado el acto de sustentación.

Ing. Carlos González Aspajo, Mgr. Presidente

Ing. Angel Alberto Marthans Ruiz, Mgr. Miembro

Ing. Tonny Eduardo Bardales Lozano, Mgr. Miembro

Ing. Carlos Alberto García Cortegano, Dr. ASESOR

# **TESIS APROBADA EN SUSTENTACIÓN PÚBLICA DOMINGO 20 DE DICIEMBRE DE 2021**

# **SISTEMA WEB DE ATENCIÓN Y ASISTENCIAS REMOTAS DE CLIENTES EN LA EMPRESA A & P INVERSIONES Y SERVICIOS S.A.C, 2020**

**\_\_\_\_\_\_\_\_\_\_\_\_\_\_\_\_\_\_\_\_\_\_\_\_\_\_\_\_\_\_\_** Ing. Carlos González Aspajo, Mgr. Presidente

\_\_\_\_\_\_\_\_\_\_\_\_\_\_\_\_\_\_\_\_\_\_\_\_\_\_\_\_\_\_\_\_\_

Ing. Ángel Alberto Marthans Ruiz, Mgr. Miembro

 $\overline{\phantom{a}}$ 

Ing. Tonny Eduardo Bardales Lozano, Mgr. Miembro

\_\_\_\_\_\_\_\_\_\_\_\_\_\_\_\_\_\_\_\_\_\_\_\_\_\_\_\_\_\_\_\_\_\_ Ing. Carlos Alberto García Cortegano, Dr.

Asesor

# **DEDICATORIA**

<span id="page-4-0"></span>A Edinson Ocampo Moncada y Eduardo Guevara Vela fuente de sabiduría e inspiración.

A nuestras madres, reflejo de esfuerzo y perseverancia.

## <span id="page-5-0"></span>**AGRADECIMIENTO**

A Dios, por brindarnos salud y las fuerzas para seguir adelante.

A nuestros padres por el apoyo incondicional y a Dios por brindarnos salud.

# <span id="page-6-0"></span>**ÌNDICE DE CONTENIDO**

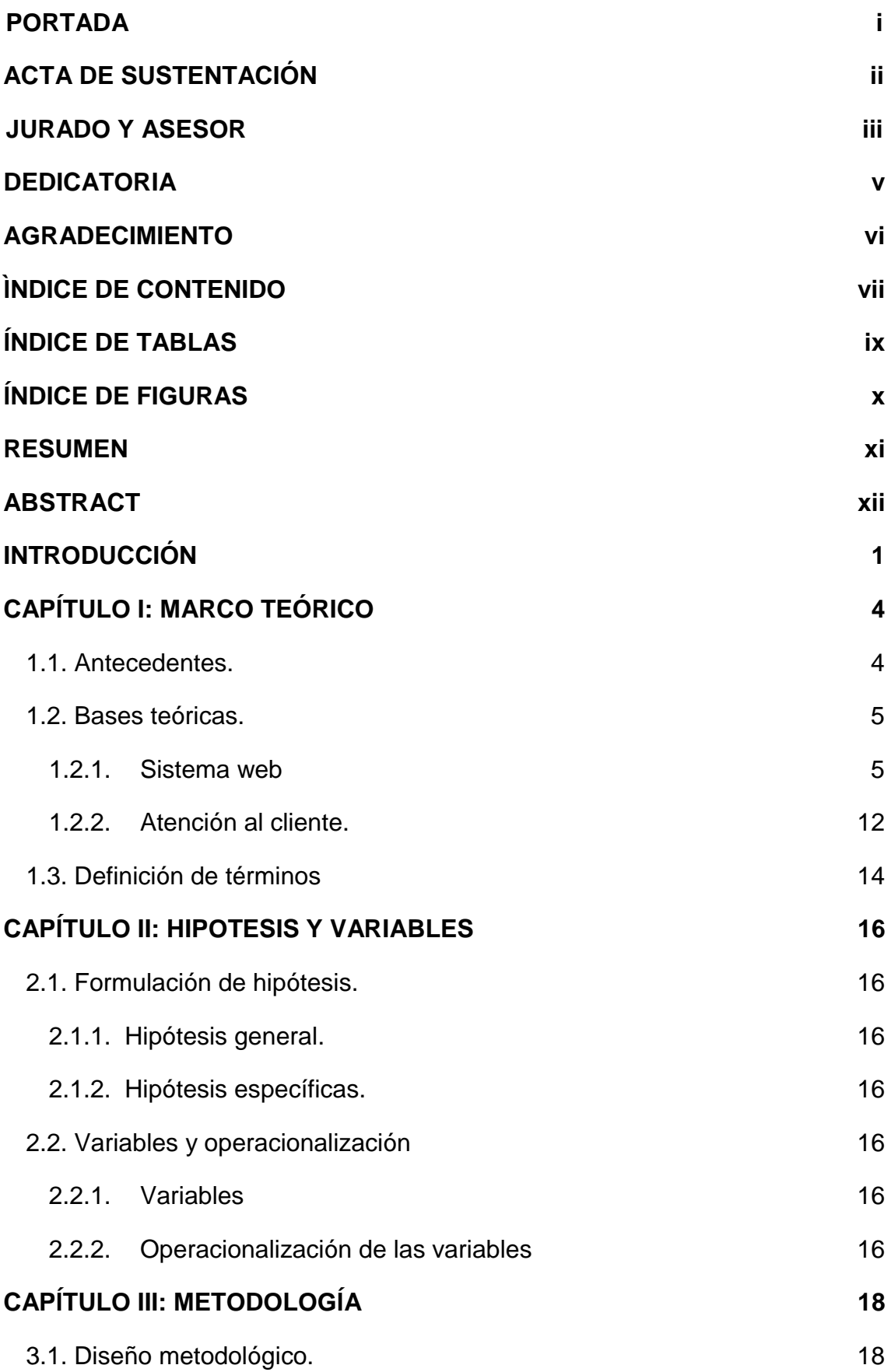

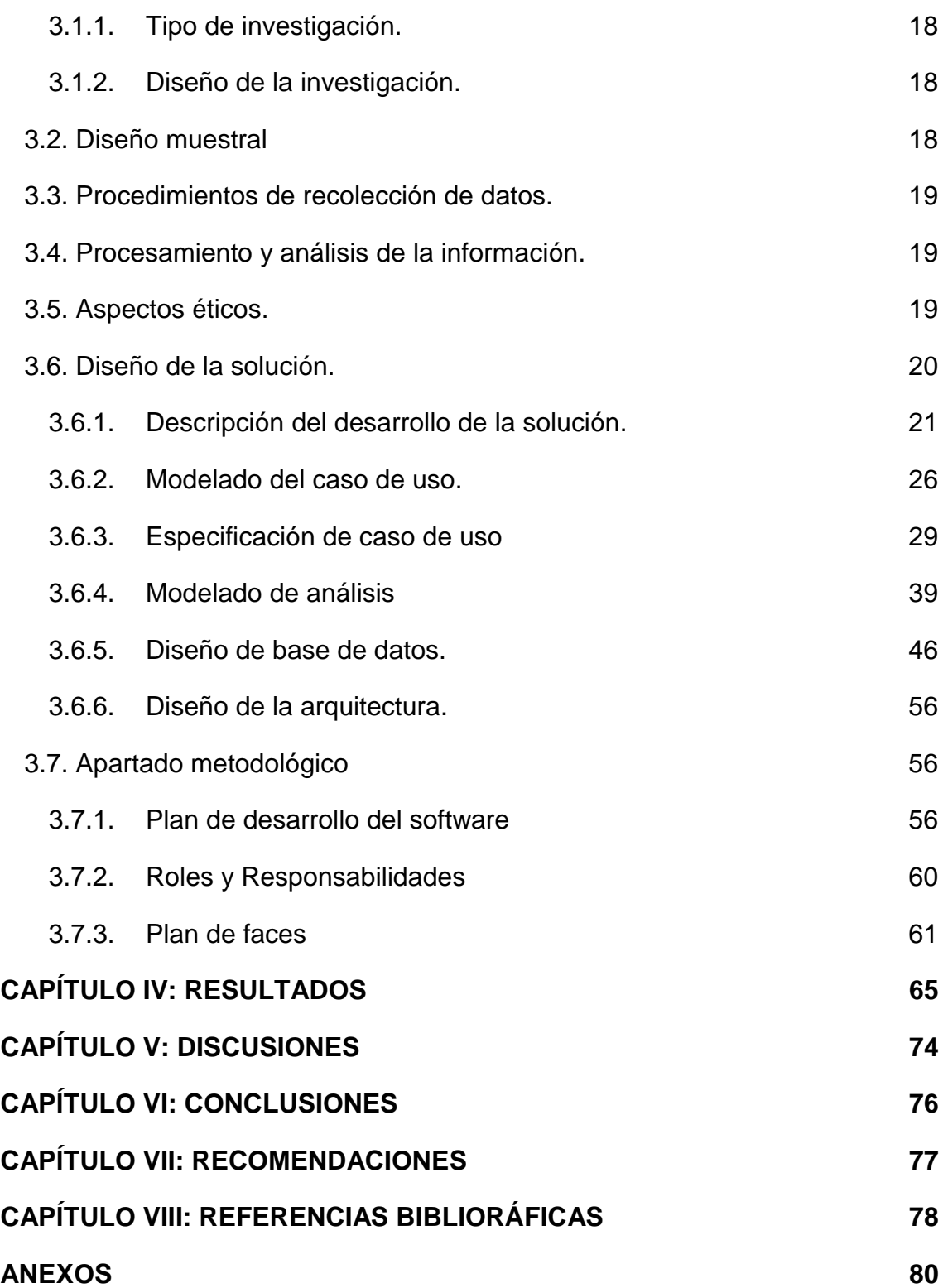

# **ÍNDICE DE TABLAS**

<span id="page-8-0"></span>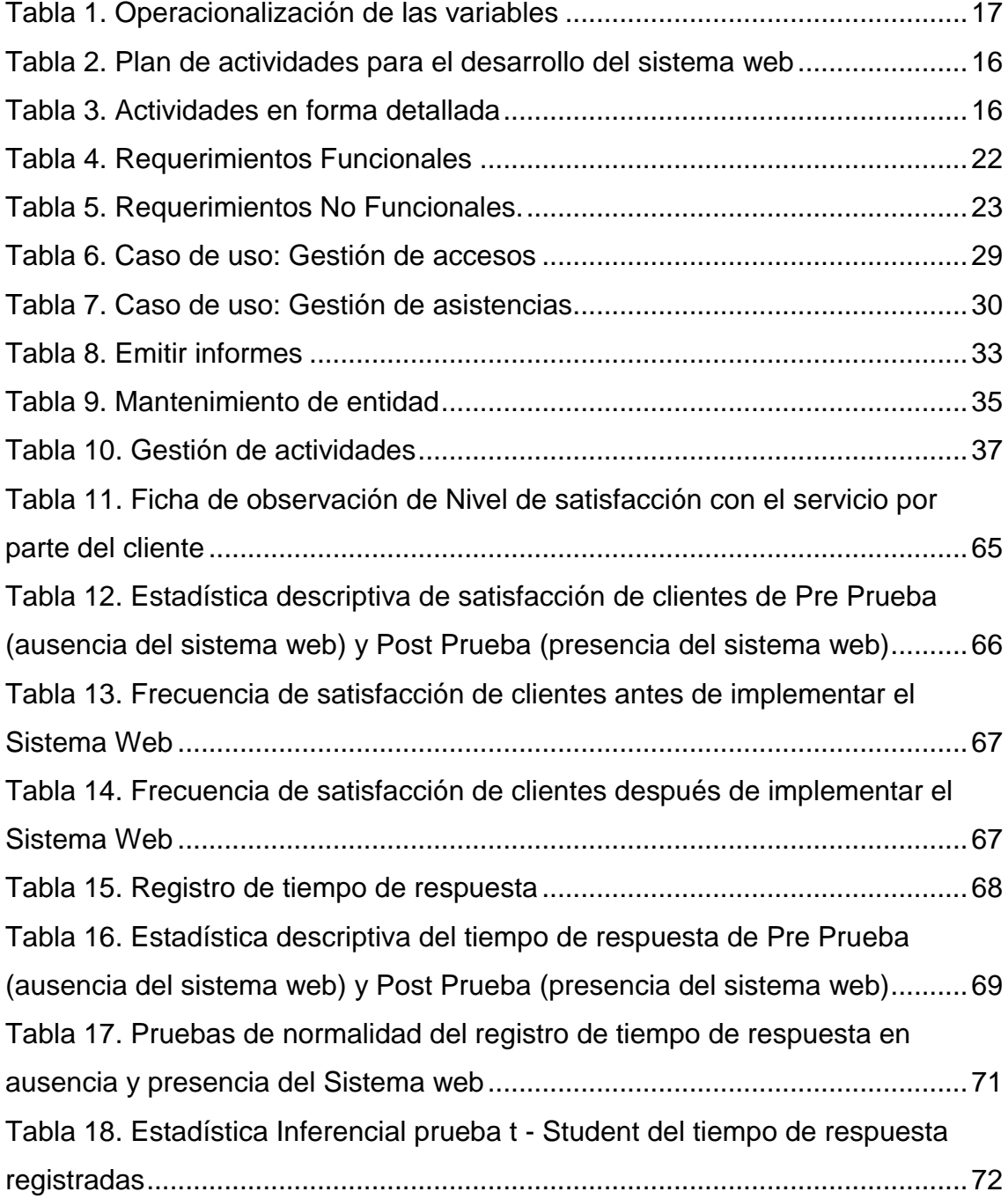

# **ÍNDICE DE FIGURAS**

<span id="page-9-0"></span>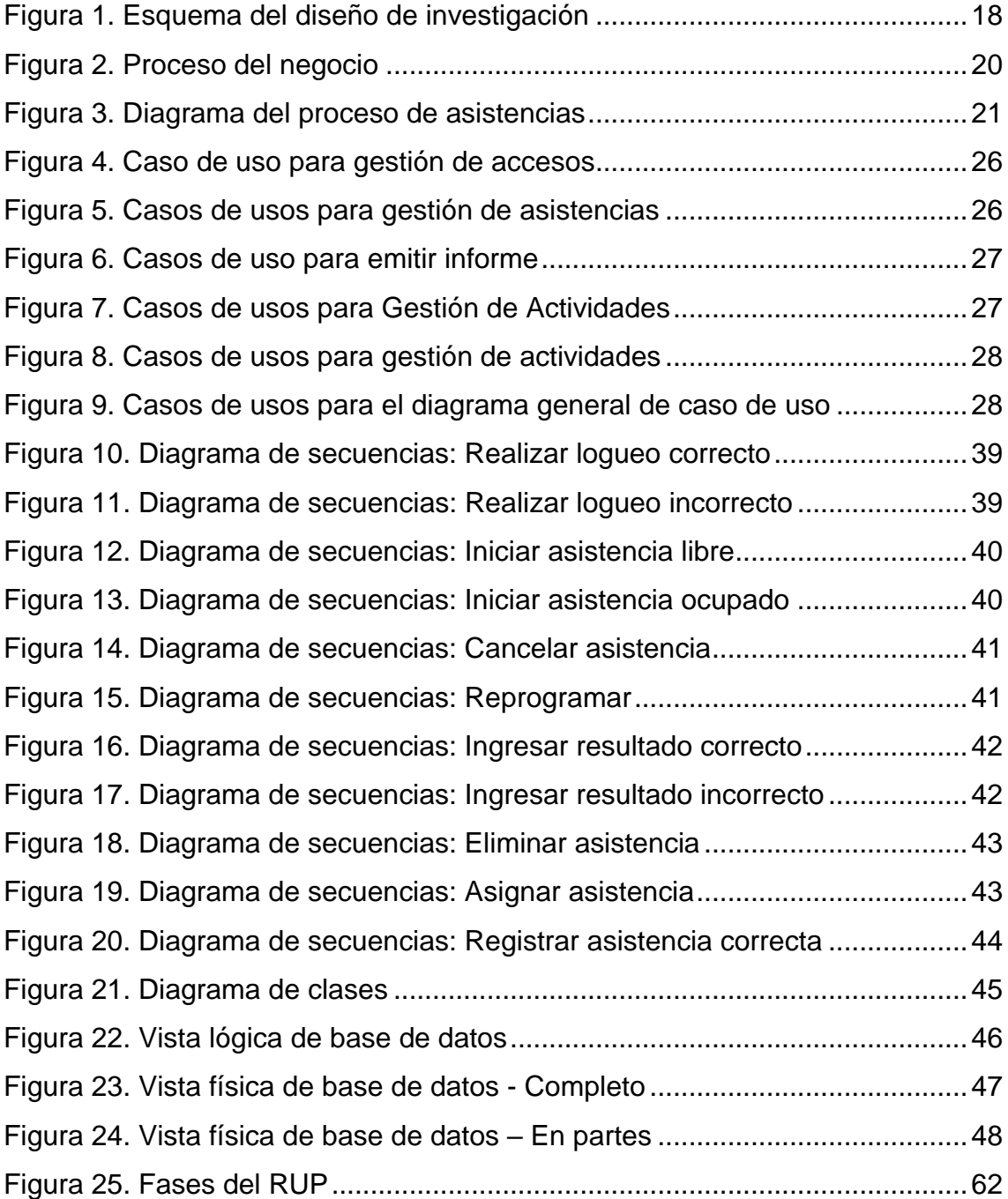

#### **RESUMEN**

<span id="page-10-0"></span>Este proyecto de investigación tiene como propósito desarrollar e implementar un Sistema web de atención o asistencia remota de clientes y/o usuarios para mejorar la calidad del control en el proceso de asistencia o atención al cliente, en la empresa A & P Inversiones y Servicios S. A. C., Iquitos 2020 , la metodologia utilizada fue la investigacion tipo Tecnologica con alcase Aplicativa con diseño de la solución y preexperimental, para el procesamiento de los datos utilizamos el software estadístico SPSS versión 25.0 donde se utilizó el t -studen y estadísticas descriptivas para determinar los resultados y contrastar la hipótesis de la investigación. Las principales conclusiones: La implementación del sistema web aumenta el nivel de satisfacción con el servicio de clientes en la empresa A & P inversiones y servicios S.A.C en un 83.3%; La implementación del sistema web disminuye el tiempo de respuesta registradas de atención a clientes en la empresa A & P Inversiones y servicios S.A.C., en un 32.53%.

Se desarrolló e implemento el Sistema web que efectúa de manera eficiente el control en el proceso de asistencia y atención al cliente en la empresa A & P Inversiones y Servicios S. A. C., Iquitos 2020. La hipótesis de la investigación: "El desarrollo e implementación de un sistema web permitirá mejorar el proceso de atención al cliente en la empresa a & p inversiones y servicios S.A.C.,2020", fue aceptada.

**Palabras claves:** Sistema web, atención al cliente, desarrollo, implementación.

#### **ABSTRACT**

<span id="page-11-0"></span>The purpose of this research project is to develop and implement a web system for the remote assistance or assistance of clients and / or users to improve the quality of control in the process of assistance or customer service, in the company A & P Inversiones y Servicios SAC , Iquitos 2020 and the methodology used was the Technological type research with Alcase Aplicativo, whose design was the design of the solution and pre-experimental, for the data processing we used the statistical software SPSS version 25.0 and the parametric inferential statistics t studen is used and descriptive statistics to determine the results and contrast the research hypothesis.

After the entire investigation process, the following conclusions are reached: The efficiency based on the response time of Attention Control or remote assistance of clients in the company A & P investments and services SAC, 2020 is 32.52% with the use of the implemented web system and The Efficiency of the use of the web system based on customer satisfaction in the company A & P investments y servicios SAC is 83.3%.

And finally the hypothesis of the research is accepted: "If, the web system is implemented then it will improve the process of Control of attention or remote assistance of clients in the company a & p Inversiones y servicios S.A.C., 2020".

**Keywords:** Web system, Attendance control, Quality, Satisfaction, Efficiency.

## **INTRODUCCIÓN**

<span id="page-12-0"></span>A & P INVERSIONES Y SERVICIOS S.A.C es una Empresa con derecho privado, que brinda sus servicios de venta de licencia de uso de software para las entidades pertenecientes al sector público, funciona bajo la forma de Sociedad Anónima Cerrada, con autonomía técnica, económica, administrativa y financiera, con arreglo a la política, objetivos y metas que se establezcan, de conformidad con las disposiciones legales en vigencia y brinda los siguientes servicios:

- Brindar atención de soporte especializado en línea vía internet (soporte remoto HelpDesk) o presencial y a través de llamadas telefónicas
- Capacitar al área usuaria sobre el manejo del software producto (Melissa y Clarissa).
- Brindar atención para la adquisición de nuestros productos (Melissa y Clarissa).
- Realizar venta de Licencia de Software.
- Asesoría presupuestal, contable y financiera a las entidades del Sector Público

En la actualidad A & P Inversiones y Servicios S.A.C, no cuenta con un sistema donde registran un control en el proceso de asistencia o atención al cliente de uso de forma automatizada y centralizada de sus respectivas áreas lo cual dificulta al personal y jefes de área a llevar acabo un adecuado control y supervisión de los clientes activos de la empresa ; estas actividades son registradas en formato de archivos de Microsoft Excel de forma manual y constante lo cual se imprime al finalizar cada jornada laboral, luego se informa a los superiores en formato físico y digital, que a través de estos se elaboran un informe donde dan parte al área de gerencia que es el encargado de asignar nuevas actividades.

El problema surge cuando el área de gerencia solicita información relevante, debido a la acumulación de muchos cuadros impresos o archivos en digital la búsqueda se hace tediosa y lenta quitando el tiempo e impidiendo culminar con

1

las tareas programadas, lo mismo sucede con la toma de decisiones lo cual impide mejorar la calidad de servicio brindado.

Otro de los problemas es cuando los clientes o usuario solicitan agendar las asistencias, dichas asistencias son anotadas en pizarrones, para luego ser atendidas, el caso empeora cuando las asistencias agendadas son demasiadas, desbordando así los pizarrones , las atenciones remotas se complican al mantener notas escritas con Nombres y apellidos del usuario, como también los ID y contraseñas remotas, dichas notas (Papel Post-it) se acumulan al tiempo que los usuarios van solicitando asistencias cada vez más, por ende, genera desorden en dichas atenciones.

Ante esta necesidad tecnológica de la empresa nos planteamos lo siguiente: ¿De qué manera se mejorará el proceso de atención al cliente en la empresa a & p inversiones y servicios S.A.C., 2020?

Con la finalidad de dar solución a la interrogante nuestro objetivo principal es:

Desarrollar e implementar un Sistema web que permita mejorar el proceso de atención al cliente en la empresa A & P inversiones y servicios S.A.C.,2020. Los objetivos específicos son:

- Determinar si la implementación del sistema web disminuye el tiempo de respuesta registradas de atención a clientes en la empresa A & P Inversiones y servicios S.A.C.
- Determinar si la implementación del sistema web aumenta el nivel de satisfacción con el servicio por parte del cliente en la empresa A & P Inversiones y servicios S.A.C.

El trabajo de investigación fue de tipo tecnológica, nivel aplicativo con diseño de la solución y preexperimental, la población objetivo de la investigación fueron 30 en la empresa A & P inversiones y servicios, los cuales fueron elegidos por conveniencia a quienes se aplicó la encuesta de satisfacción.

A continuación, se enuncia brevemente cada uno de los capítulos que forman parte de la investigación:

En el capítulo I: Marco teórico Capitulo II: Hipótesis y variables Capitulo III: Metodología de la investigación Capitulo IV: Resultados Capítulo V: Discusiones Capítulo VI: Conclusiones Capitulo VII: Recomendaciones Capitulo VIII: Bibliografía

## **CAPÍTULO I: MARCO TEÓRICO**

#### <span id="page-15-1"></span><span id="page-15-0"></span>**1.1.** Antecedentes.

Ayner Antonio y Pérez Tito (2014), en su tesis titulada: Diseño e implementación de una plataforma web para la gestión de solicitudes entre tres áreas internas de una empresa operadora de telecomunicaciones en el Perú.

La presente tesis tiene por objetivo una alternativa de solución para las comunicaciones y registro de información entre diferentes áreas de una empresa, con el fin de atender las solicitudes entre las mismas. El desorden y falta de información sobre las solicitudes generadas no permite plantear opciones de mejora al esquema actual, pronosticar futuros problemas en la atención a un cliente o incluso que todas las partes estén enteradas de la finalización de un pedido. El uso del sistema de correo y las llamadas tampoco permiten un orden de atención que admita atender las solicitudes según la antigüedad, lo cual conlleva a que algunas sean aplazadas indefinidamente. (Pérez, 2014). De la presente investigación sirvió como base y fundamento para el tratamiento de los pedidos y las solicitudes que se generan, en donde se tienen objetivos similares al de la investigación como lo es el del historial de solicitudes y similitudes en el tratamiento de los pedidos, lo cual ayudo en gran medida a definir el proceso de recolección de información para el ingreso de los pedidos, así como la forma en que estos se dan a conocer a los usuarios para que puedan interactuar y atender los mismo

Montoya (2014) en su tesis cuyo título fue: Implementación de un sistema de gestión de la relación con los clientes en una empresa proveedora de servicios de televisión de pago.

La investigación plantea la implementación de un sistema de Gestión de la Relación con los Clientes para el soporte del proceso de Comercialización del área de Ventas y el proceso de Atención de Reclamos del área de Atención del Cliente en una empresa de televisión de pago. Para alcanzar los mejores niveles de satisfacción del cliente es necesario enfocarse en el concepto de "Conocimiento del cliente" (CK: Customer Knowledge). Esto involucra el uso de la información que la empresa tenga del cliente con el fin de desarrollar y

4

mantener una relación con el mismo. Una empresa de la industria de la televisión de pago debe ser capaz de gestionar, dar seguimiento y medir el "Conocimiento del cliente" a través de sus procesos de interacción con el cliente. Como menciona Kostojohn, "no se puede gestionar lo que no se puede medir"

De la presente investigación se tomó como referencia el tratamiento y el enfoque que se dio a la atención del cliente y como está brinda la información necesaria para aprender y mejorar en el proceso, lo cual, a través de una solución tecnológica se mejoró la eficiencia del proceso de gestión y seguimiento de los clientes.

Vega Bustamante (2011) en su tesis titulada: Análisis, diseño e implementación de un sistema de administración de incidentes en atención al cliente para una empresa de telecomunicaciones. El presente trabajo tiene por objetivo brindar una solución sistematizada en lo que a gestión de incidentes en Atención al Cliente se refiere, proveyendo al usuario interno la información y las herramientas necesarias para brindar una atención oportuna y adecuada a los reclamos, solicitudes y consultas cumpliendo siempre con los requerimientos estipulados.

De la presente investigación se toma como referencia debido a que guarda similitudes con el proyecto a realizar en los ámbitos de la solución aplicada (aplicativo web) y la problemática encontrada (atención al cliente), en donde se buscar mejorar la apreciación que tienen los clientes con respecto a los servicios que brinda la empresa y como esta información está a su alcance a través de una plataforma web, la cual, logra acercar más a la empresa con las necesidades de los clientes, con lo cual, se gana mayor fidelidad por parte de los mismos.

#### <span id="page-16-0"></span>**1.2. Bases teóricas.**

#### <span id="page-16-1"></span>**1.2.1.** Sistema web

Una aplicación web es una aplicación informática que se utiliza accediendo a un servidor web a través de Internet o de un intranet mediante cualquier navegador. Las aplicaciones web nos permiten interactuar con la información y a las cuales podemos acceder a través de una conexión a internet, sin tener

5

que distribuir e instalar software a miles de usuarios. Algunos ejemplos son los web mails, web log o tiendas en línea.

#### **Arquitectura del aplicativo web**

 Arquitectura de dos capas: Es la arquitectura tradicional de cliente/servidor. Requiere una interfaz de usuario que se instala y corre en una PC y envía solicitudes a un servidor para ejecutar operaciones complejas. Estas herramientas para el desarrollo con dos capas son robustas y ampliamente evaluadas.

 Arquitectura de tres capas: La arquitectura de tres capas es un diseño reciente que introduce una capa intermedia en el proceso. Cada capa es un proceso separado y bien definido corriendo en plataformas separadas:

- El primer nivel (Navegador Web), consiste en la capa de presentación que incluye no sólo el navegador, sino también el servidor web que es el responsable de presentar los datos un formato adecuado.

- El segundo nivel (Servidor de Aplicaciones), está referido habitualmente a algún tipo de programa o script.

- El tercer nivel (Servidor de Datos), proporciona al segundo los datos necesarios para su ejecución.

#### **Características de las aplicaciones web**

El usuario puede acceder fácilmente a estas aplicaciones empleando un navegador web (cliente) o similar. Si es por internet, el usuario puede entrar desde cualquier lugar del mundo donde tenga un acceso a internet.

Pueden existir miles de usuarios, pero una única aplicación instalada en un servidor, por lo tanto, se puede actualizar y mantener una única aplicación y todos sus usuarios veran los resultados inmediatamente.

Emplean tecnologías como Java, JavaFX, Java Script, DHTML, Flash, Ajax, PHP, etc., que dan gran potencia a la interfaz de usuario. Emplean tecnologías que permiten una gran portabilidad entre diferentes plataformas. Por ejemplo,

una aplicación web flash podría ejecutarse en un dispositivo móvil, en una computadora con Windows, Linux u otro sistema, en una consola de videojuegos, etc. (Mateu, 2004).

#### **Tecnologías de programación**

 HTML: Es el lenguaje estándar con el que se definen las páginas web, donde básicamente se trata de un conjunto de etiquetas que se utilizan para definir la forma en la que se presenta el texto y otros elementos de la página.

 JavaScript / Jscript: Es utilizado para crear pequeños programas encargados de realizar acciones dentro de una página Web. Entre las acciones típicas que se pueden realizar en JavaScript tenemos los efectos sobre las páginas web para crear contenidos dinámicos como dar movimiento a los elementos, que estos cambien de color o cualquier otro dinamismo.

 Applets Java: Es una manera de incluir programas complejos en una página web. Estos applets se programan en Java y la principal ventaja de utilizar applets consiste en que son mucho menos dependientes del navegador que los scripts en JavaScript e incluso son independientes del sistema operativo del ordenador donde se ejecutan.

 Componentes ActiveX: Es una tecnología de Microsoft que tiene presencia en la programación del lado del servidor y del lado del cliente, aunque existan diferencias en el uso en cada uno de esos dos casos.

 Microsoft .NET: Es el conjunto de nuevas tecnologías Microsoft que cuenta con los objetivos de:

- Mejorar sus sistemas operativos
- Mejorar su modelo de componentes COM. ("Tecnología web", 2015).

#### **Lenguajes de Programación**

Existen numerosos lenguajes de programación empleados para el desarrollo de aplicaciones web en el servidor, entre los que destacan:

 PHP: Este lenguaje es gratuito y multiplataforma que escribe dentro del código HTML, lo que lo hace realmente fácil de utilizar y brinda las ventajas como gratuidad, independencia de plataforma, rapidez y seguridad.

 ASP NET: Es la tecnología desarrollada para la creación de páginas dinámicas del servidor. ASP se escribe en la misma página web, utilizando el lenguaje Visual Basic Script o Jscript. Las páginas que se ejecutan en el servidor pueden realizar accesos a bases de datos, conexiones en red, y otras tareas para crear la página final que verá el cliente.

 JSP: La tecnología Java para la creación de páginas web con programación en el servidor.

Es una tecnología orientada a crear páginas web con programación en Java, con ella podemos crear aplicaciones web que se ejecuten en distintos servidores web, de múltiples plataformas, ya que Java es en esencia un lenguaje multiplataforma.

#### 1.2.1.1 **Rational Unified Process:**

Según Péraire et al. (2007), el proceso unificado de Rational (Rational Unified Process en inglés y comúnmente llamado RUP) es un marco de proceso de ingeniería de software. Esta metodología, nos proporciona mejores prácticas y orientación para el desarrollo exitoso de software y una disciplina enfocada para asignar tareas y responsabilidades dentro de una organización. Su objetivo es garantizar la producción de software de alta calidad que satisfaga las necesidades de sus usuarios dentro de un tiempo y presupuesto predecible. Además, esta metodología realiza la utilización de un único lenguaje de modelado, también llamado UML, la cual según Schmuller (2000) es una de las herramientas más emocionantes en el mundo actual del desarrollo de sistemas. Esto se debe a que permite a los creadores de sistemas generar diseños que capturen sus ideas en una forma convencional y fácil de comprender para comunicarlas a otras personas.

#### **a) Descripción General de RUP**

Según, IBM (2005) este ciclo de vida es un proceso que es representado en dos dimensiones sobre la línea de dos ejes.

- El eje horizontal trata del tiempo y muestra la dinámica de los procesos representados en ciclos, fases, iteraciones e hitos.
- El eje vertical trata del estado estático del proceso, el cual es

representado a través de artefactos, trabajadores y flujos de trabajo.

### **b) Fases de RUP**

Estas fases componen el ciclo de vida del software para RUP, los mismos son ejecutados de forma secuencial (IBM, 2005).

### **• Inicio**

En esta fase se establece el modelo del negocio y se delimita el alcance del proyecto. Para lograrlo se identifican a los actores, actividades y procesos del negocio actual, así mismo se realiza la identificación de los casos de uso y su descripción. Es decir, en el modelo de negocio se debe contener el criterio para lograr el éxito, la estimación de los recursos necesarios, el riesgo asumido y un plan de fase mostrando los hitos más importantes. El cierre de esta fase es muy determinante, ya que de esta depende si el proyecto es replanteado o cancelado si no se logran los objetivos (IBM, 2005, p.4).

Los artefactos de esta fase son:

- Un documento de visión: una visión general de los requisitos del proyecto central, las características clave y las principales limitaciones.
- Un modelo de caso de uso inicial (10% -20%) completo).
- Un glosario inicial del proyecto (opcionalmente puede expresarse parcialmente como un modelo de dominio).
- Un caso comercial inicial, que incluye el contexto comercial, los criterios de éxito (proyección de ingresos, reconocimiento de mercado, etc.) y el pronóstico financiero.
- Una evaluación inicial de riesgos.
- Un plan de proyecto, que muestra fases e iteraciones.
- Un modelo de negocio, si es necesario.
- Uno o varios prototipos.

## **Elaboración**

Esta fase tiene como propósito analizar el dominio del problema, establecer una base arquitectónica sólida, desarrollar el plan del proyecto y eliminar los riesgos mayores del proyecto. Para lograr estos objetivos, debe tener una visión clara de todo el sistema: su alcance, funcionalidad principal y requisitos no funcionales, como los requisitos de rendimiento (IBM, 2005, p.4-5).

Los artefactos de esta fase son:

- Un modelo de casos de uso (al menos 80% completo): se han identificado todos los casos de uso y actores, y se han desarrollado la mayoría de las descripciones de casos de uso.
- Requisitos suplementarios que capturan los requisitos no funcionales y los requisitos que no están asociados con un caso de uso específico.
- Una descripción de la arquitectura de software.
- Un prototipo arquitectónico ejecutable.
- Una lista de riesgos revisada y un caso de negocios revisado.
- Un plan de desarrollo para el proyecto general, incluido el plan del proyecto de grano grueso, que muestra las iteraciones y los criterios de evaluación para cada iteración.
- Un caso de desarrollo actualizado que especifica el proceso que se utilizará.
- Un manual de usuario preliminar (opcional).

## **Construcción**

En esta fase, se desarrollan e integran en el producto todos los componentes restantes y las características de la aplicación, y todas las características se prueban exhaustivamente. Además, refiere a un proceso de fabricación donde se pone énfasis en la gestión de recursos y el control de operaciones para optimizar costos, cronogramas y calidad (IBM, 2005, p.6).

Los artefactos como mínimo de esta fase son:

Un modelo de casos de uso (al menos 80% completo): se han

identificado todos los casos de uso y actores, y se han desarrollado la mayoría de las descripciones de casos de uso.

- El producto de software integrado en las plataformas adecuadas.
- Los manuales de usuario.
- Una descripción de la versión actual.

## **Transición**

Esta fase trata de la transición del producto de software a la comunidad de usuarios. Así mismo, luego de la entrega del producto, comúnmente surgen problemas que origina el desarrollo de nuevas versiones, corrección de problemas o finalizar funcionalidades que se pospusieron. Para llegar a esta fase, generalmente se deben haber completado un subconjunto del producto a un nivel aceptable de calidad y que la documentación del usuario esté disponible para que la transición al usuario produzca resultados positivos para todas las partes (IBM, 2005, p.6).

Los artefactos de esta fase son:

- Prueba beta para validar el nuevo sistema contra las expectativas del usuario.
- Operación paralela con un sistema heredado que está reemplazando.
- Conversión de bases de datos operacionales.
- Capacitación de usuarios y mantenedores.
- Extender el producto a los equipos de marketing, distribución y ventas.

## **c) Estructura Estática del Proceso**

Según IBM (2005), un proceso describe quién está haciendo qué, cómo y cuándo. RUP haciendo uso de cuatro elementos de modelado principales:

- Trabajadores, el "quién"
- Actividades, el "cómo"
- Artefactos, el "qué"
- Flujos de trabajo, el "cuándo"

## **• Trabajadores (Roles)**

Según Martínez y Martínez (2014) este elementado se basa en los roles, en ese sentido, un rol define el comportamiento y responsabilidades de un individuo, o de un grupo de individuos trabajando juntos como un equipo. Una persona puede desempeñar diversos roles, así como un mismo rol puede ser representado por varias personas. Las responsabilidades de un rol son tanto el llevar a cabo un conjunto de actividades como el ser el 'dueño' de un conjunto de artefactos.

#### **• Actividades**

Una Actividad en concreto es una unidad de trabajo que una persona que desempeña un rol puede ser solicitado a que realice. Las actividades tienen un objetivo concreto, normalmente expresado en términos de crear o actualizar algún producto (López y Pech, 2015, p.13).

#### **• Artefactos**

Las actividades tienen artefactos de entrada y de salida. Un artefacto es un producto de trabajo en un proceso: los trabajadores utilizan artefactos para realizar actividades y producen artefactos como resultado de sus actividades. Los artefactos son responsabilidad de un único trabajador y promueven la idea de que toda pieza de información en el proceso debe ser responsabilidad de un rol específico (Torossi, 2004, p.22).

#### **• Flujos de trabajo**

Según López y Pech (2015) indican que un flujo de trabajo es una relación de actividades que nos producen unos resultados observables y muestre la interacción entre roles.

#### <span id="page-23-0"></span>**1.2.2. Atención al cliente.**

Para Parasuraman & Berry, (2003), las actividades para atención al cliente se puede constituir una ventaja competitiva en el servicio al cliente es una política que necesariamente debe implementar la empresa en su funcionamiento dado que los clientes constituyen el centro de interés fundamental para el éxito o fracaso de la organización.

Según Mantilla, (2008), el conjunto de acciones encaminadas en una empresa para que sus bienes o servicios puedan satisfacer las necesidades del cliente en el momento cero de la verdad ayudando a mantener relaciones duraderas con sus clientes o prospectos.

Por su parte Figueroa, (2009), la atención al Cliente es aquel servicio que prestan las empresas de servicios o que comercializan productos, entre otras, a sus clientes, en caso que estos necesiten manifestar reclamos, sugerencias, plantear inquietudes sobre el producto o servicio en cuestión, solicitar información adicional, solicitar servicio técnico, entre las principales opciones y alternativas que ofrece este sector o área de las empresas a sus consumidores.

La atención al Cliente para los servicios que prestan y proporcionan las empresas que realizan prestaciones, venden o que comercializan productos tangibles o intangibles, entre otras, a sus clientes para comunicarse directamente con ellos.

#### **1.2.1.2 Satisfacción al cliente**

Según Pérez, (2010), la satisfacción del cliente representa la evaluación de los bienes o servicios que presta la empresa al consumidor con respecto a una transacción especifica que se dé entre la empresa y el cliente.

Según Philp, (2003), el término satisfacción al cliente se refiere a las sensaciones de placer o decepción que tiene un cliente al realizar una transacción de compra sobre el desempeño (o resultado) del bien o servicio adquirido percibido de un producto con sus experiencias. Por su parte Kotler y Gary, (2001), es el nivel del estado psicológico de una persona que resulta de comparar el rendimiento percibido de un producto o servicio con sus expectativas. Toda empresa que logre la satisfacción del cliente obtendrá como beneficios: la lealtad del cliente (futuras ventas), difusión gratuita (nuevos clientes) y una determinada participación en el mercado. La satisfacción del cliente es el nivel del estado de ánimo de una persona que

resulta de comparar el rendimiento percibido de un producto o servicio con sus expectativas.

#### <span id="page-25-0"></span>**1.3. Definición de términos**

**Atención del cliente**: Es el que ofrece una empresa para relacionarse con sus clientes. Es un conjunto de actividades interrelacionadas con el fin de que el cliente obtenga el producto en el momento y lugar adecuado y se asegure un uso correcto del mismo (Philp, 2003)

**Adquisición:** Esto incluye todo lo que implica planificar, diseñar y comprar un activo (Davis, 2017, p. 11).

**Acción correctiva**: Acción tomada para eliminar la causa de una no conformidad detectada u otra situación indeseable. Es decir que la situación ya se presentó y representa una falla en el proceso (Sánchez, 2014).

**Acción de mejora**: Acción sistemática tomada para aumentar la capacidad de la organización, es decir de sus procesos (Sánchez, 2014).

**Accesibilidad web:** Capacidad de acceso a la web y a sus contenidos por todas las personas, independientemente de la discapacidad (física, intelectual o técnica) que presenten o de las que se deriven del contexto de uso (tecnológico o ambiental). (Lerma, Murcia y Mifsud, 2013, p.209).

**Disponibilidad:** Es el acceso a la información y a los sistemas por personas autorizadas en el momento que así lo requieran (Frayssinet, 2014).

**Integridad:** Asegura que los datos del sistema no han sido alterados ni cancelados por personas o entidades no autorizadas y que el contenido de los mensajes recibidos es el correcto (Aguilera, 2010).

**Lenguaje Unificado de Modelado**: lenguaje de modelado visual que se usa para especificar, visualizar, construir y documentar artefactos de un sistema de software. Captura decisiones y conocimiento sobre los sistemas que se deben construir. Se usa para entender, diseñar, hojear, configurar, mantener, y controlar la información sobre tales sistemas (Rumbaugh, 2000, p.3).

**Personal:** El conjunto de personas que interactúan con el sistema de información: administradores, programadores, usuarios internos y externos y resto de personal de la empresa. Los estudios calculan que se producen más fallos de seguridad por intervención del factor humano que por fallos en la tecnología (Aguilera, 2010).

Satisfacción: Es la percepción del cliente del pleno cumplimiento de todos los aspectos importantes en la entrega de un servicio (Parazuraman, Zeithaml, & Berry, 1985; Smith & Albaum, 2010; Sultana & Rana, 2010)

# **CAPÍTULO II: HIPOTESIS Y VARIABLES**

### <span id="page-27-1"></span><span id="page-27-0"></span>**2.1. Formulación de hipótesis.**

### <span id="page-27-2"></span>**2.1.1. Hipótesis general.**

El desarrollo e implementación de un sistema web permitirá mejorar el proceso de atención al cliente en la empresa a & p inversiones y servicios S.A.C.,2020.

### <span id="page-27-3"></span>**2.1.2. Hipótesis específicas.**

HE1. La implementación de un sistema Web, disminuye el tiempo de respuesta registradas de atención a clientes (Post test) con respecto a la muestra a la que no se aplicó (Pre test).

HE2. La implementación de un sistema web aumenta el nivel de satisfacción con el servicio en presencia del sistema web con respecto a la muestra a la que no se aplicó.

#### <span id="page-27-4"></span>**2.2. Variables y operacionalización**

#### <span id="page-27-5"></span>**2.2.1. Variables**

Variable independiente: Sistema web (Variable en estudio).

Variable dependiente: Atención de los clientes. (A medir).

## <span id="page-27-6"></span>**2.2.2. Operacionalización de las variables**

**Sistema web (Variable en estudio)**

<span id="page-28-0"></span>

| <b>Variable</b> | <b>Definición</b>                                                                                                    | <b>Tipo</b>            | <b>Actividades</b>              | <b>Indicador</b>       | Categoría            | <b>Valores de</b><br>Categorías | Medio de verificación                               |
|-----------------|----------------------------------------------------------------------------------------------------|------------------------|---------------------------------|------------------------|----------------------|---------------------------------|-----------------------------------------------------|
| Sistema<br>web  | Es<br>aplicación<br>una<br>informática que se utiliza<br>accediendo a un servidor<br>web a través de Internet o<br>de un intranet, mediante<br>cualquier<br>navegador.<br>(Mateu, 2004). | Variable<br>de estudio | - Tabla 2<br>- Tabla 3          | Presencia-<br>Ausencia | Ninguna              | Ninguna                         | Ninguna                                             |
| Atención        | conjunto<br>Es<br>de<br>un                                                                                                    | Variable a             | <b>Nivel</b><br>de              | Ordinal                | Muy satisfecho       | 5                               | Encuestas.                                          |
| de<br>clientes  | actividades<br>interrelacionadas con el fin                                                                                                    | medir                  | satisfacción<br>el<br>con       |                        | Satisfecho           | $\overline{4}$                  |                                                     |
|                 | de que el cliente obtenga<br>el producto en el momento                                                                                                    |                        | servicio<br>por<br>del<br>parte |                        | Indiferente          | 3                               |                                                     |
|                 | y lugar adecuado y se                                                                                                    |                        | cliente.                        |                        | Insatisfecho         | $\overline{2}$                  |                                                     |
|                 | asegure un uso correcto<br>del mismo (Philp, 2003).                                                                                                    |                        |                                 |                        | Muy<br>insatisfecho  |                                 |                                                     |
|                 |                                                                                                    |                        | de<br>Tiempo<br>respuesta.      | Intervalo              | Tiempo<br>(segundos) |                                 | Ficha de registro de<br>observación.<br>Cronómetro. |

*Tabla 1. Operacionalización de las variables*

**Fuente:** Elaboración propia

<span id="page-29-0"></span>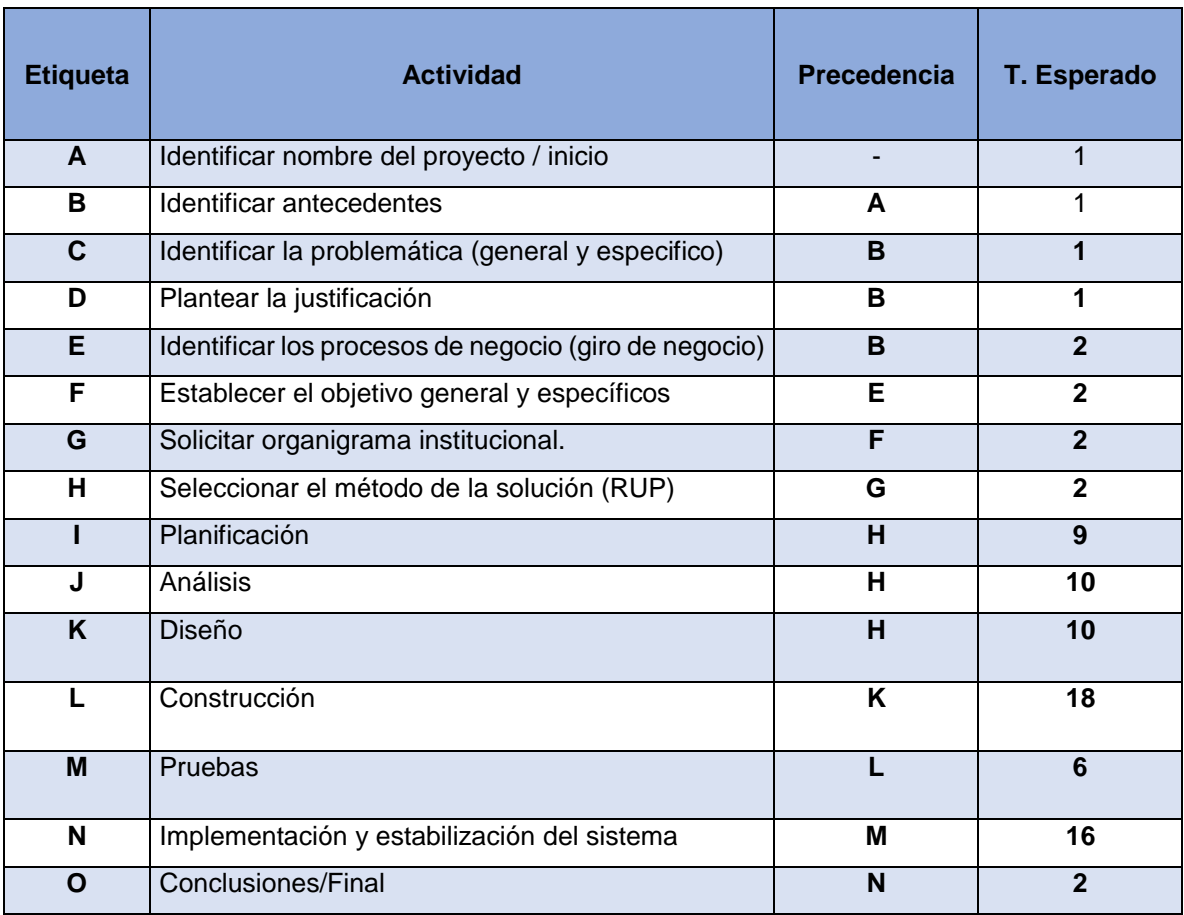

# *Tabla 2. Plan de actividades para el desarrollo del sistema web*

#### *Tabla 3. Actividades en forma detallada*

<span id="page-29-1"></span>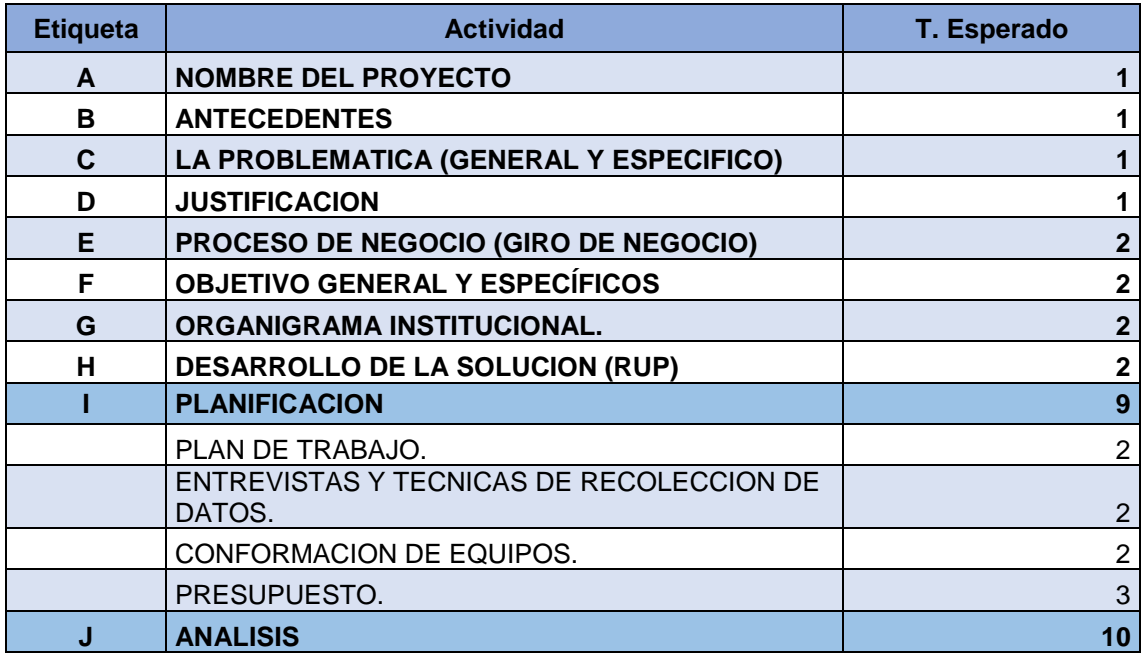

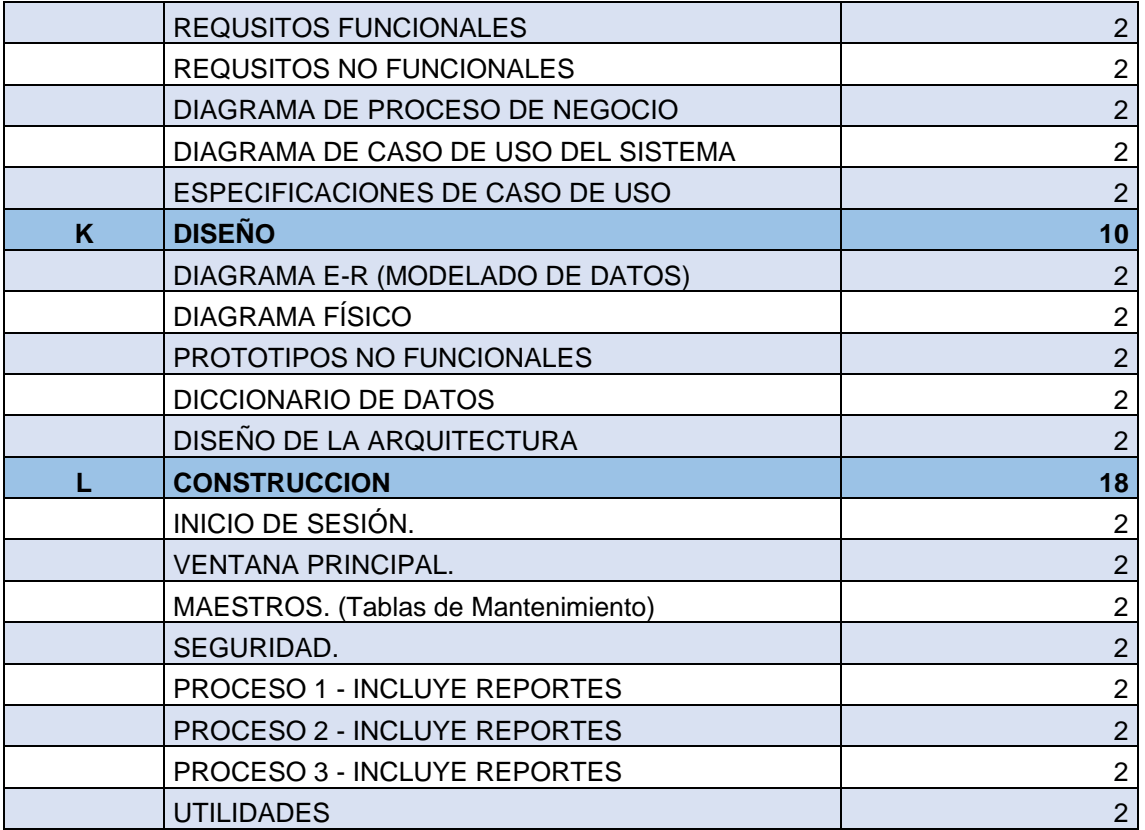

# **CAPÍTULO III: METODOLOGÍA**

#### <span id="page-31-1"></span><span id="page-31-0"></span>**3.1. Diseño metodológico.**

#### <span id="page-31-2"></span>**3.1.1. Tipo de investigación.**

El trabajo de investigación es de tipo tecnológica, nivel aplicativo con diseño de la solución y preexperimental. De la Cruz, C (2016).

#### <span id="page-31-3"></span>**3.1.2. Diseño de la investigación.**

El diseño de la investigación es el pre experimental de un grupo con pre prueba y post prueba.

Se evalúa los efectos del tratamiento comparándolo con una medición previa, su diseño

<span id="page-31-5"></span>El diseño tiene el siguiente diagrama:

*Figura 1. Esquema del diseño de investigación*

#### $O1 \rightarrow X \rightarrow O2$

**Fuente**: Elaboración propia

Donde:

**X:** Tratamiento aplicado al grupo experimental (VI).

**O1:** observaciones obtenidas de cada una de las variables

**O2:** Observación de la variable dependiente después de tratamiento.

#### <span id="page-31-4"></span>**3.2. Diseño muestral**

La población objetivo de la investigación está conformada por 30 clientes de la empresa A & P inversiones y servicios S.A.C., a quien se les aplica la encuesta de satisfacción los cuales son elegidos por un muestreo no probabilístico de tipo por conveniencia y luego toma 30 registros de observaciones del tiempo de respuesta de la hoja de observaciones de la empresa A & P inversiones y servicios S.A.C.

### <span id="page-32-0"></span>**3.3. Procedimientos de recolección de datos.**

La recolección de datos de la variable dependiente, control de asistencia de los trabajadores la empresa A & P inversiones es la encuesta estructurada para medir el nivel de satisfacción de los usuarios y la ficha de observación de registros de tiempos utilizando el cronometro proceso de atención y control de asistencias remotas en la empresa a & p inversiones y servicios S.A.C., utilizando el aplicativo implementado.

#### <span id="page-32-1"></span>**3.4. Procesamiento y análisis de la información.**

Para el procesamiento de los datos se hizo con el software estadístico SPSS versión 25.0.

La presentación de los resultados se hace mediante tablas de frecuencia y estadísticos y de distribución que facilitarán el análisis, la comprensión de resultados y la elaboración de conclusiones.

Se emplea la estadística inferencial paramétrica t -studen y estadística descriptiva, para contrastar las hipótesis de investigación.

#### <span id="page-32-2"></span>**3.5. Aspectos éticos.**

Los datos proporcionados por la muestra en esta investigación están siendo manejadas bajo estricta confidencialidad entre los investigadores y la empresa objeto de estudio.

# <span id="page-33-0"></span>**3.6. Diseño de la solución.**

<span id="page-33-1"></span>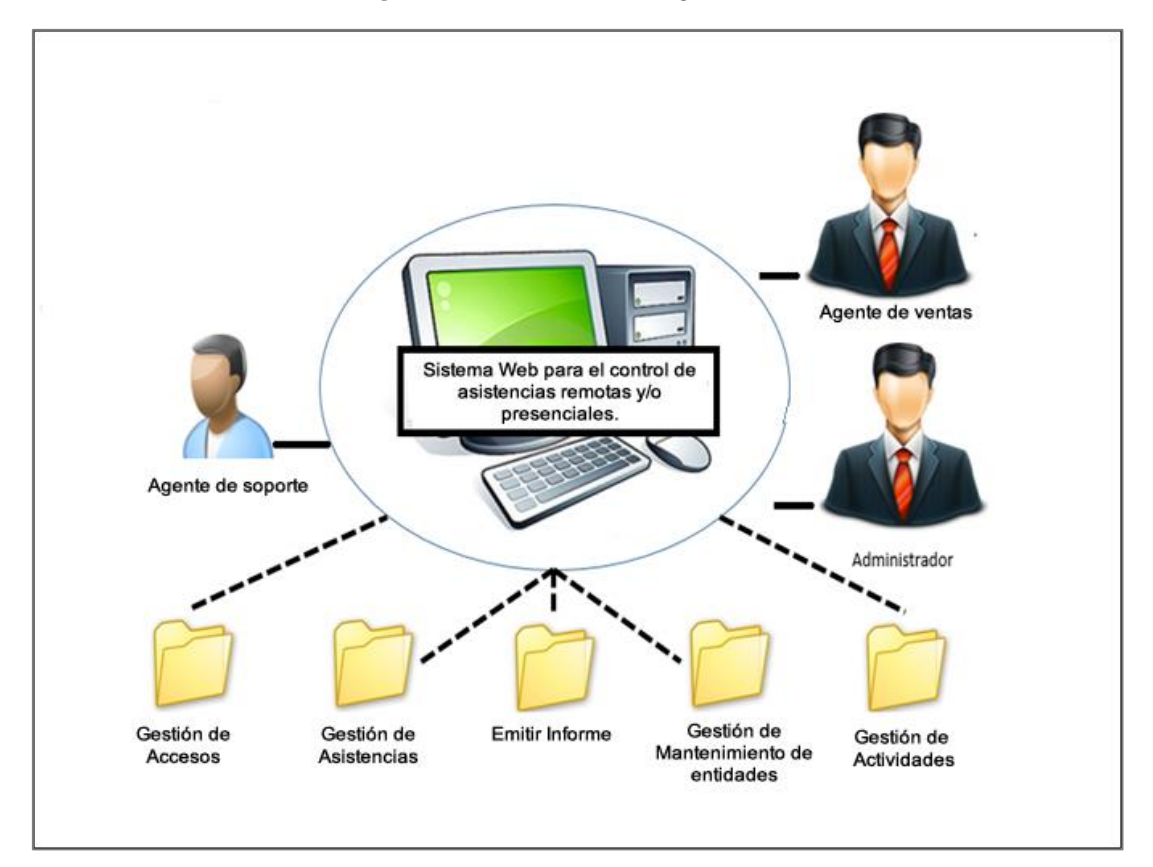

*Figura 2. Proceso del negocio*

## **PROPUESTA DEL DISEÑO DE LA SOLUCION PROCESO DE INGRESO Y MANEJO DE ASISTENCIAS**

<span id="page-34-1"></span>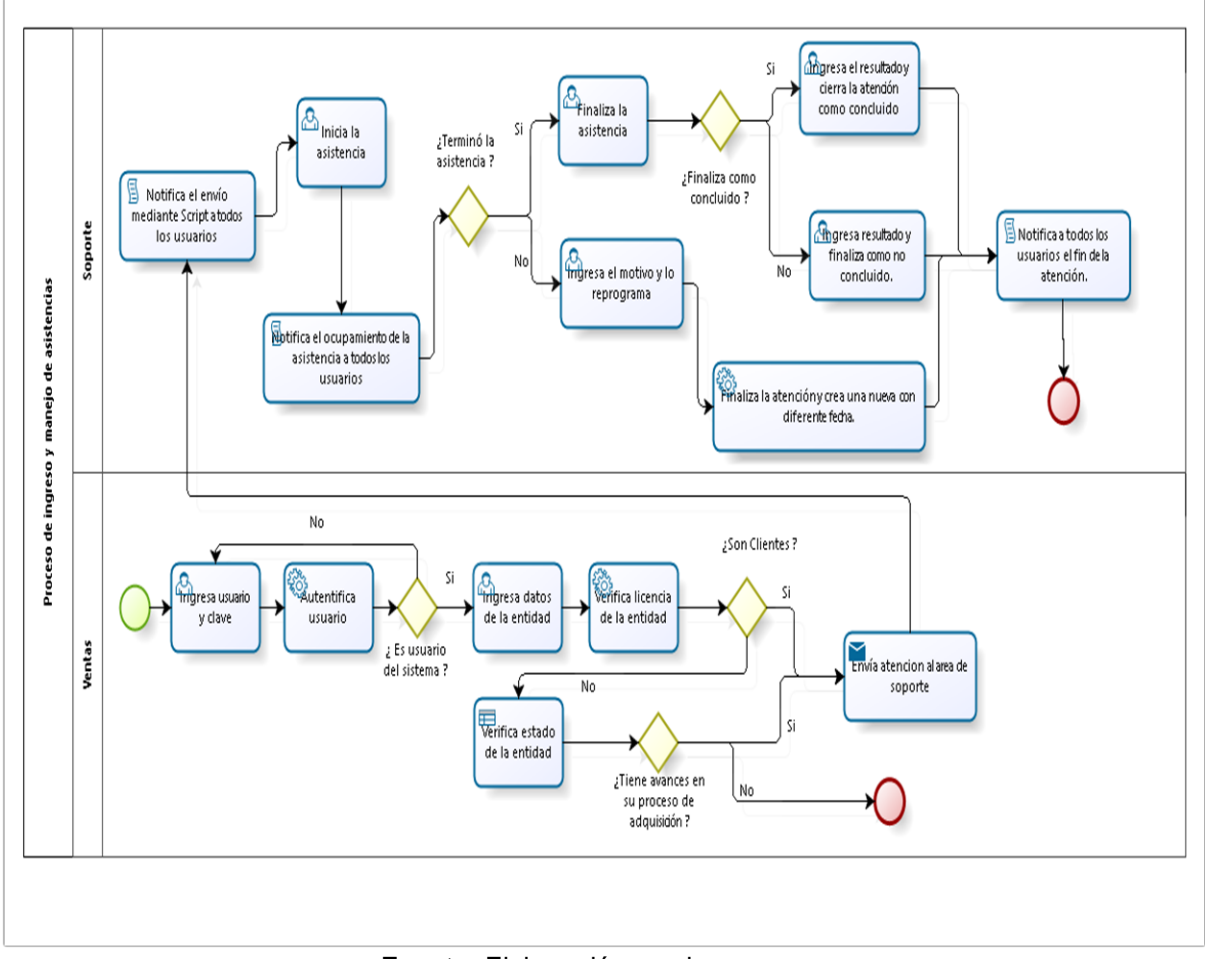

*Figura 3. Diagrama del proceso de asistencias*

**Fuente:** Elaboración propia

## <span id="page-34-0"></span>**3.6.1. Descripción del desarrollo de la solución.**

Para el desarrollo de la solución en base al "Sistema Web De Atención Y Asistencias Remotas De Clientes" se tuvo los siguientes puntos a tratar:

Modo de recepcionar una asistencia, anotar los datos del usuario y el requerimiento o motivo de asistencia que solicite.

Investigar el estado del usuario, teniendo en cuenta si es cliente, si ya fue atendido con anterioridad, si ya hizo la misma solicitud con anterioridad, quien lo atendió.

Asignar dicha solicitud o asistencia al personal de soporte, el cual al no saber si está ocupado con anteriores asistencias este se complica con nuevas asistencias no controladas.

El medio de asignar asistencias, el cual, por ser de materiales físicos como el papel se complica la asignación.

La agenda de asistencias diarias, semanales y mensuales, el cual, por ser anotado en pizarrones, impide al personal de soporte una mejor organización de atención de la misma.

Control de entidades clientes o no clientes, a tenerlos anotados en pizarrones, impide el control de estas.

Llamadas a usuarios, el cual dependen de un Excel, compartidos a todas las áreas.

Por tal motivo se desarrolló los siguientes requerimientos funcionales y no funcionales para el sistema ya antes mencionado.

# **Requerimientos Funcionales**

<span id="page-35-0"></span>

| <b>Número</b>   | Requerimiento                           | <b>Descripción</b>                                                                                                    |
|-----------------|-----------------------------------------|----------------------------------------------------------------------------------------------------|
| RF <sub>1</sub> | <b>GESTIÓN DE</b><br><b>ACCESOS</b>     | Registrar, actualizar y eliminar<br>un<br>usuario.<br>✓ Actualizar contraseña de un usuario.<br>$\checkmark$ Asignar Roles de Usuario                                                                                                    |
| RF <sub>2</sub> | <b>GESTIÓN DE</b><br><b>ASISTENCIAS</b> | eliminar<br>$\checkmark$ Registrar, actualizar<br>$\mathsf{V}$<br>Atenciones o asistencias.<br>$\checkmark$ Asignar atención antes de ingresarlo al<br>sistema.<br>$\checkmark$ Consultar datos de funcionarios públicos.<br>$\checkmark$ Eliminar datos de funcionarios públicos<br>$\checkmark$ Reprogramar atención<br>$\checkmark$ Cambiar hora de atención.<br>$\checkmark$ Rechazar atención<br>$\checkmark$ Actualizar registros de la atención<br>Registro directo de atención mediante el<br>usuario de ID y Clave remota<br>Agendar una atención. |

*Tabla 4. Requerimientos Funcionales*
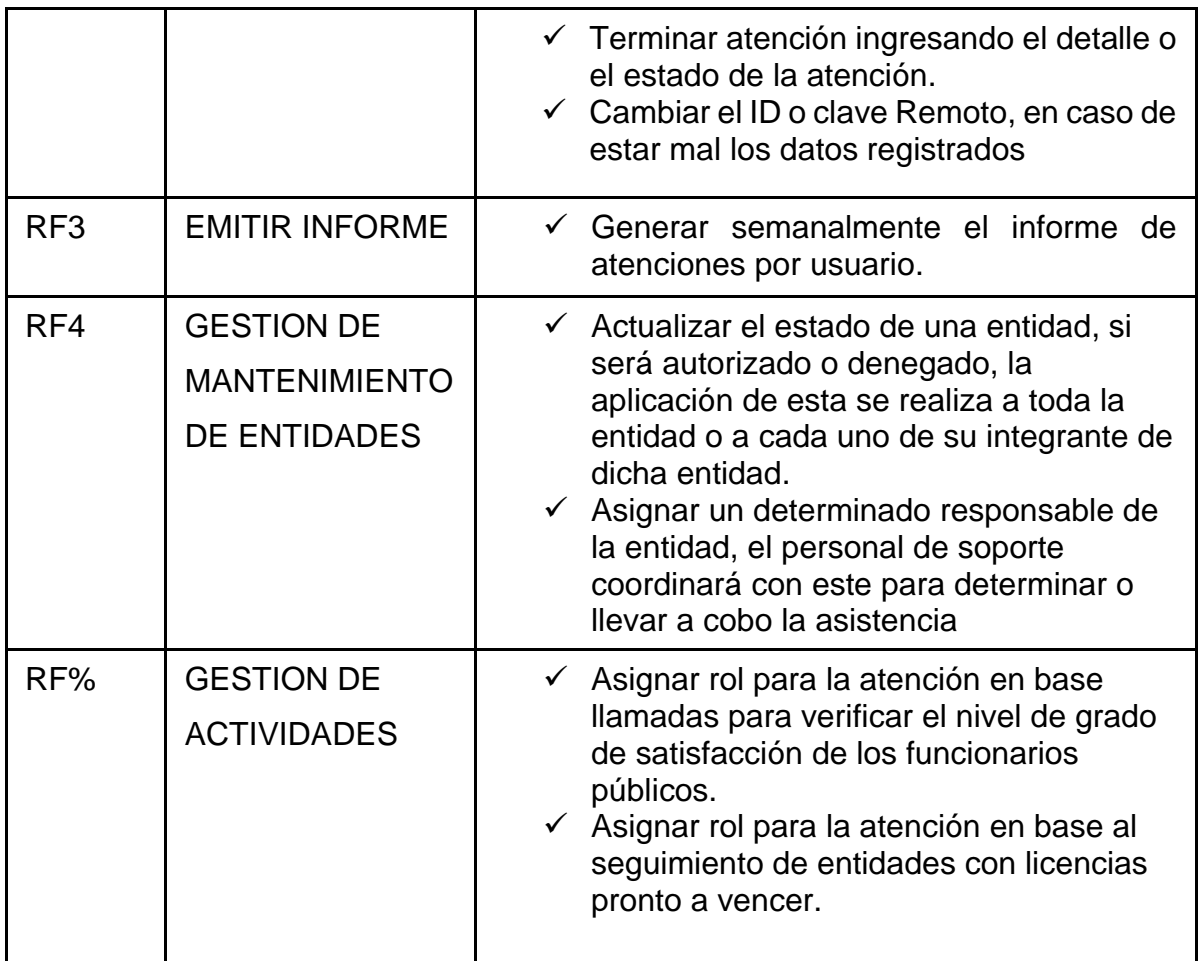

# **Requerimientos No Funcionales**

*Tabla 5. Requerimientos No Funcionales.*

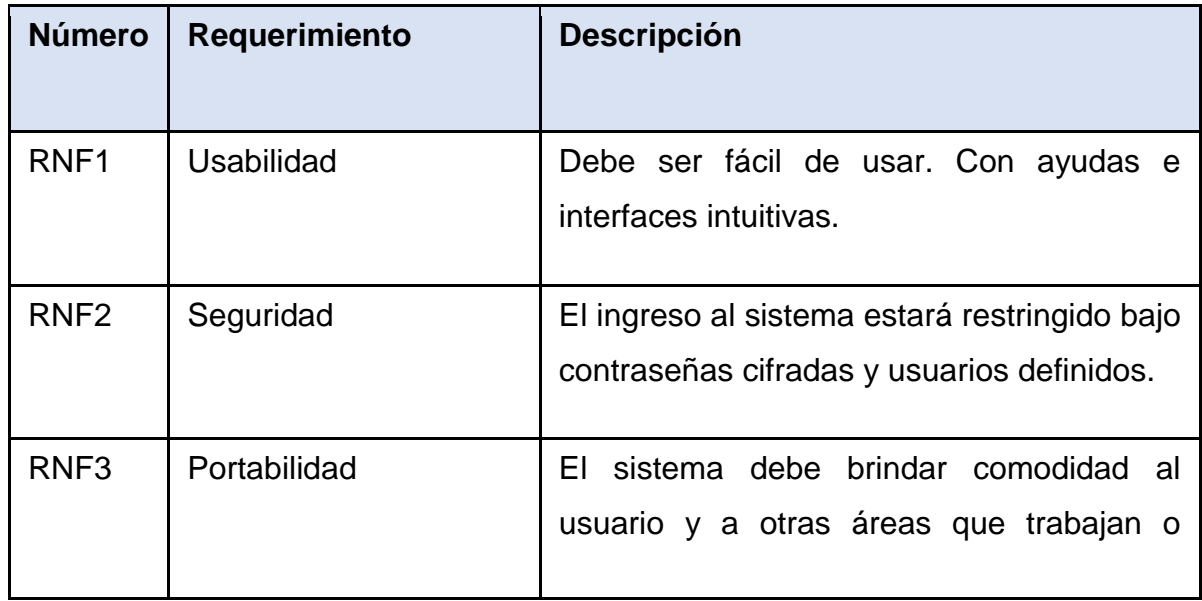

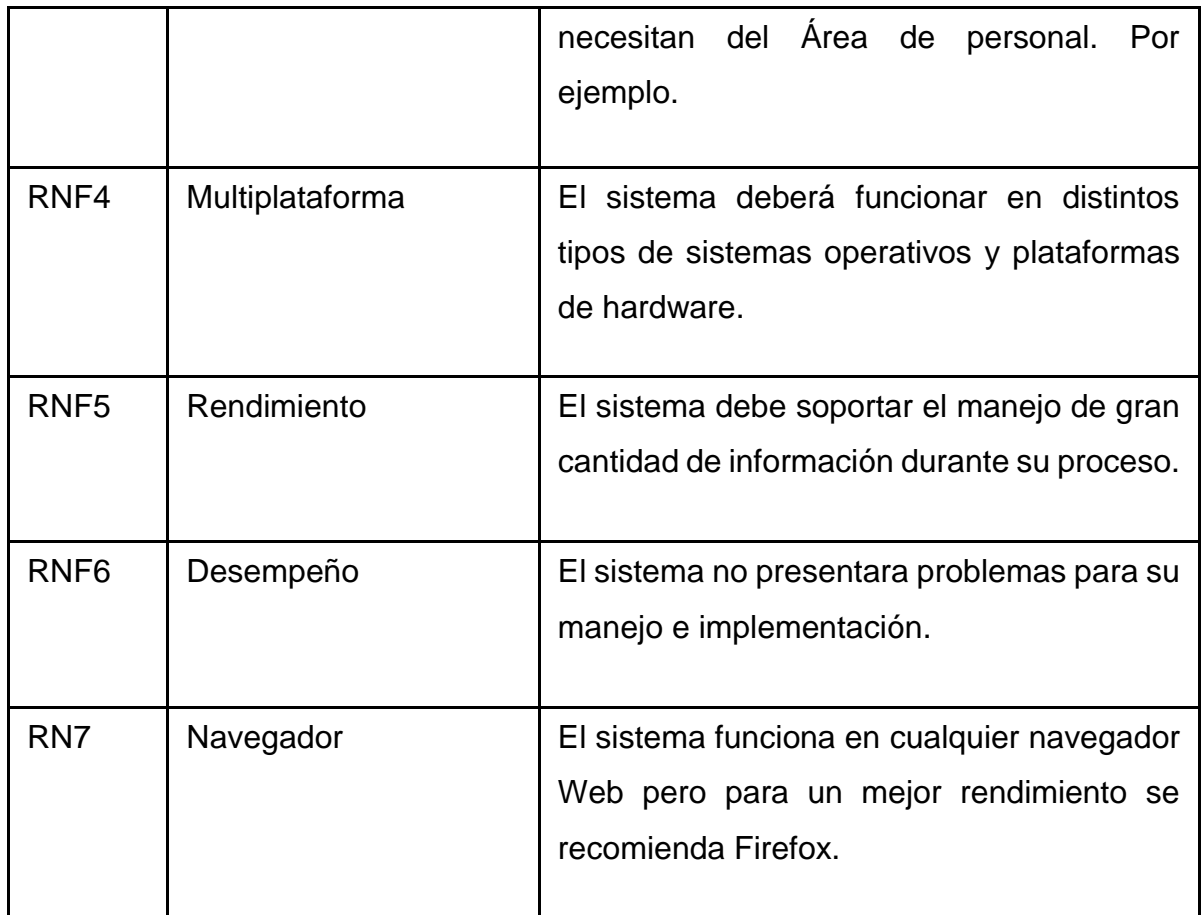

# **Tecnologías usadas para el desarrollo del software**

# **a) Lenguaje de programación.**

Se usó PHP como desarrollo del software, tanto para Backend y Frontend del sistema, dado que es un potente lenguaje, bien como para módulo en un servidor web o bien como binario CGI, puede acceder a ficheros, ejecutar comandos o abrir conexiones de red.

La flexibilidad de configuración de PHP rivaliza igualmente con la flexibilidad de su código. PHP puede ser usado para construir completas aplicaciones de servidor, con toda la potencia de un usuario de consola, o se puede usar sólo desde el lado del servidor implicando un menor riesgo dentro de un entorno controlado.

### **b) Plataforma de desarrollo.**

Se desarrolló mediante el uso de Dreamweaver en su versión Creative Cloud (CC) en su modo programador avanzado el cual permite realizar conexiones SFTP mediante IP del servidor web.

### **c) Motor y gestor de base de datos.**

El motor implementado es Mysql, el cual está implementado o alojado en el servidor web, que para acceder a ello se realiza mediante la IP del servidor web junto a sus respectivas credenciales.

MySQL es un sistema de gestión de bases de datos relacionales de código abierto con un modelo cliente-servidor. Utilizado para crear y administrar bases de datos basadas en un modelo relacional.

### **d) Servidores web**

El servidor web usado es Apache HTTP Server, este servidor esta implementado es el sistema operativo Linux, el cual permite arrancar o iniciar el sistema en los diferentes navegadores web.

El servidor HTTP Apache es un [servidor web](https://es.wikipedia.org/wiki/Servidor_web) [HTTP](https://es.wikipedia.org/wiki/Hypertext_Transfer_Protocol) de [código abierto,](https://es.wikipedia.org/wiki/Software_de_c%C3%B3digo_abierto) para plataformas [Unix](https://es.wikipedia.org/wiki/Unix) [\(BSD,](https://es.wikipedia.org/wiki/BSD) [GNU/Linux,](https://es.wikipedia.org/wiki/GNU/Linux) etc.), [Microsoft Windows,](https://es.wikipedia.org/wiki/Microsoft_Windows) [Macintosh](https://es.wikipedia.org/wiki/Macintosh) y otras, que implementa el protocolo HTTP/1.1 y la noción de sitio virtual según la normativa [RFC 2616.](https://tools.ietf.org/html/rfc2616)

### **e) Hardware y Sistema operativo del Servidor.**

El sistema operativo usado para el funcionamiento del sistema es Ubuntu Server 16 LST el cual está implementado en una maquina con procesador AMD Ryzen 5 2500U, 12 GB de memoria RAM y disco sólido de 250 GB.

### **3.6.2. Modelado del caso de uso.**

**Gestión de Accesos**

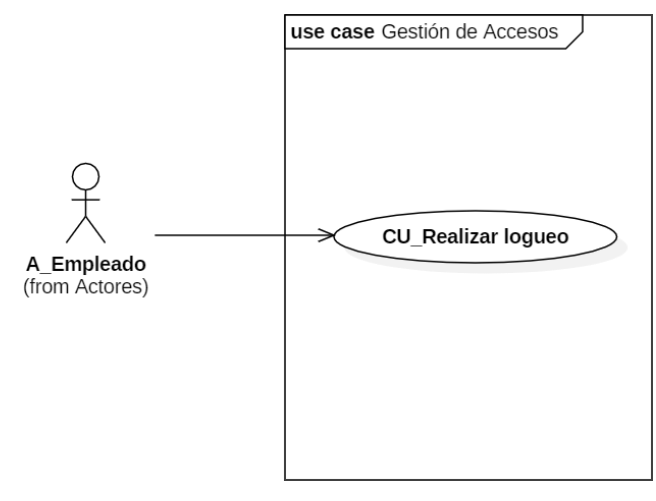

*Figura 4. Caso de uso para gestión de accesos*

#### **Fuente:** Elaboración propia

## **Gestión de Asistencias**

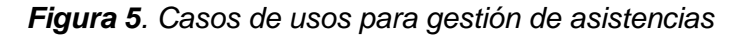

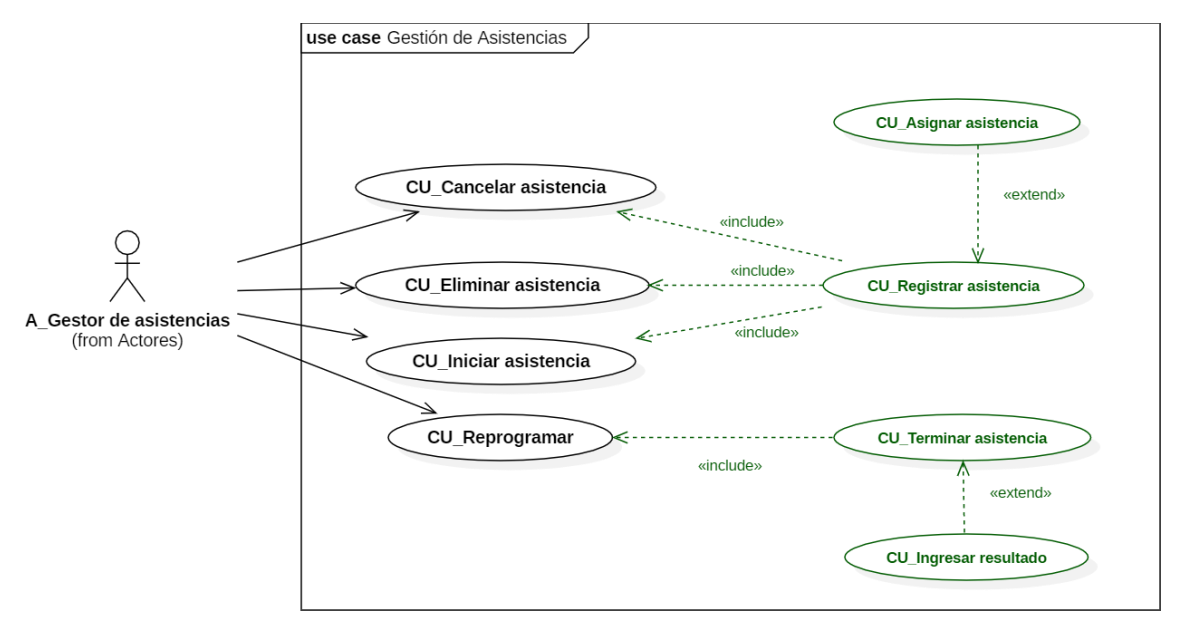

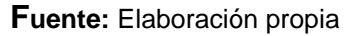

## **Emitir Informe**

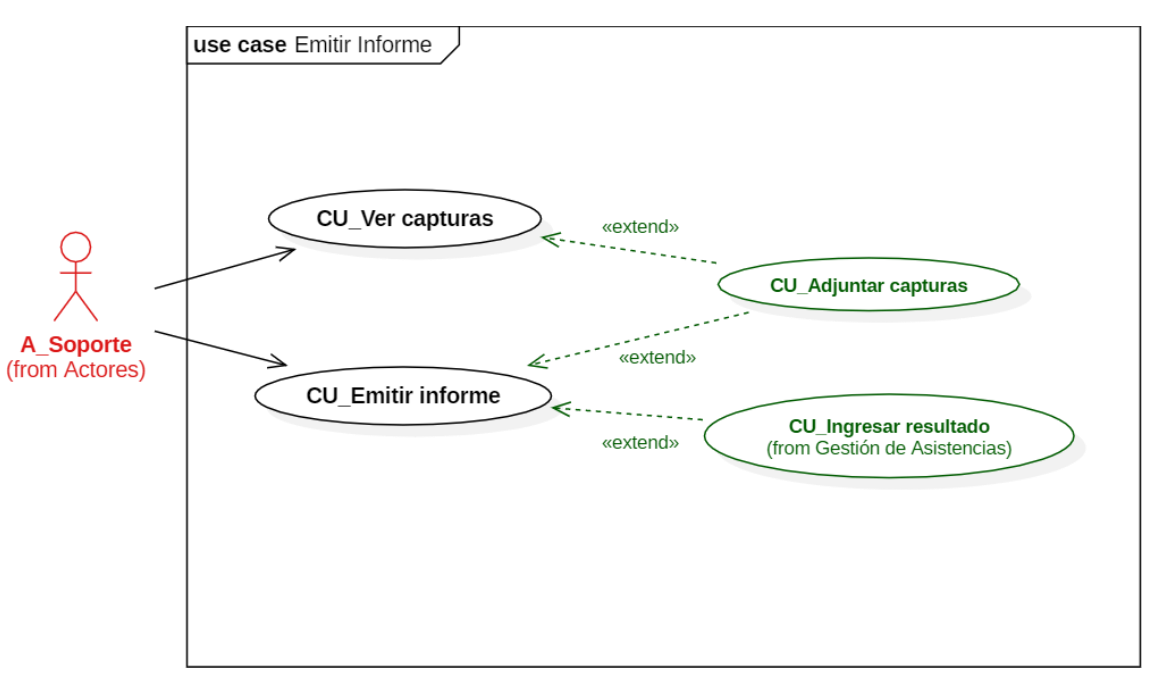

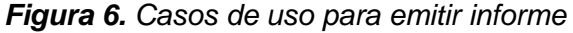

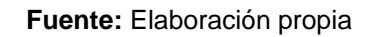

### **Gestión de mantenimiento de entidades**

*Figura 7. Casos de usos para Gestión de Actividades*

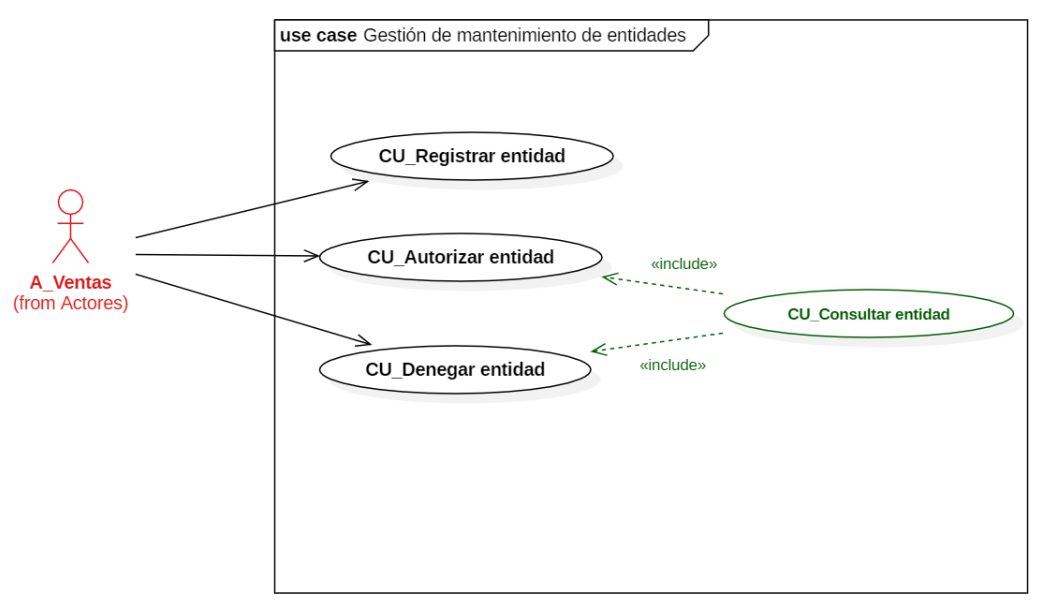

### **Gestión de actividades**

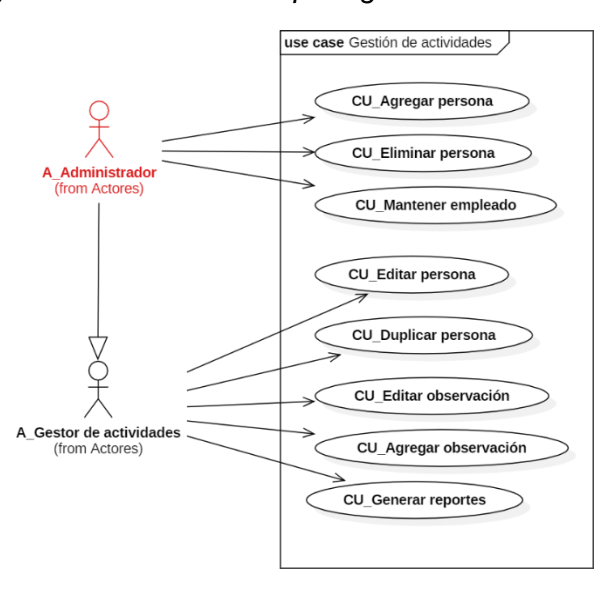

*Figura 8. Casos de usos para gestión de actividades*

**Fuente:** Elaboración propia

### **Diagrama general de caso de uso**

*Figura 9. Casos de usos para el diagrama general de caso de uso*

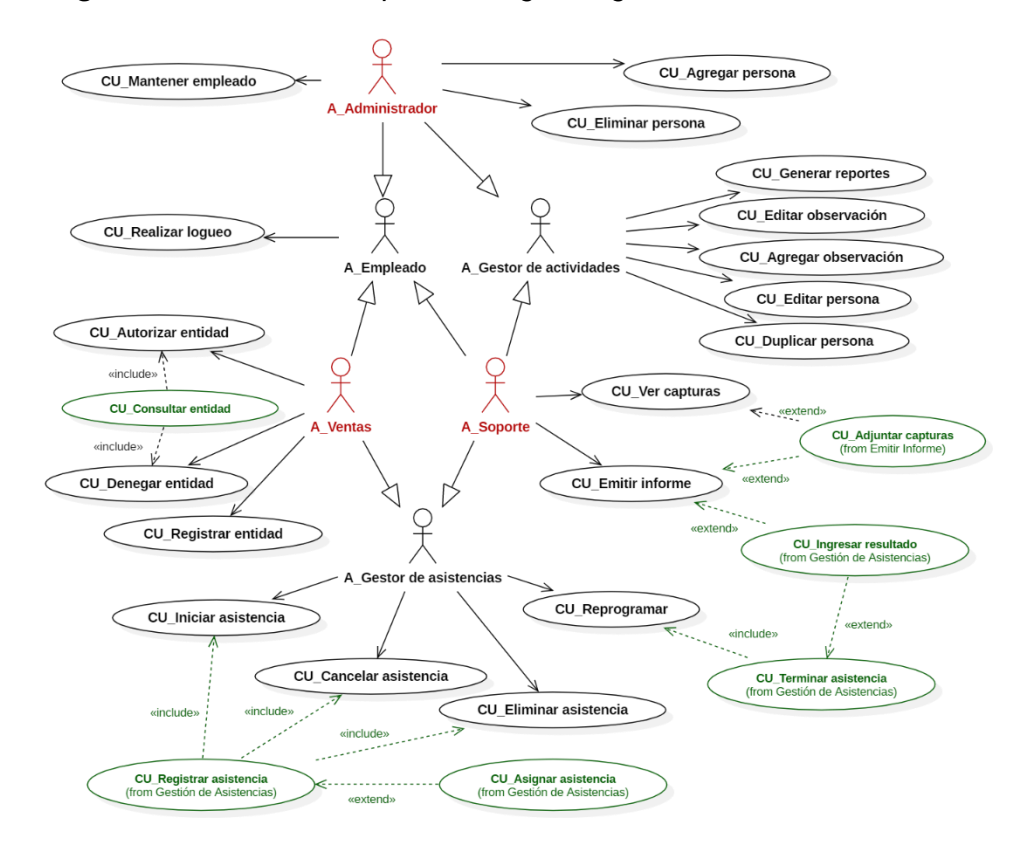

# **3.6.3. Especificación de caso de uso**

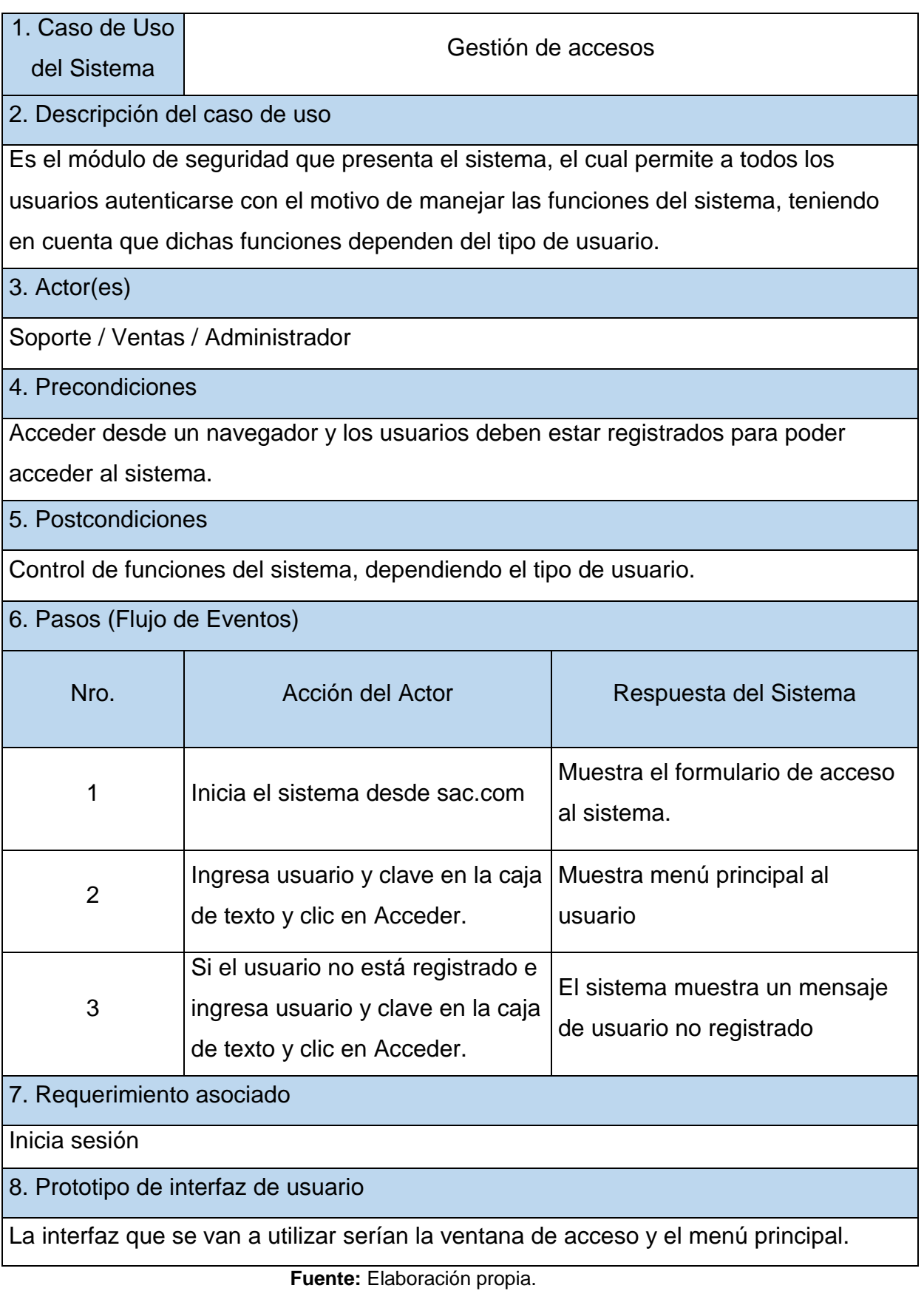

#### *Tabla 6. Caso de uso: Gestión de accesos*

# *Tabla 7. Caso de uso: Gestión de asistencias*

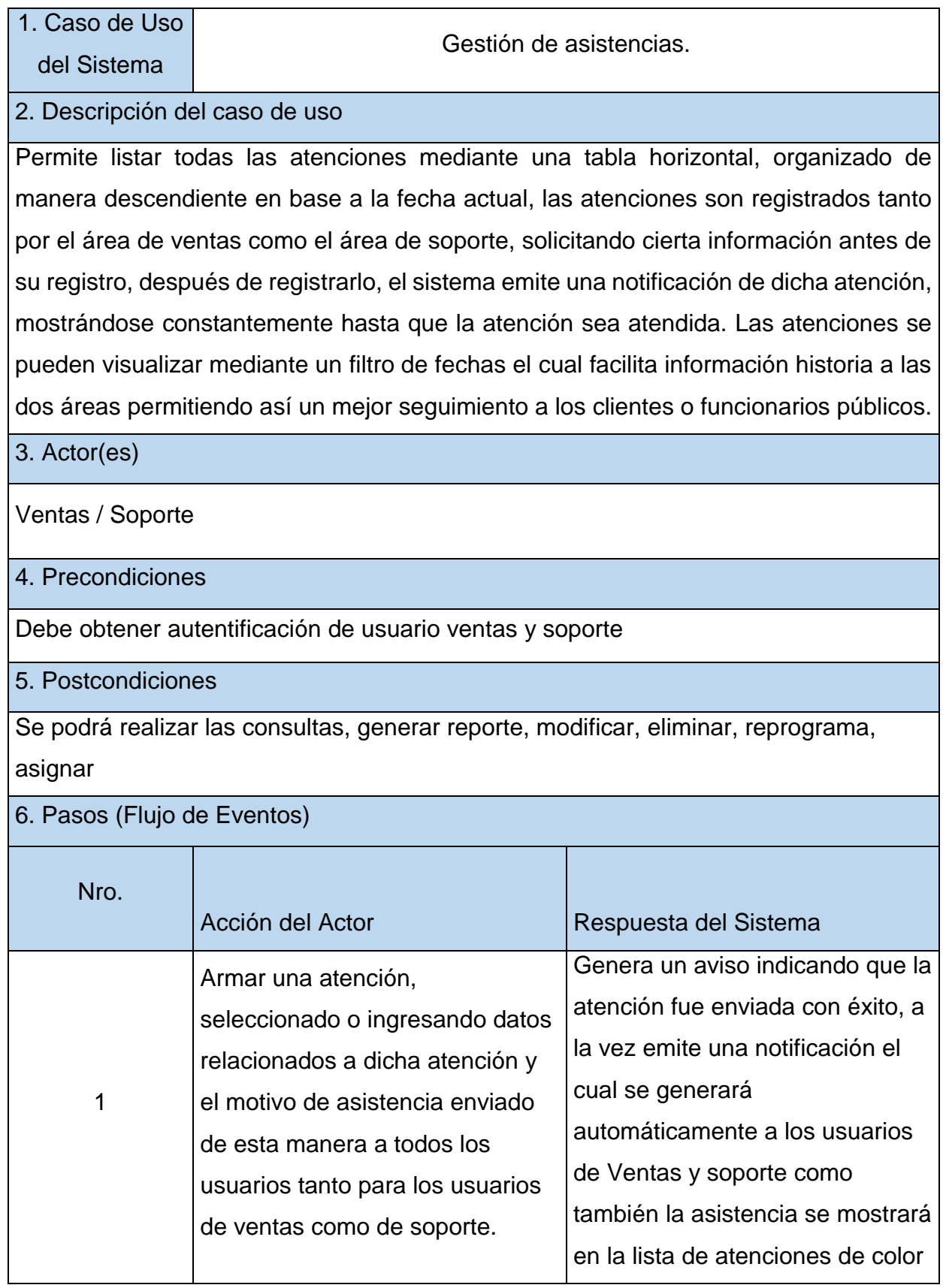

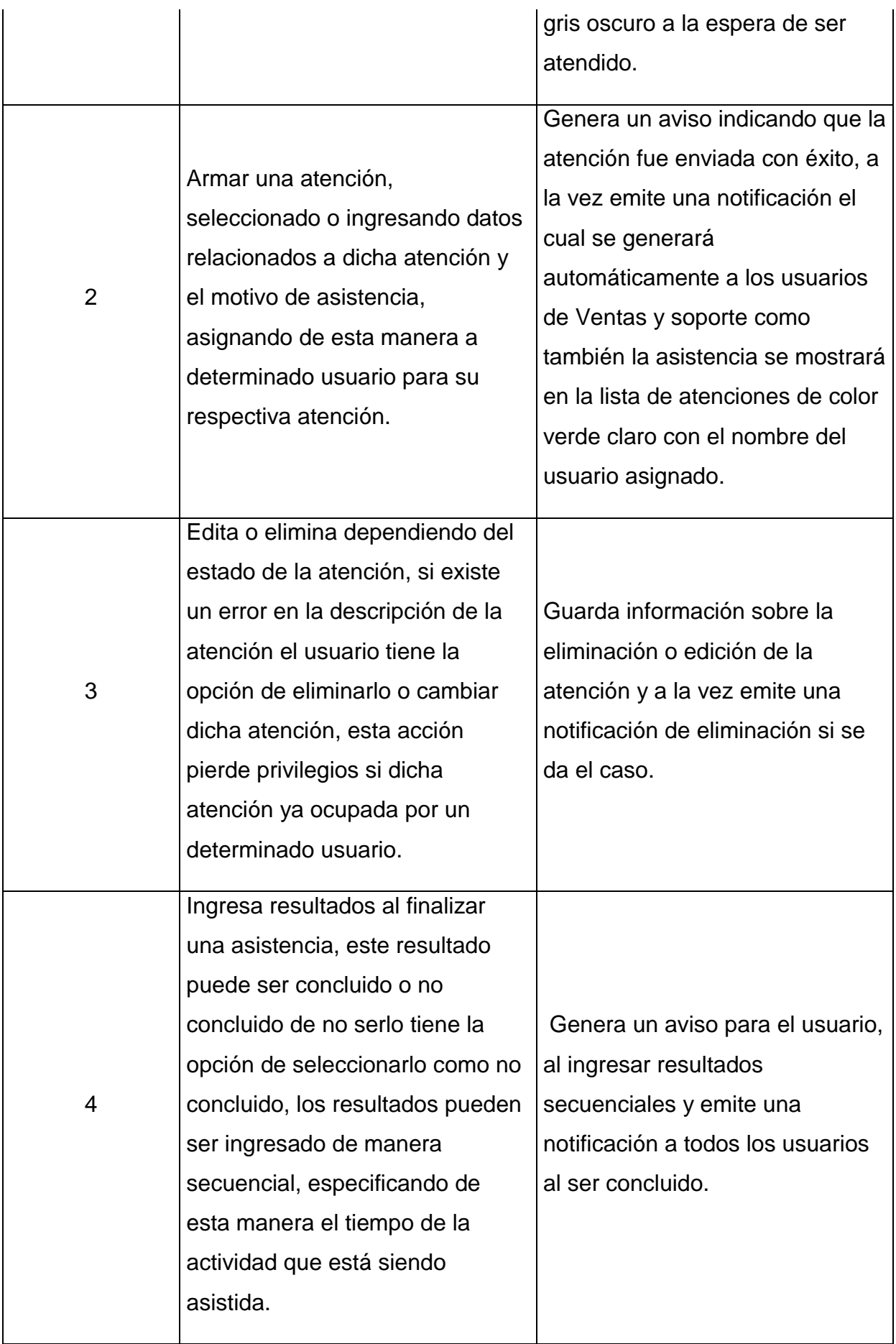

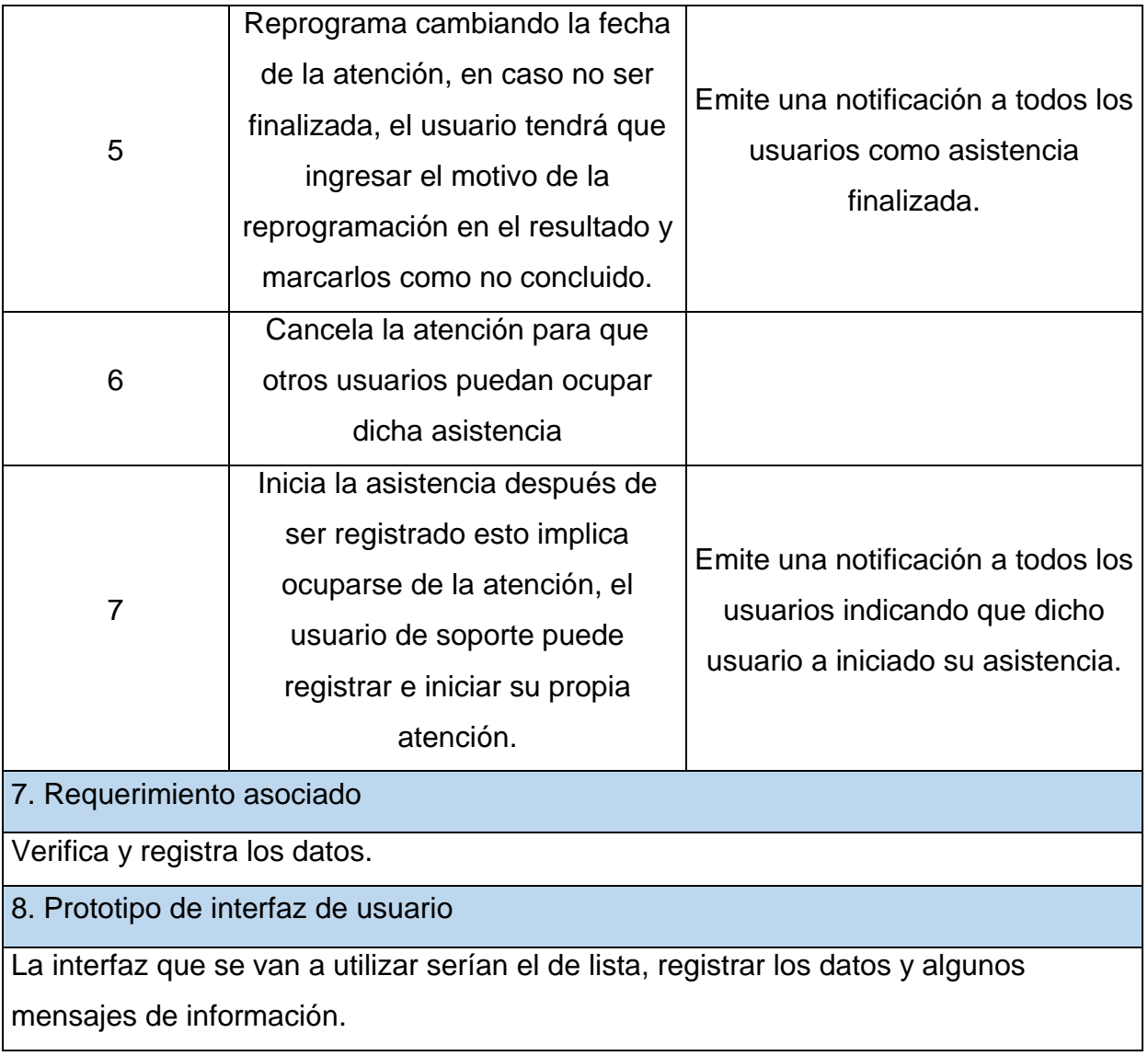

## *Tabla 8. Emitir informes*

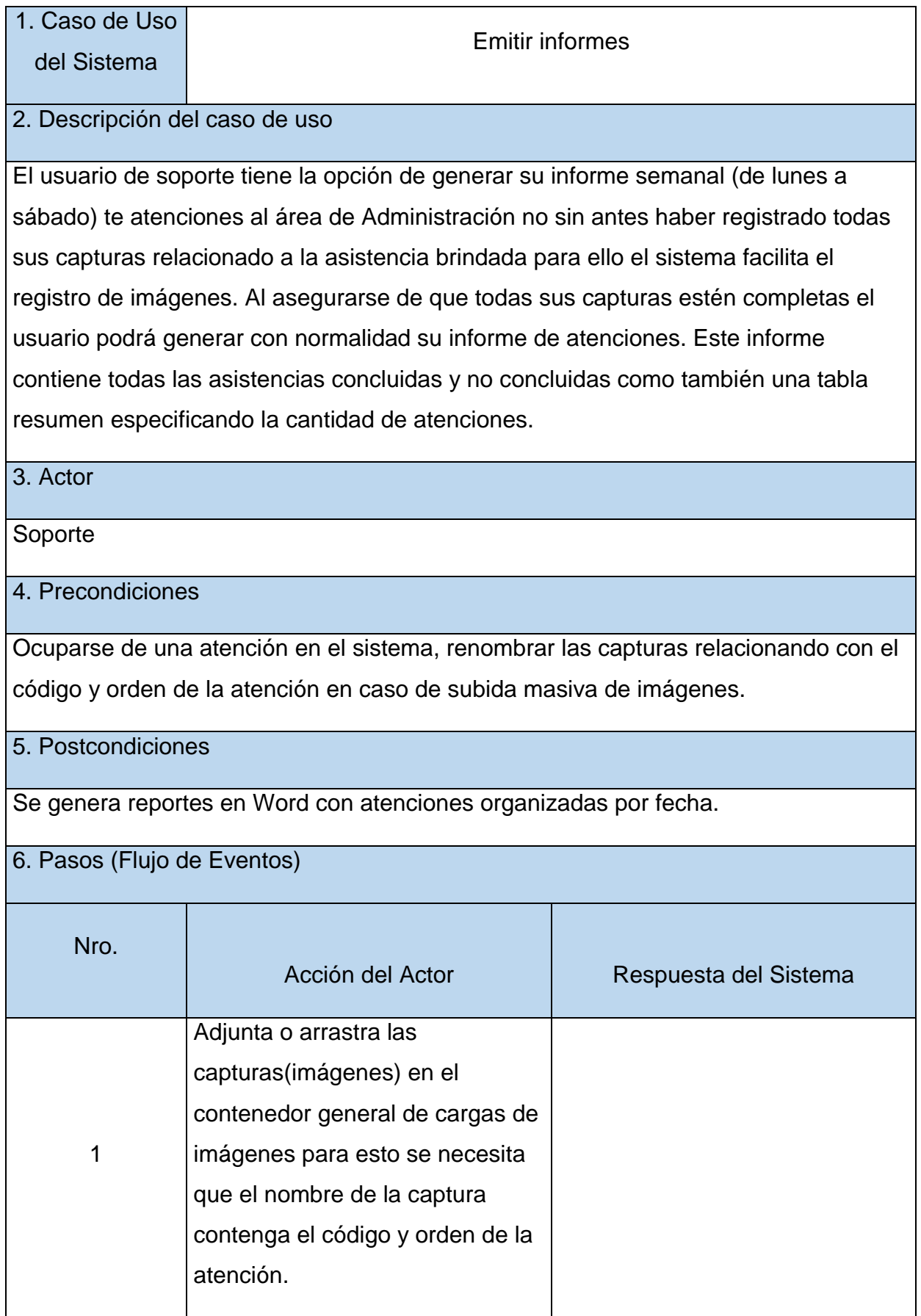

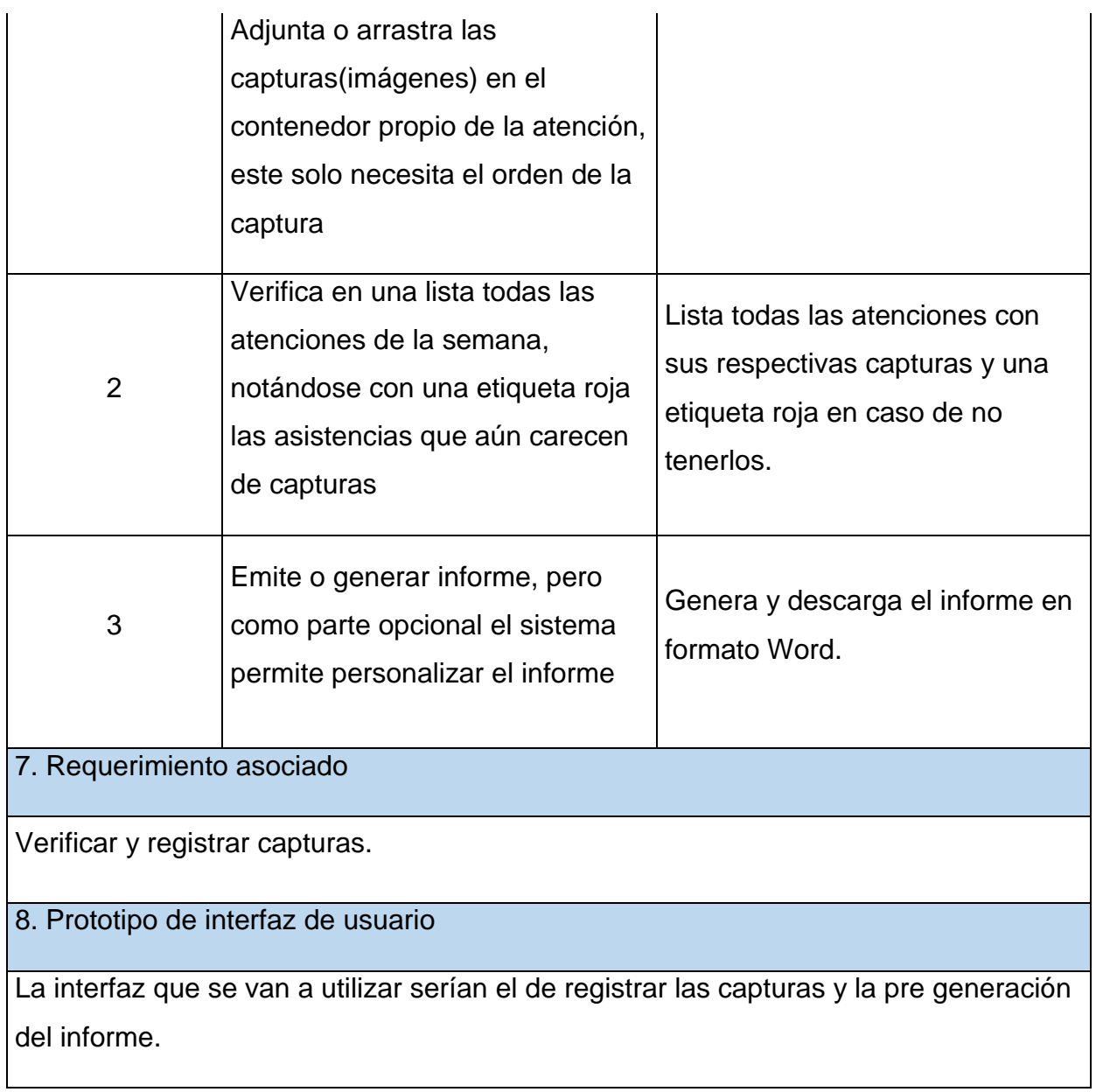

# *Tabla 9. Mantenimiento de entidad*

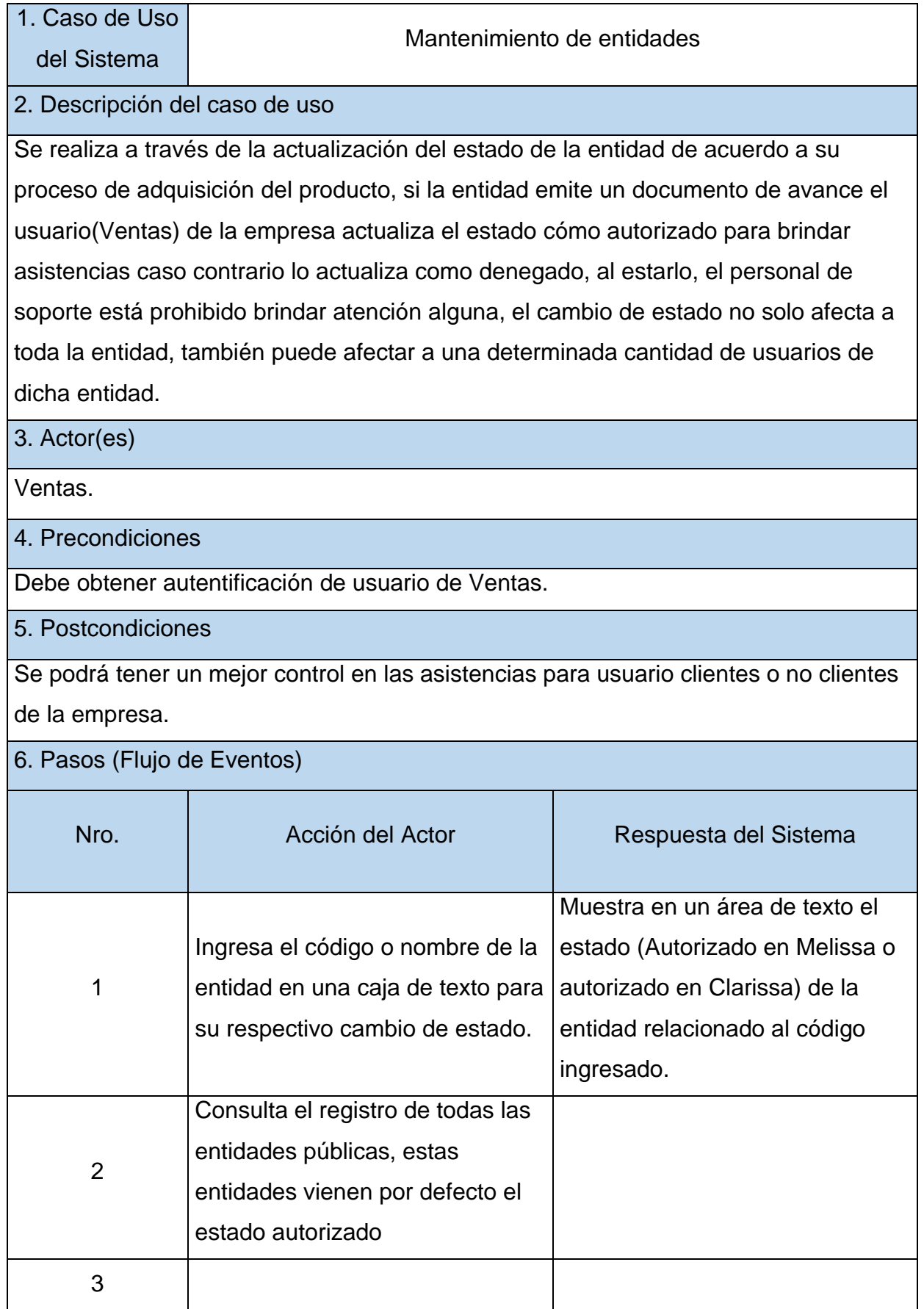

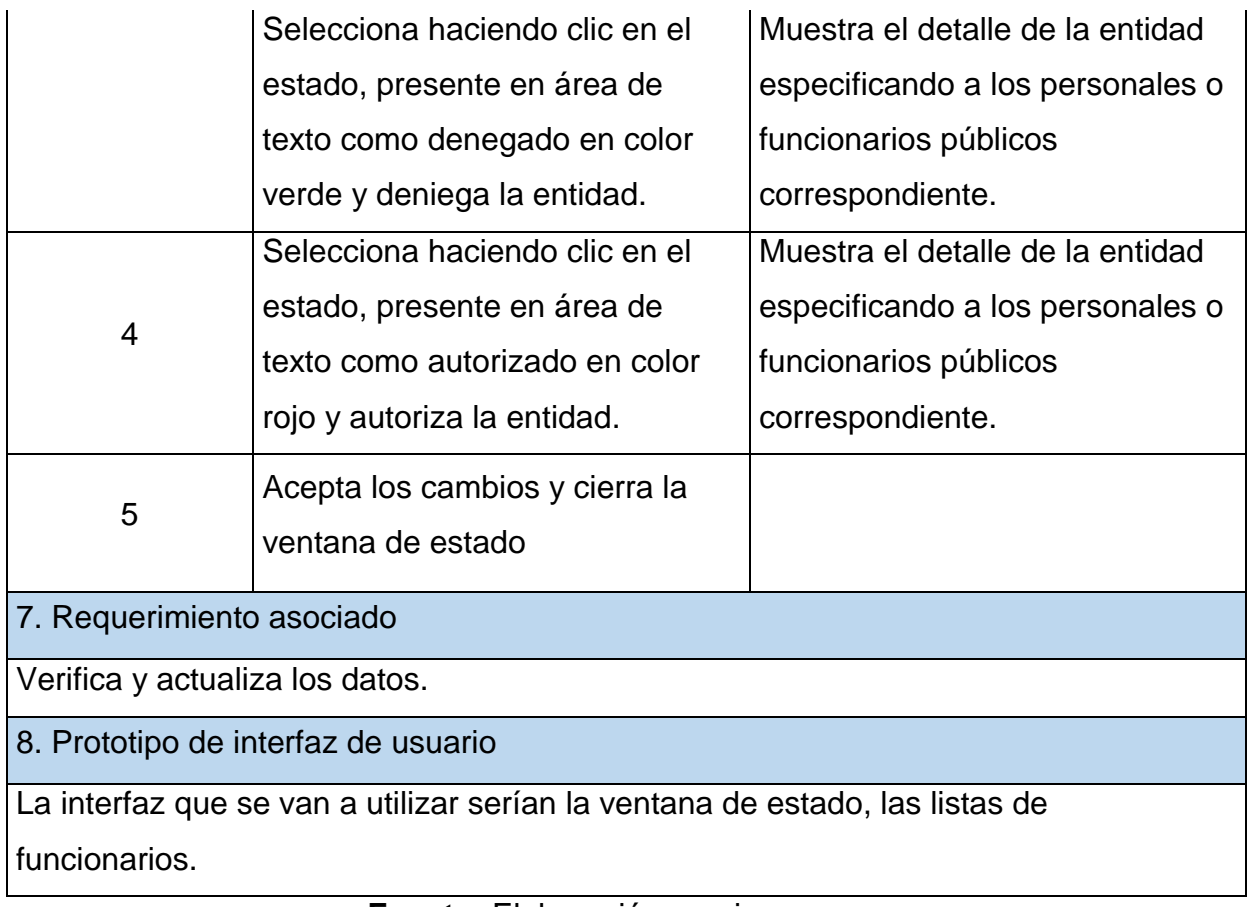

# *Tabla 10. Gestión de actividades*

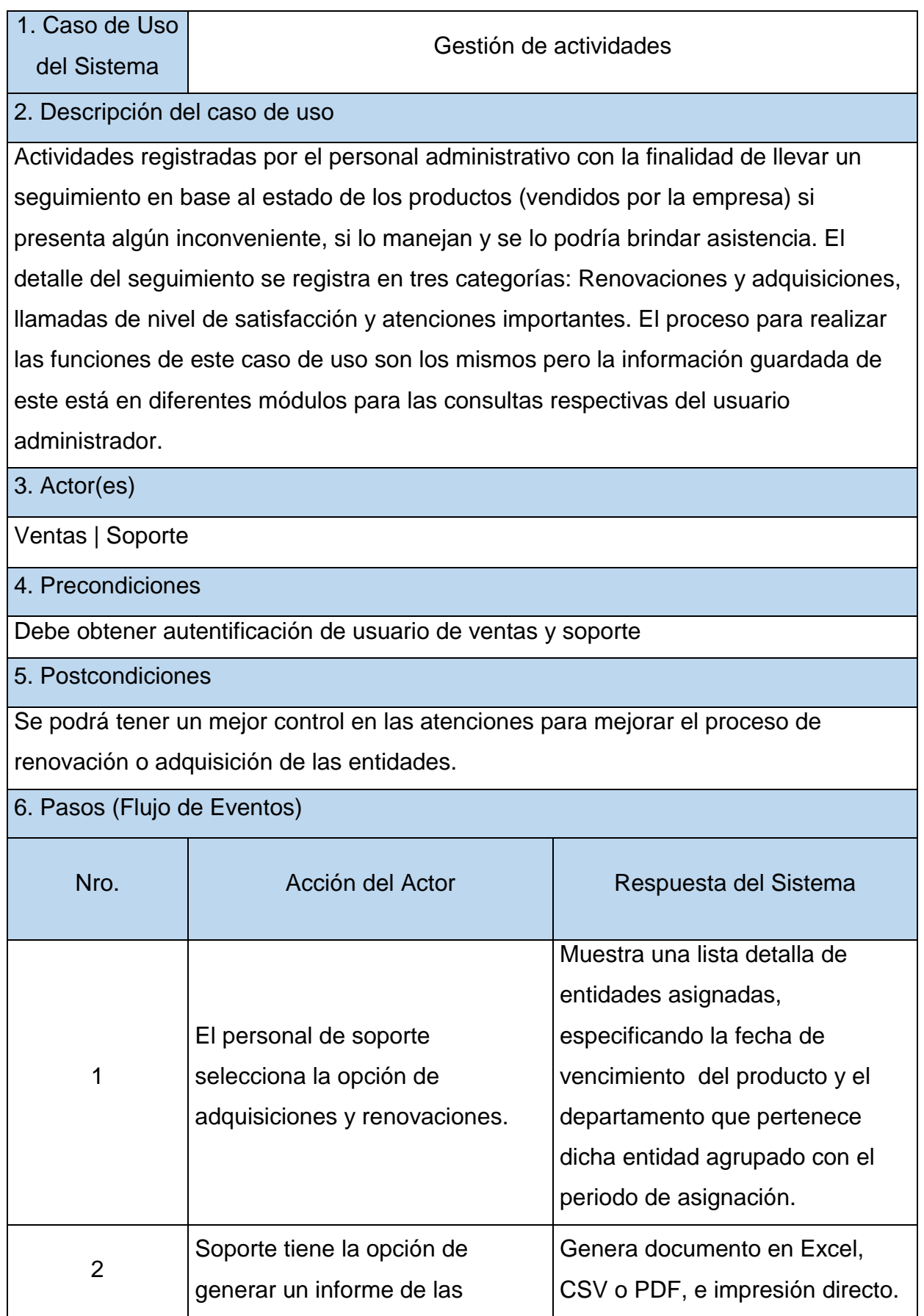

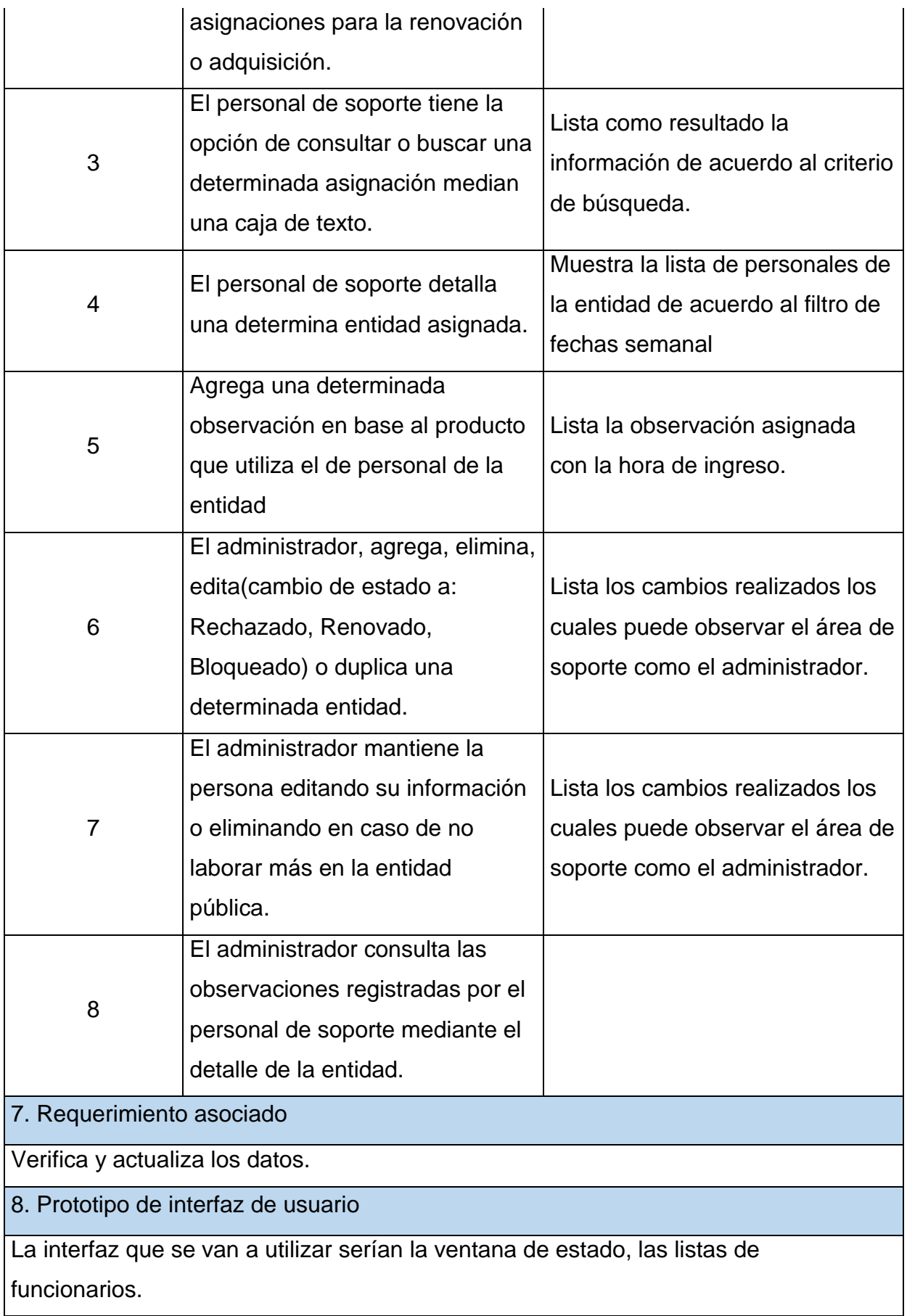

## **3.6.4. Modelado de análisis**

### **Diagrama de secuencias**

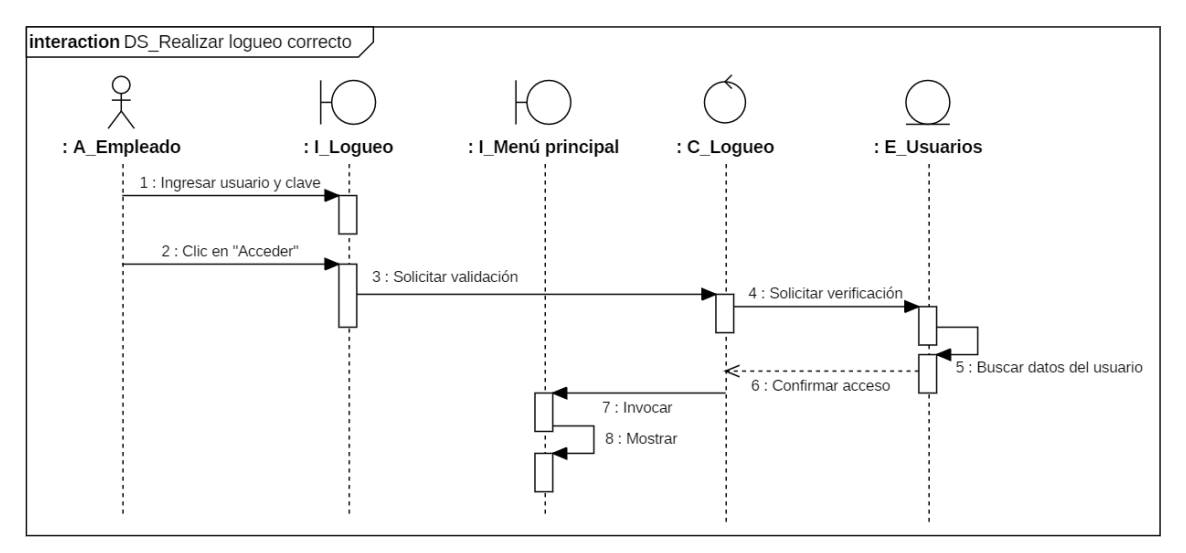

#### *Figura 10. Diagrama de secuencias: Realizar logueo correcto*

**Fuente:** Elaboración propia

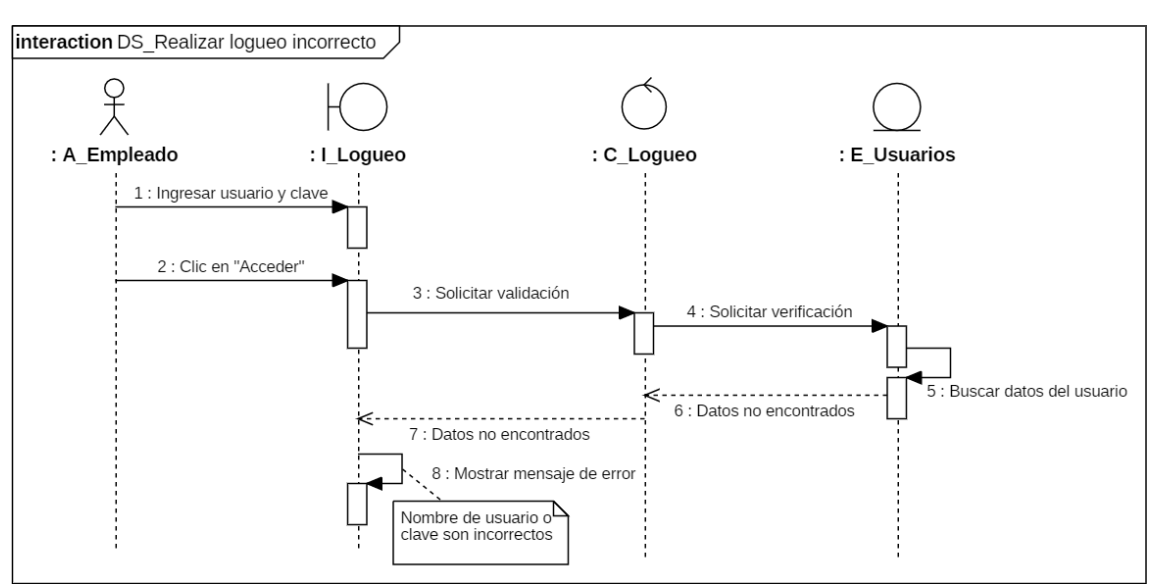

*Figura 11. Diagrama de secuencias: Realizar logueo incorrecto*

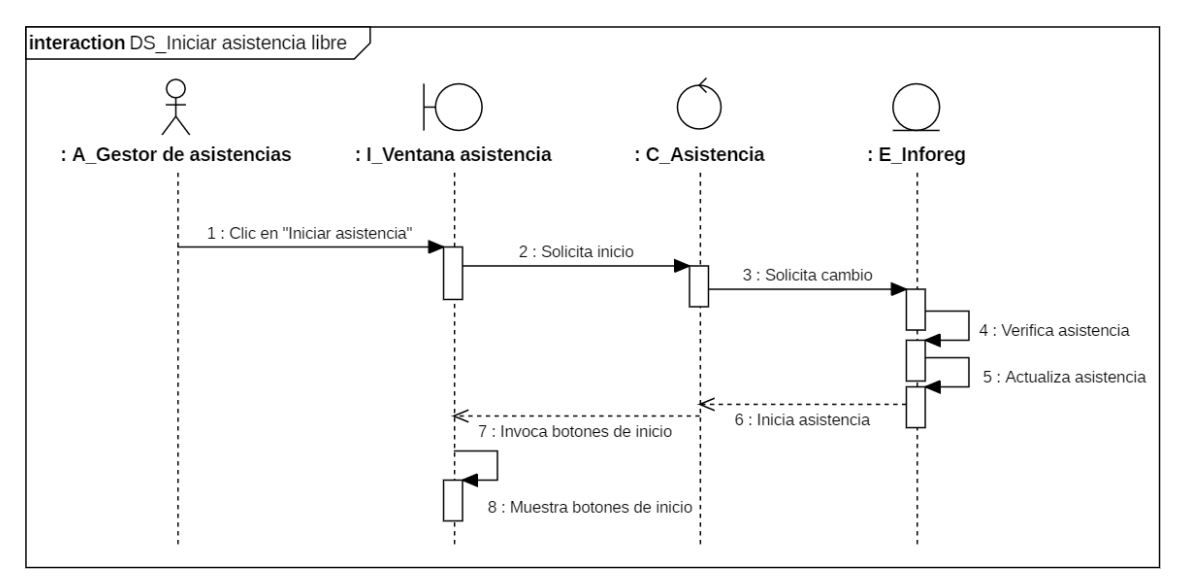

*Figura 12. Diagrama de secuencias: Iniciar asistencia libre*

**Fuente:** Elaboración propia

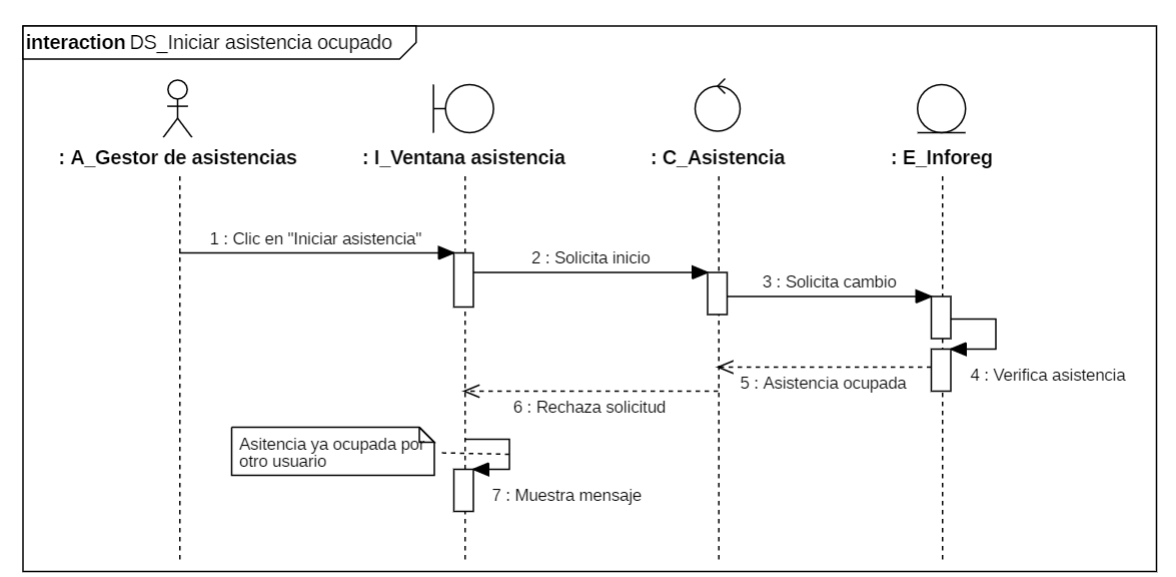

*Figura 13. Diagrama de secuencias: Iniciar asistencia ocupado*

**Fuente:** Elaboración propia

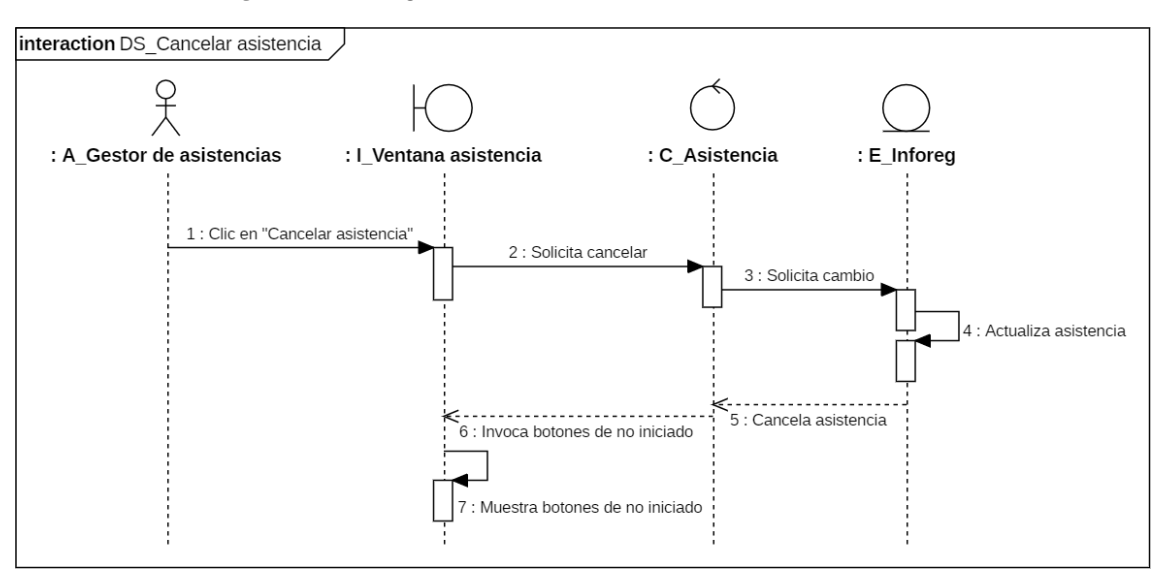

*Figura 14. Diagrama de secuencias: Cancelar asistencia*

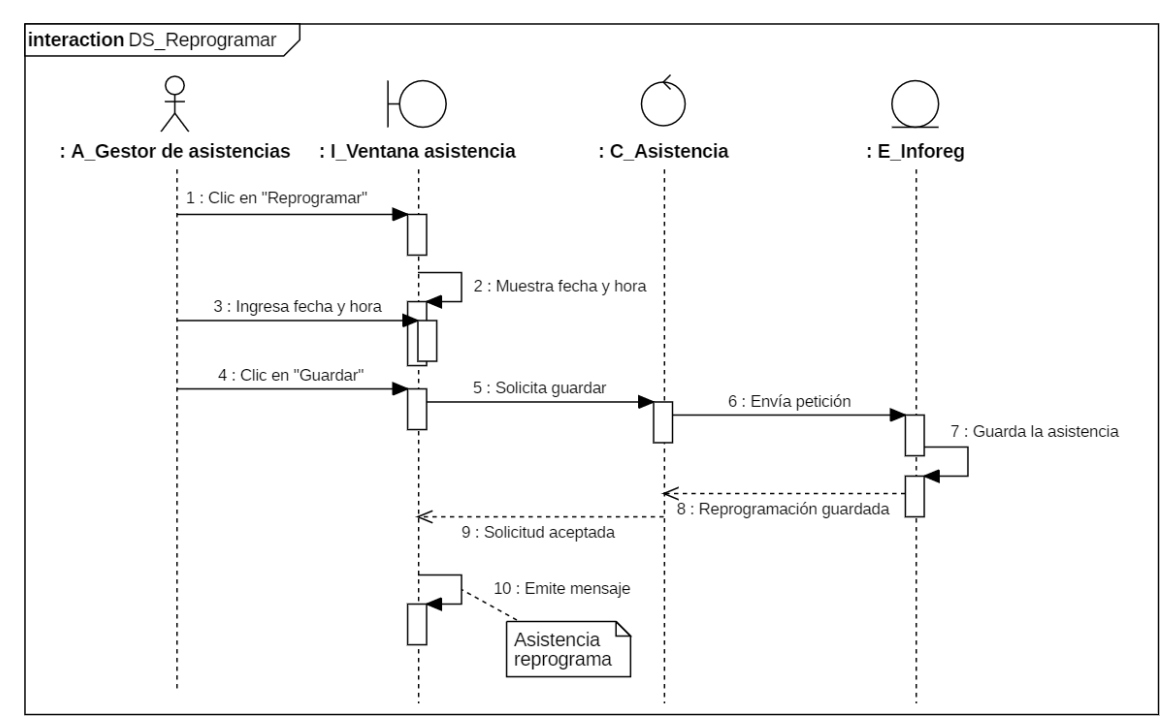

*Figura 15. Diagrama de secuencias: Reprogramar*

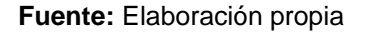

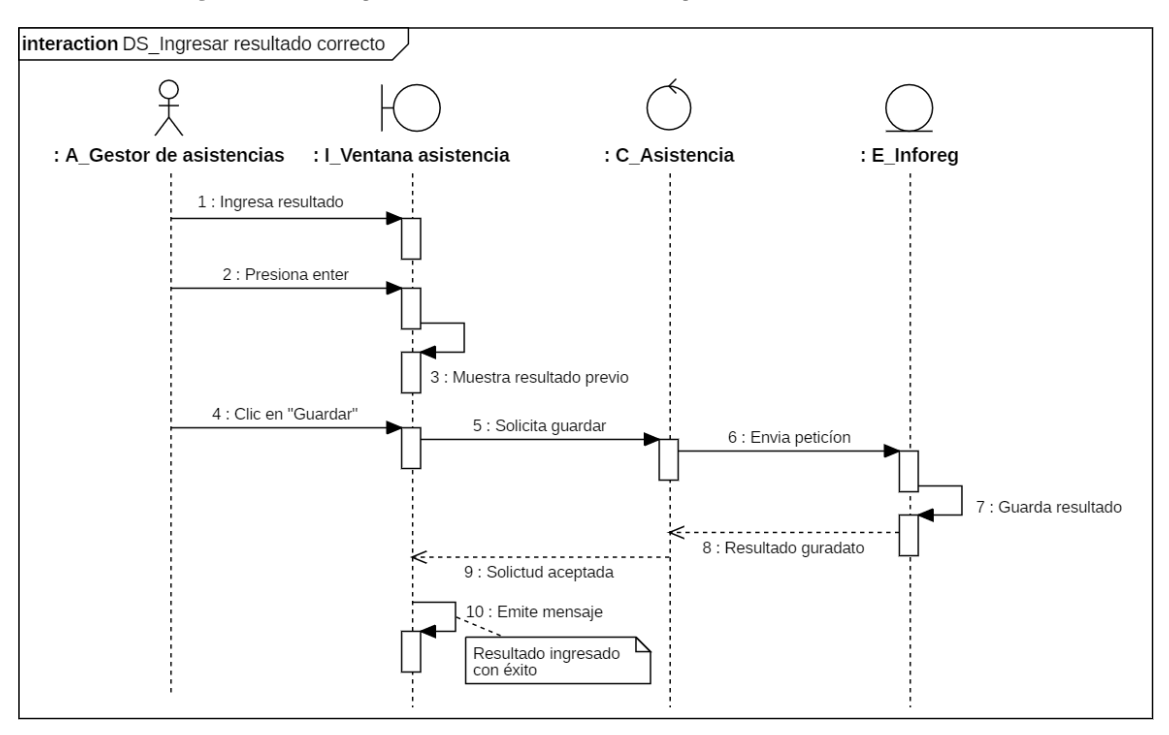

*Figura 16. Diagrama de secuencias: Ingresar resultado correcto*

**Fuente:** Elaboración propia

*Figura 17. Diagrama de secuencias: Ingresar resultado incorrecto*

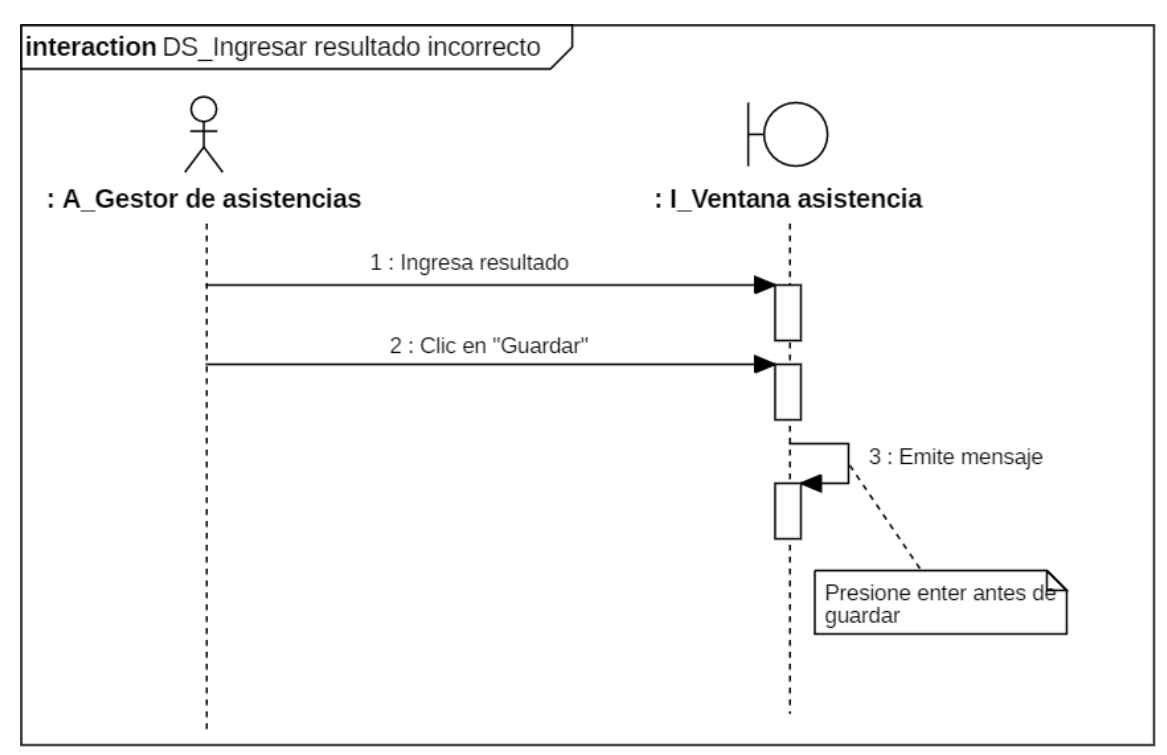

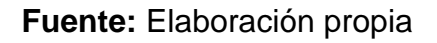

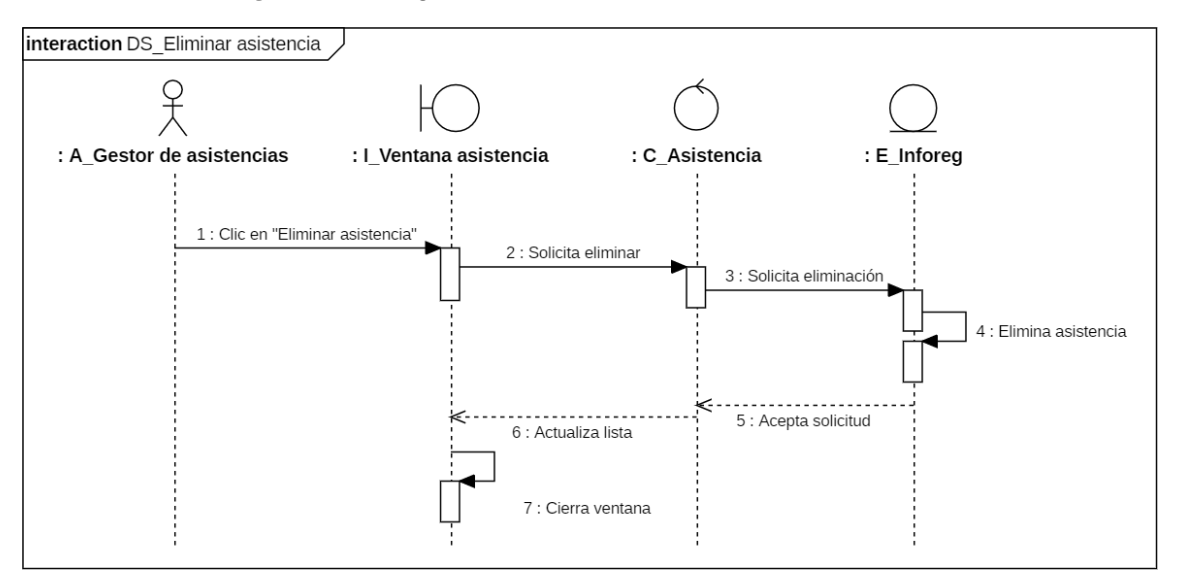

*Figura 18. Diagrama de secuencias: Eliminar asistencia*

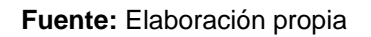

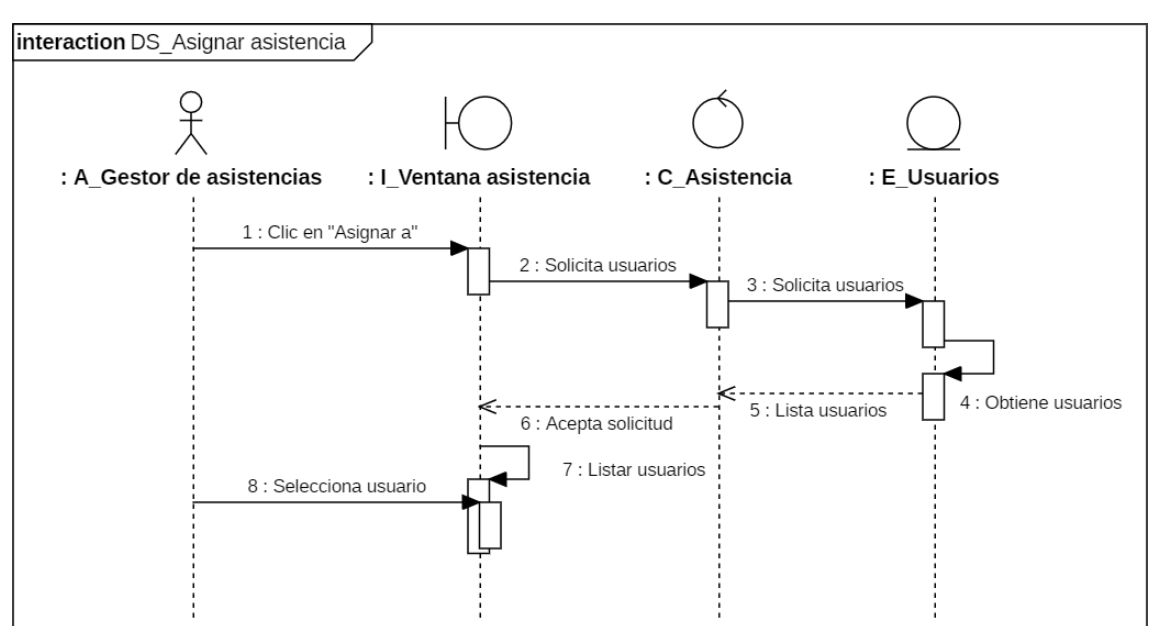

*Figura 19. Diagrama de secuencias: Asignar asistencia*

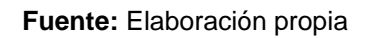

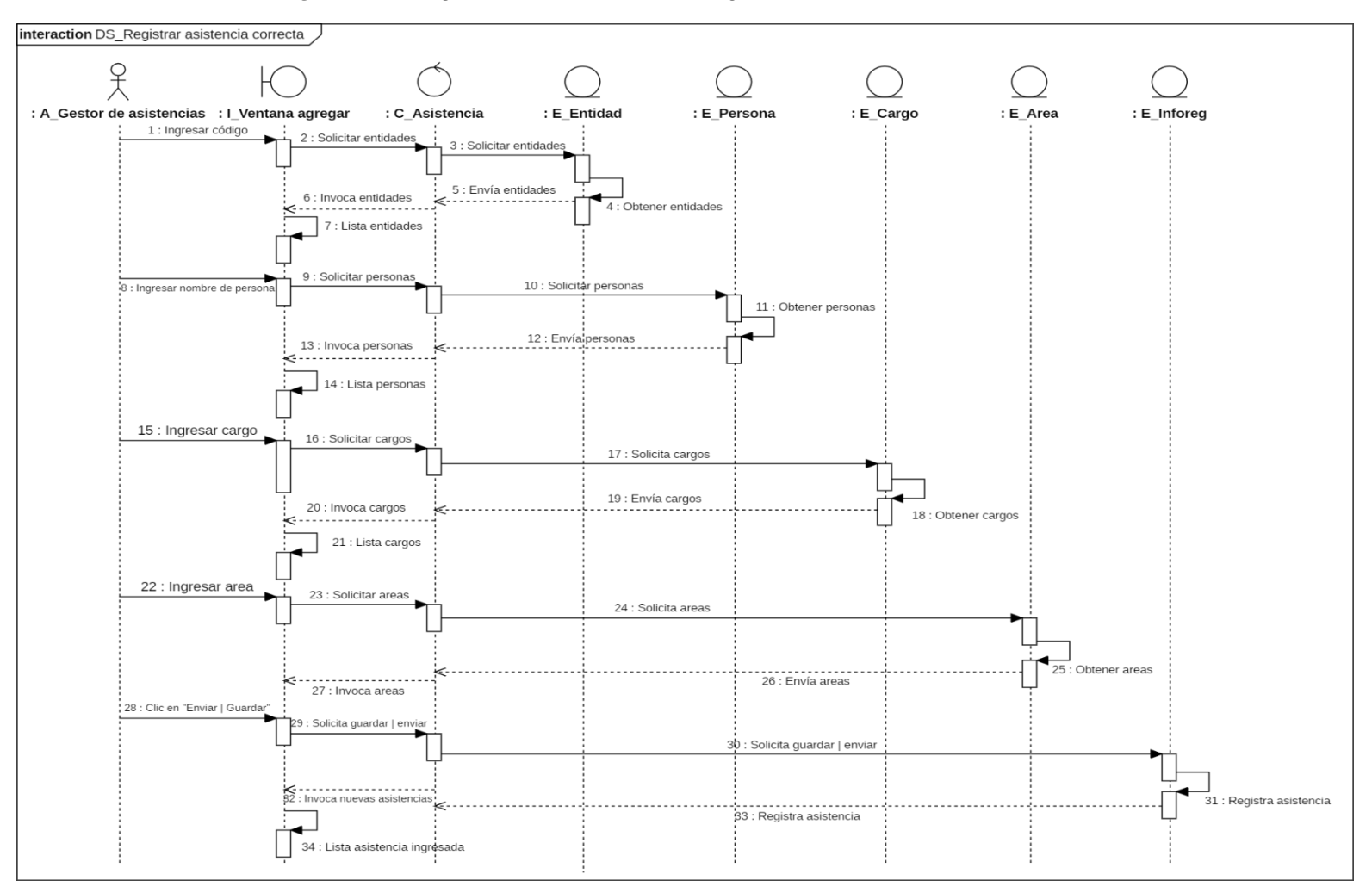

*Figura 20. Diagrama de secuencias: Registrar asistencia correcta*

## **Diagrama de clases**

# *Figura 21. Diagrama de clases*

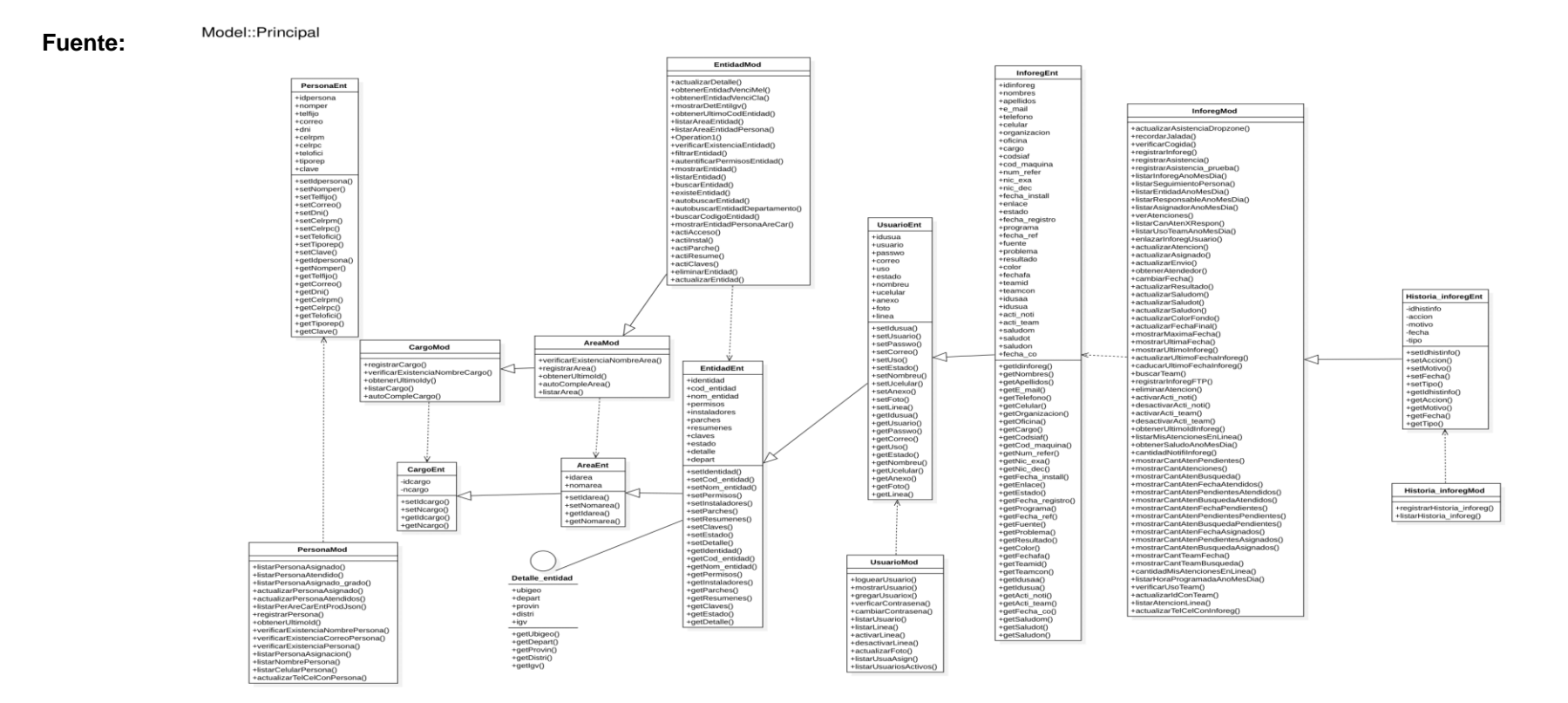

Elaboración propia

#### **3.6.5. Diseño de base de datos.**

*Figura 22. Vista lógica de base de datos*

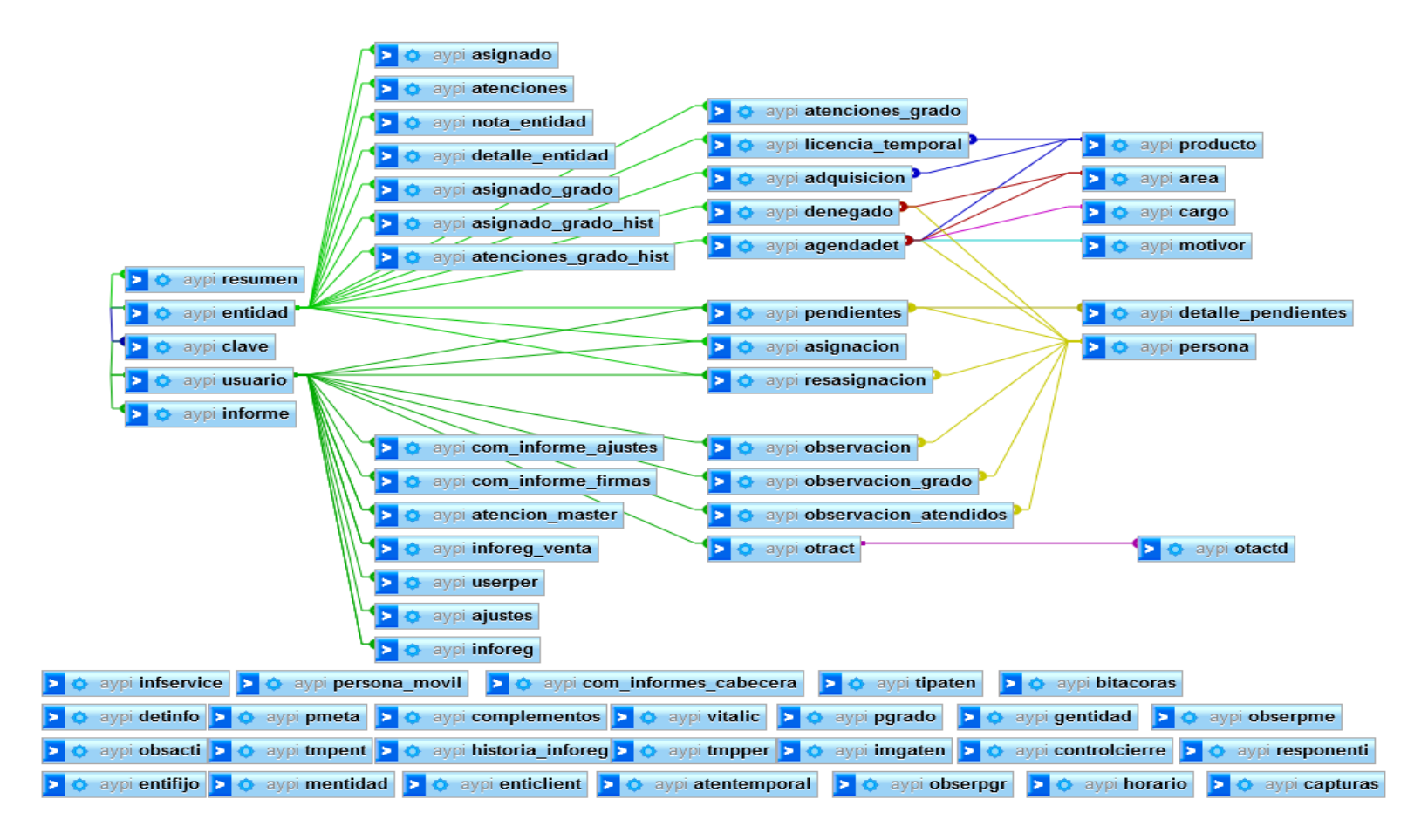

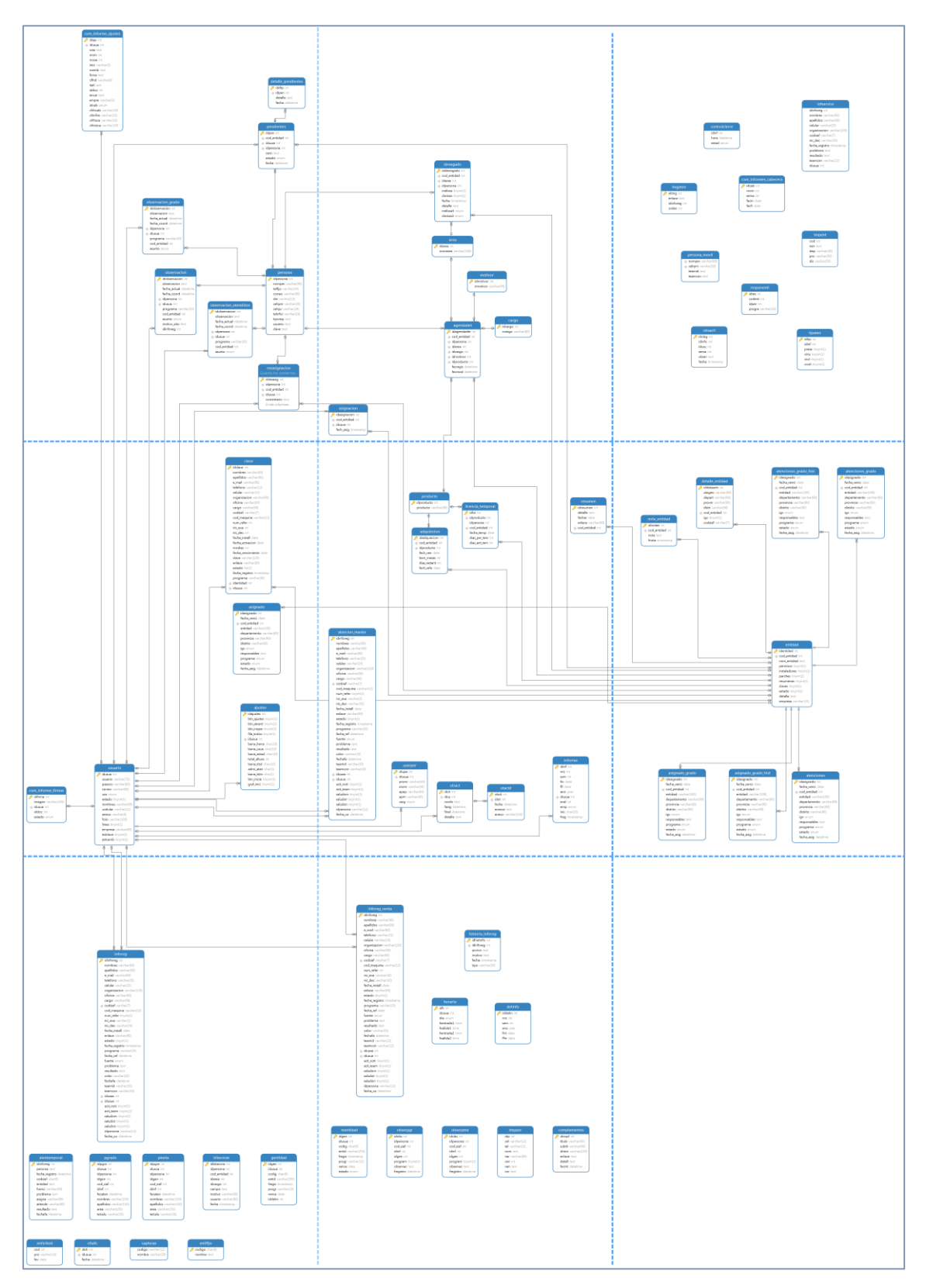

*Figura 23. Vista física de base de datos - Completo*

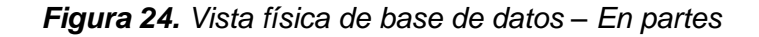

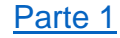

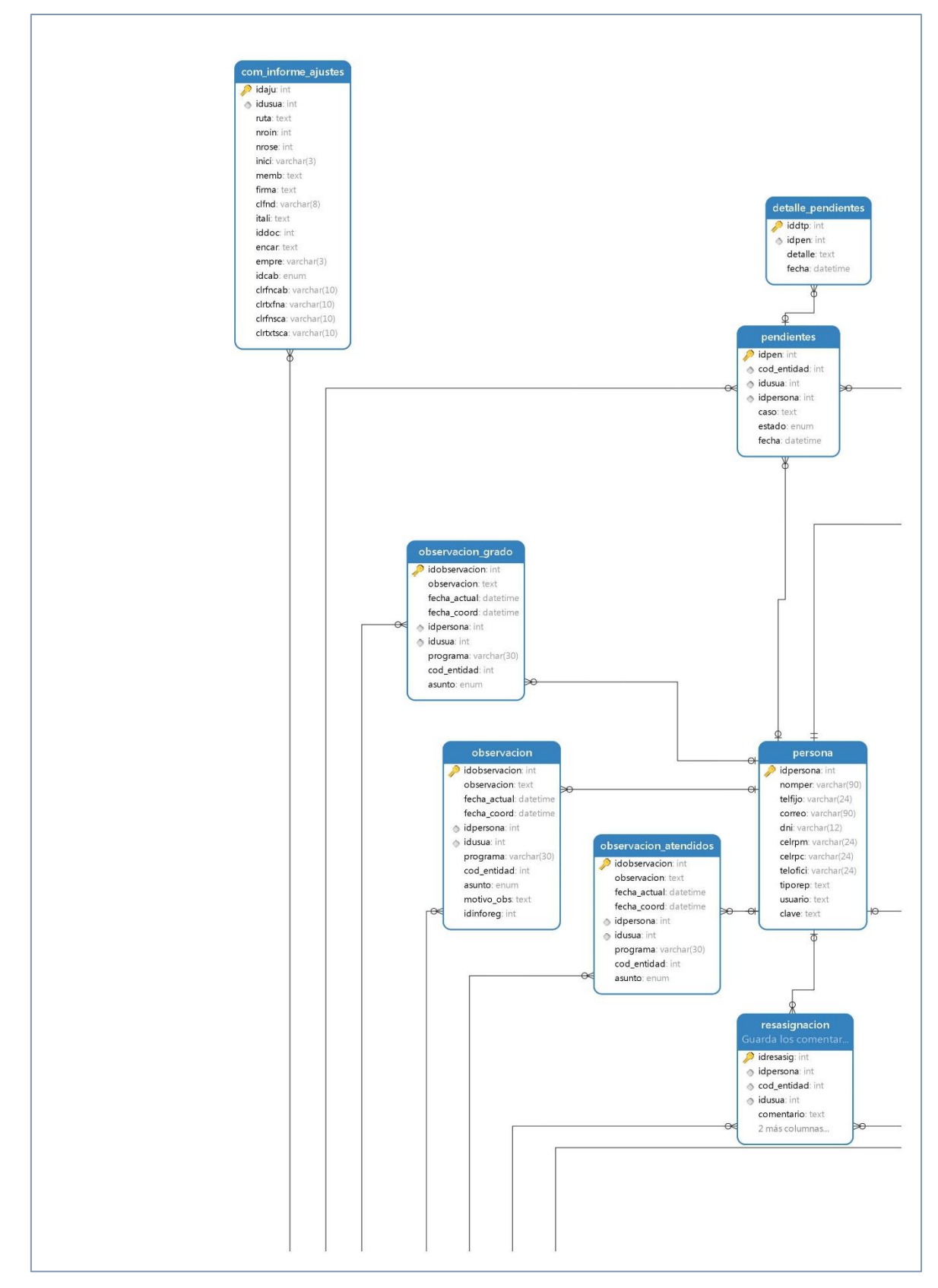

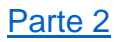

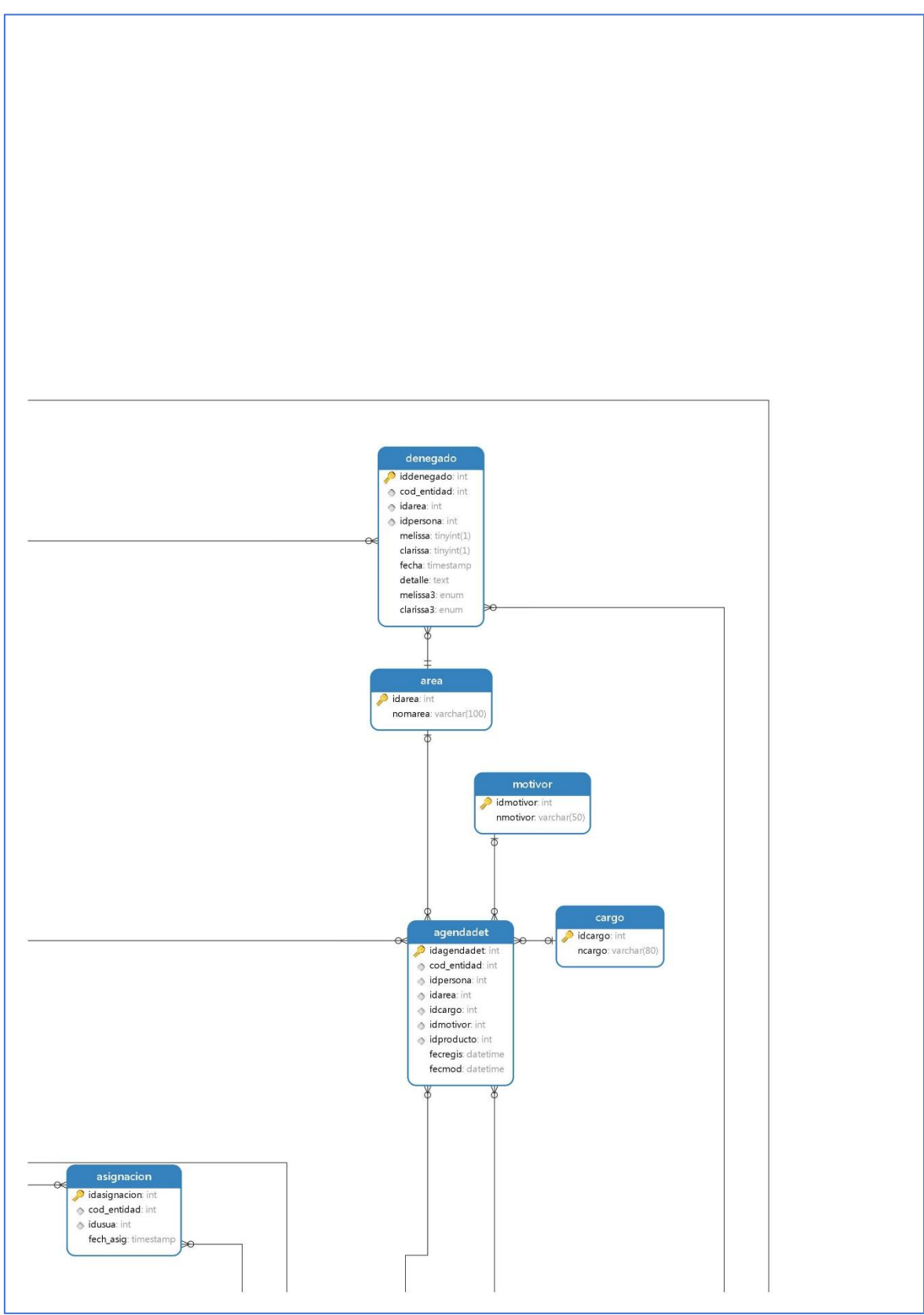

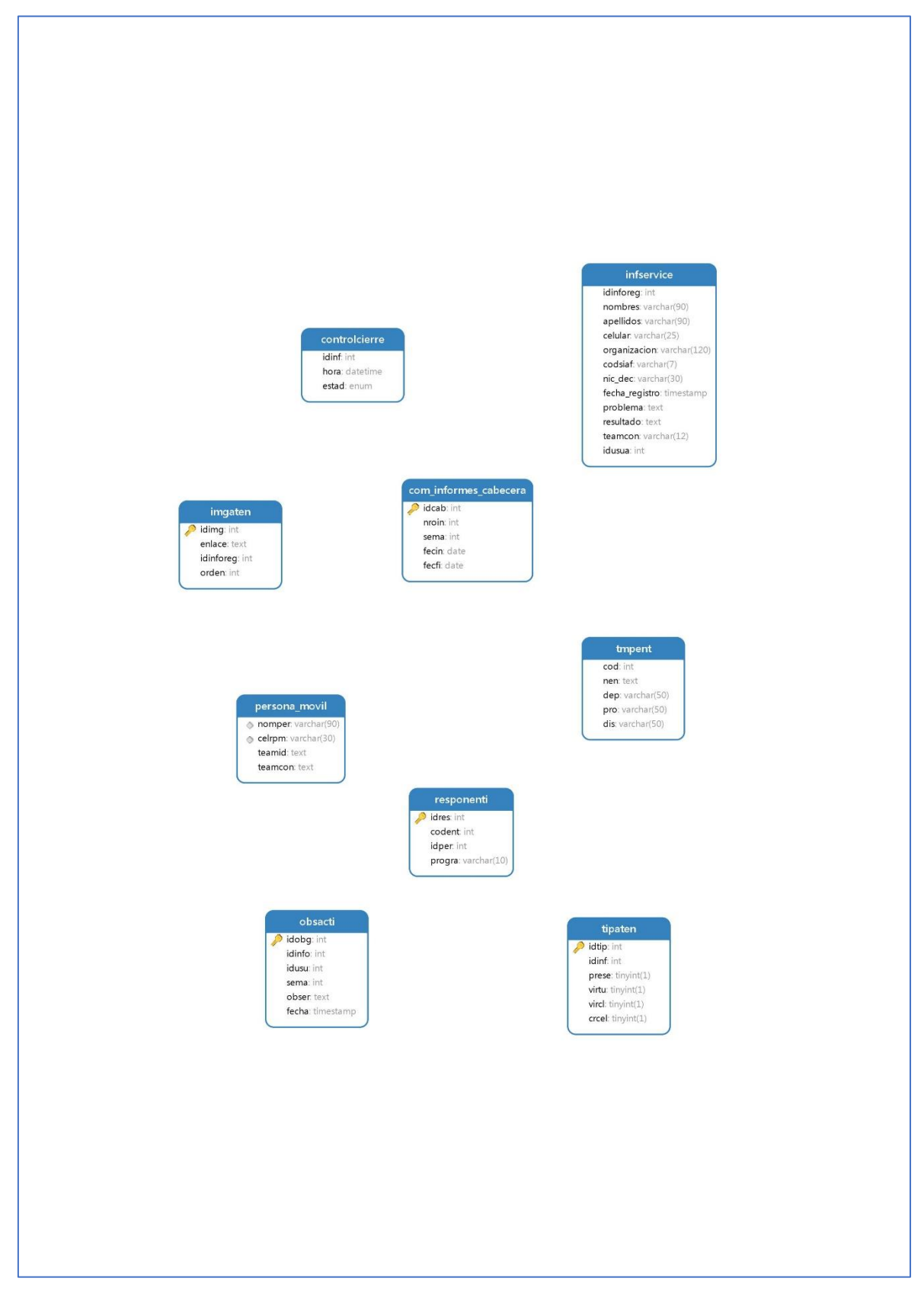

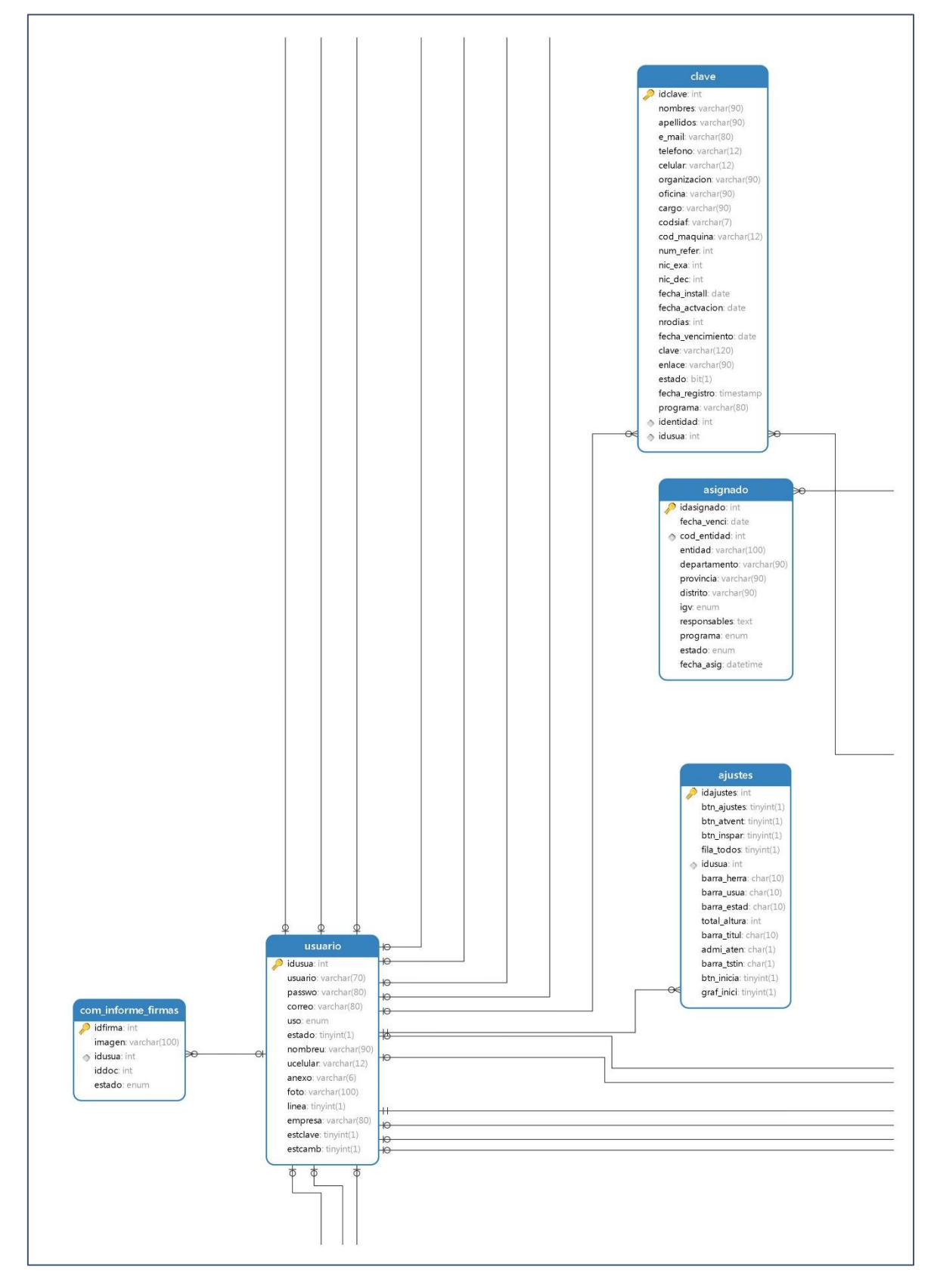

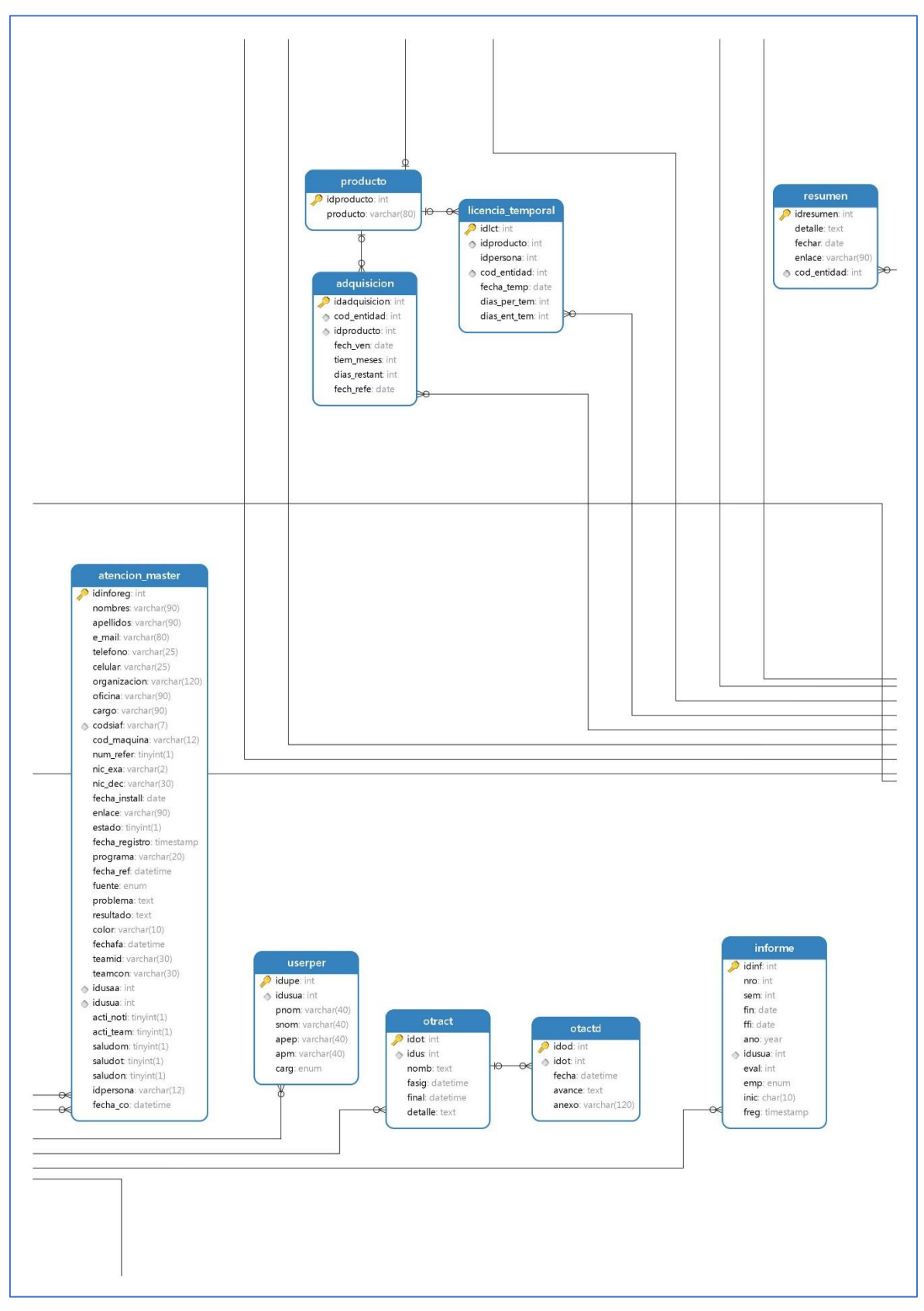

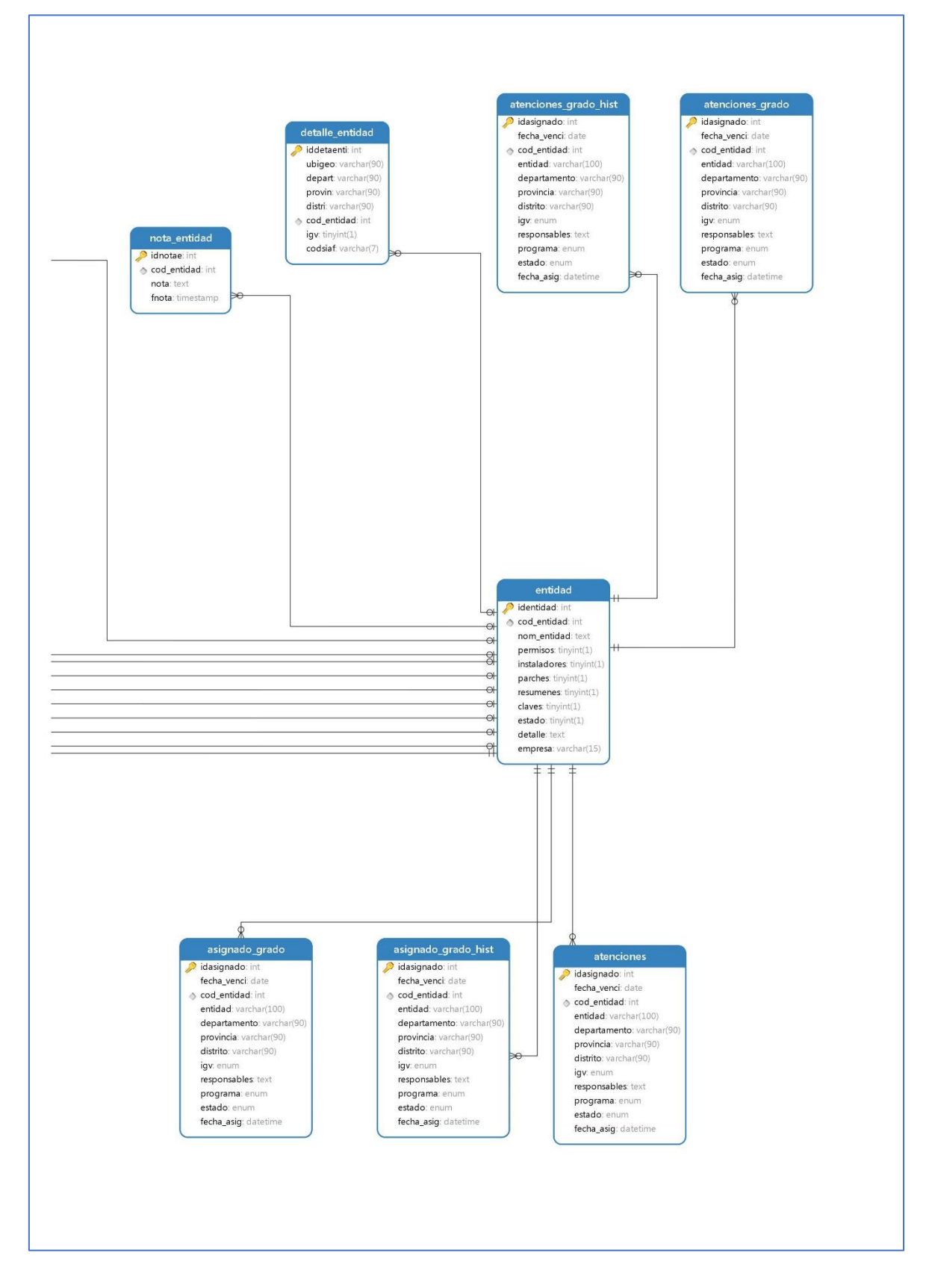

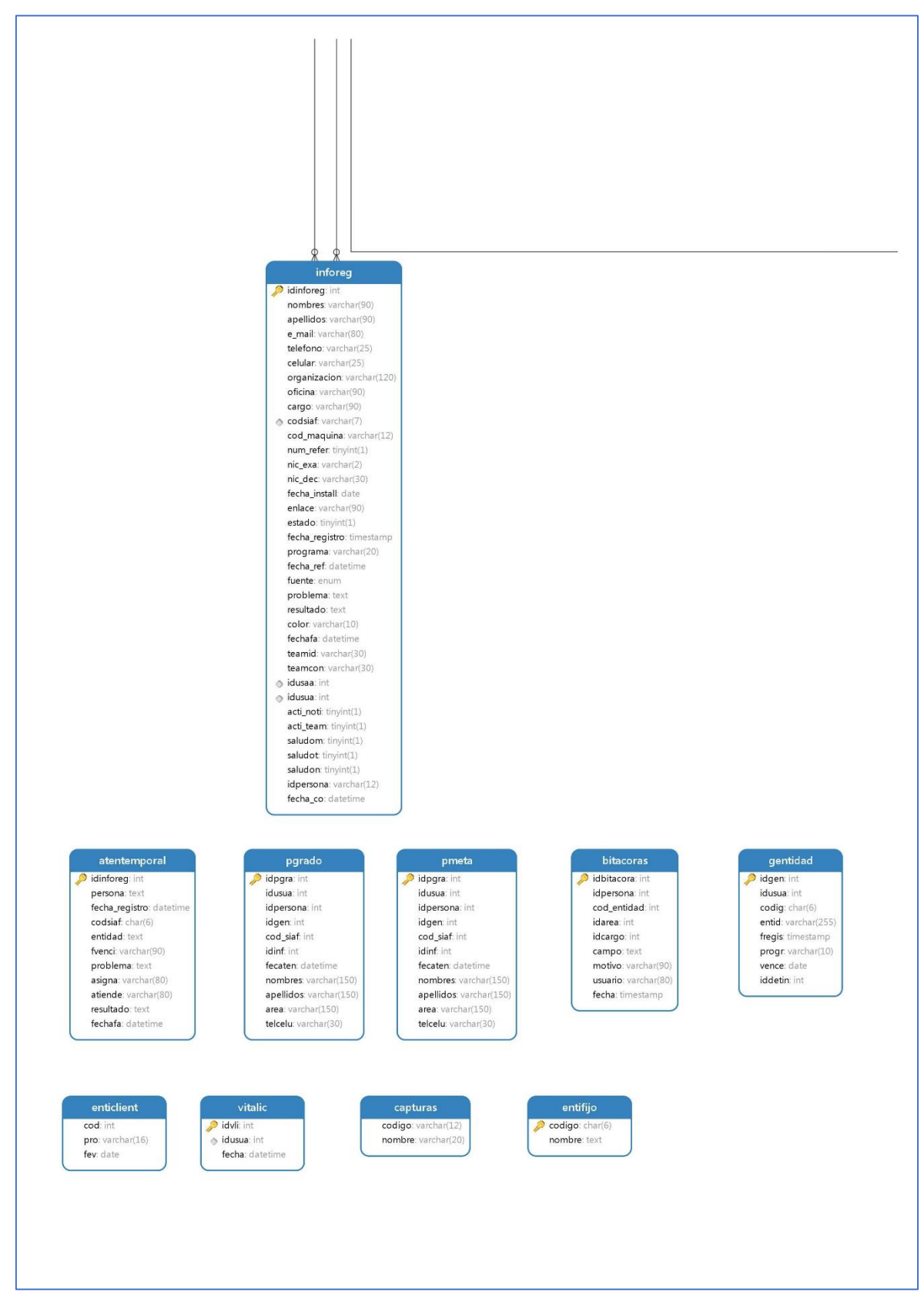

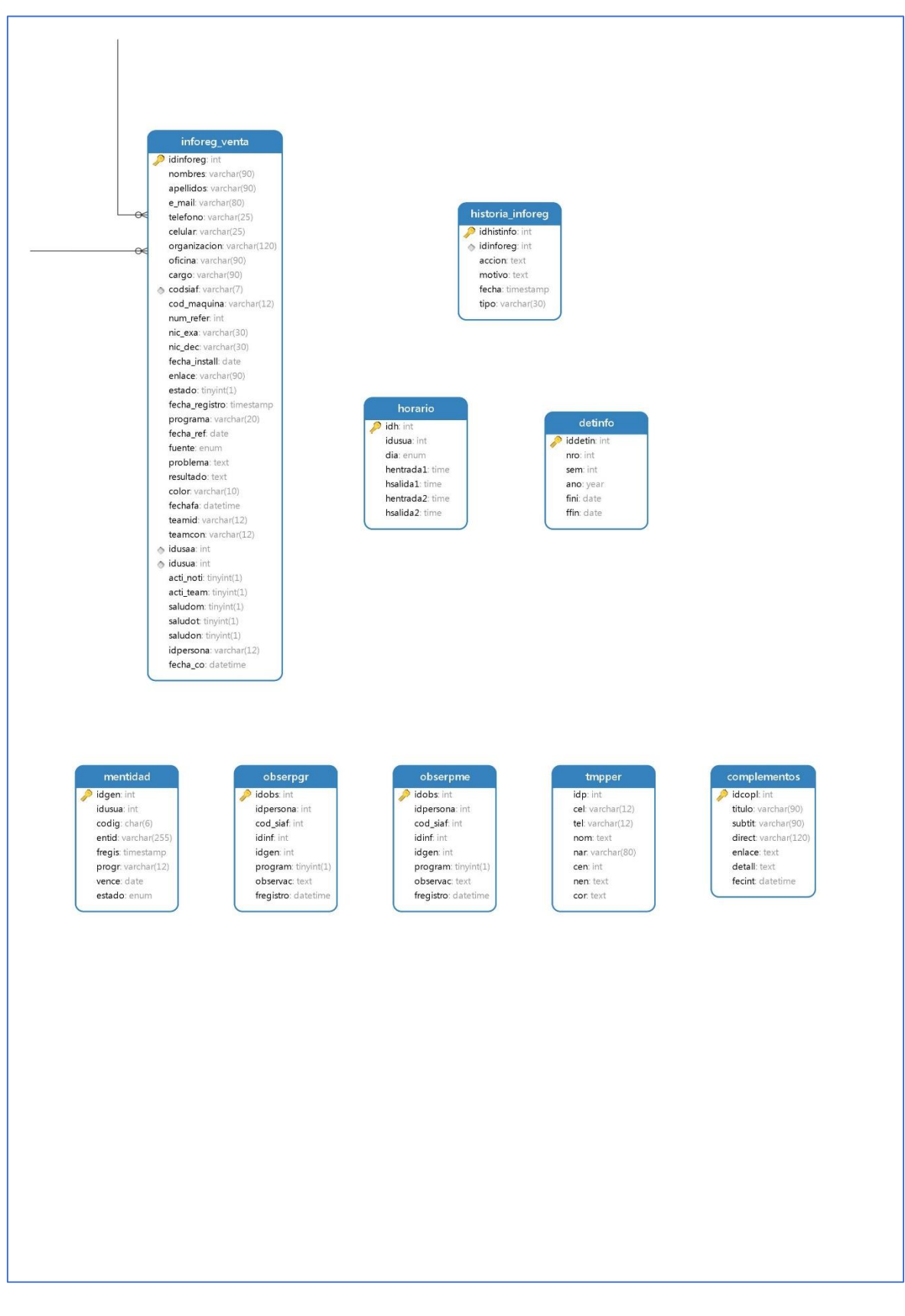

### **3.6.6. Diseño de la arquitectura.**

Arquitectura Marco N-Capas: Es importante distinguir los conceptos de "Capas" (Layers).

Las Capas (Layers) se ocupan de la división lógica de componentes y funcionalidad y no tienen en cuenta la localización fisíca de componentes en diferentes servidores o en diferentes lugares.

# **3.7. Apartado metodológico**

Se especifica cada uno de los objetos u artefactos que serán elaborados y utilizados por el proyecto. Optando por el manejo y configuración de RUP dependiendo de los objetos usados para el proyecto.

De acuerdo a la metodología RUP, todos los objetos se modifican a lo largo del proceso de desarrollo, con lo cual, al término de éste, se tiene una versión completa o definida del aplicativo web. Sin embargo, las iteraciones generan cierto grado de complejidad y estabilidad en los objetos mencionados. Las iteraciones propias de la Metodología RUP se especifica más adelante.

# **3.7.1. Plan de desarrollo del software**

Se especifica el desarrollo de acuerdo a las bases del RUP, por ende, se detallan en el presente documento.

# **3.7.1.1.Modelo de Casos de Uso del Negocio**

Es un modelo de las funciones de negocio vistas desde la perspectiva de los actores externos (Agentes de registro, solicitantes finales, otros sistemas etc.). permite situar al sistema en el contexto organizacional haciendo énfasis en los objetivos en este ámbito. Este modelo se representa con un Diagrama de Casos de Uso usando estereotipos específicos para este modelo.

# **3.7.1.2.Modelo de Objetos del Negocio**

Es un modelo que describe la realización de cada caso de uso del negocio, estableciendo los actores internos, la información que en términos generales manipulan y los flujos de trabajo (workflows) asociados al caso de uso del negocio. Para la representación de este modelo se utilizan Diagramas de

Colaboración (para mostrar actores externos, internos y las entidades (información) que manipulan, un Diagrama de Clases para mostrar gráficamente las entidades del sistema y sus relaciones, y Diagramas de Actividad para mostrar los flujos de trabajo.

## **3.7.1.3.Glosario**

Es un documento que define los principales términos usados en el proyecto. Permite establecer una terminología consensuada.

## **3.7.1.4.Modelo de Casos de Uso**

El modelo de Casos de Uso presenta las funciones del sistema y los actores que hacen uso de ellas. Se representa mediante Diagramas de Casos de Uso.

## **3.7.1.5.Visión**

Este documento define la visión del producto desde la perspectiva del cliente, especificando las necesidades y características del producto. Constituye una base de acuerdo en cuanto a los requisitos del sistema.

# **3.7.1.6.Especificaciones de Caso de Uso**

Para los casos de uso que lo requieran (cuya funcionalidad no sea evidente o que no baste con una simple descripción narrativa) se realiza una descripción detallada utilizando una plantilla de documento, donde se incluyen: precondiciones, post-condiciones, flujo de eventos, requisitos nofuncionales asociados. También, para casos de uso cuto flujo de eventos sea complejo podrá adjuntarse una representación gráfica mediante un Diagrama de Actividad.

# **3.7.1.7.Especificaciones adicionales**

Este documento capturará todos los requisitos que no han sido incluidos como parte de los casos de uso y se refieren requisitos no-funcionales globales. Dichos requisitos incluyen: requisitos legales o normas, aplicación de estándares, requisitos de calidad del producto, tales como: confiabilidad, desempeño, etc., u otros requisitos de ambiente, tales como: sistema operativo, requisitos de compatibilidad, etc.

### **3.7.1.8.Prototipos de interfase de usuarios**

Se trata de prototipos que permiten al usuario hacerse una idea más o menos precisa de las interfaces que proveerá el sistema y así, conseguir retroalimentación de su parte respecto a los requisitos del sistema. Estos prototipos se realizarán como: dibujos a mano en papel, dibujos con alguna herramienta gráfica o prototipos ejecutables interactivos, siguiendo ese orden de acuerdo al avance del proyecto. Sólo los de este último tipo serán entregados al final de la fase de Elaboración, los otros serán desechados. Asimismo, este artefacto, será desechado en la fase de Construcción en la medida que los resultados de las iteraciones vayan desarrollando el producto final.

### **3.7.1.9.Modelo de análisis y diseño**

Este modelo establece la realización de los casos de uso en clases y pasando desde una representación en términos de análisis (sin incluir aspectos de implementación) hacia una de diseño (incluyendo una orientación hacia el entorno de implementación), de acuerdo al avance del proyecto.

### **3.7.1.10.Modelo de datos**

Previendo que la persistencia de la información del sistema será soportada por un a base de datos relacional, este modelo describe la representación lógica de los datos persistentes, de acuerdo con el enfoque para modelado relacional de datos. Para expresar este modelo se utiliza un Diagrama de Clases (donde se utiliza un profile UML para Modelado de Datos, para conseguir la representación de tablas, claves, etc.).

### **3.7.1.11.Modelo de implementación**

Este modelo es una colección de componentes y los subsistemas que los contienen. Estos componentes incluyen: ficheros ejecutables, ficheros de código fuente, y todo otro tipo de ficheros necesarios para la implantación y despliegue del sistema. (Este modelo es sólo una versión preliminar al final de la fase de Elaboración, posteriormente tiene bastante refinamiento).

### **3.7.1.12.Modelo de despliegue**
Este modelo muestra el despliegue la configuración de tipos de nodos del sistema, en los cuales se hará el despliegue de los componentes.

# **3.7.1.13.Casos de prueba**

Cada prueba es especificada mediante un documento que establece las condiciones de ejecución, las entradas de la prueba, y los resultados esperados. Estos casos de prueba son aplicados como pruebas de regresión en cada iteración. Cada caso de prueba llevará asociado un procedimiento de prueba con las instrucciones para realizar la prueba, y dependiendo del tipo de prueba dicho procedimiento podrá ser automatizable mediante un script de prueba.

# **3.7.1.14. Solicitud de cambio**

Los cambios propuestos para los artefactos se formalizan mediante este documento. Mediante este documento se hace un seguimiento de los defectos detectados, solicitud de mejoras o cambios en los requisitos del producto. Así se provee un registro de decisiones de cambios, de su evaluación e impacto, y se asegura que éstos sean conocidos por el equipo de desarrollo. Los cambios se establecen respecto de la última baseline (el estado del conjunto de los artefactos en un momento determinado del proyecto) establecida. En nuestro caso al final de cada iteración se establecerá una baseline.

# **3.7.1.15.Plan de iteración**

Es un conjunto de actividades y tareas ordenadas temporalmente, con recursos asignados, dependencias entre ellas. Se realiza para cada iteración, y para todas las fases.

# **3.7.1.16.Evaluación de iteración**

Este documento incluye le evaluación de los resultados de cada iteración, el grado en el cual se han conseguido los objetivos de la iteración, las lecciones aprendidas y los cambios a ser realizados.

# **3.7.1.17.Lista de riesgos**

Este documento incluye una lista de los riesgos conocidos y vigentes en el proyecto, ordenados en orden decreciente de importancia y con acciones específicas de contingencia o para su mitigación.

# **3.7.1.18.Manual de instalación**

Este documento incluye las instrucciones para realizar la instalación del producto.

# **3.7.1.19.Material de Apoyo al usuario final**

Corresponde a un conjunto de documentos y facilidades de uso del sistema, incluyendo: Guías del Usuario, Guías de Operación, Guías de Mantenimiento y Sistema de Ayuda en Línea.

# **3.7.1.20.Producto**

Los ficheros del producto empaquetados y almacenadas en un CD con los mecanismos apropiados para facilitar su instalación. El producto, a partir de la primera iteración de la fase de Construcción es desarrollado incremental e iterativamente, obteniéndose una nueva release al final de cada iteración. Los artefactos 19, 20 y 21 se generarán a partir de la fase de Construcción, con lo cual se han incluido aquí sólo para dar una visión global de todos los artefactos que se generarán en el proceso de desarrollo.

# **3.7.2. Roles y Responsabilidades**

A continuación, se describen las principales responsabilidades de cada uno de los puestos en el equipo de desarrollo durante las fases de Inicio y Elaboración, de acuerdo con los roles que desempeñan en RUP.

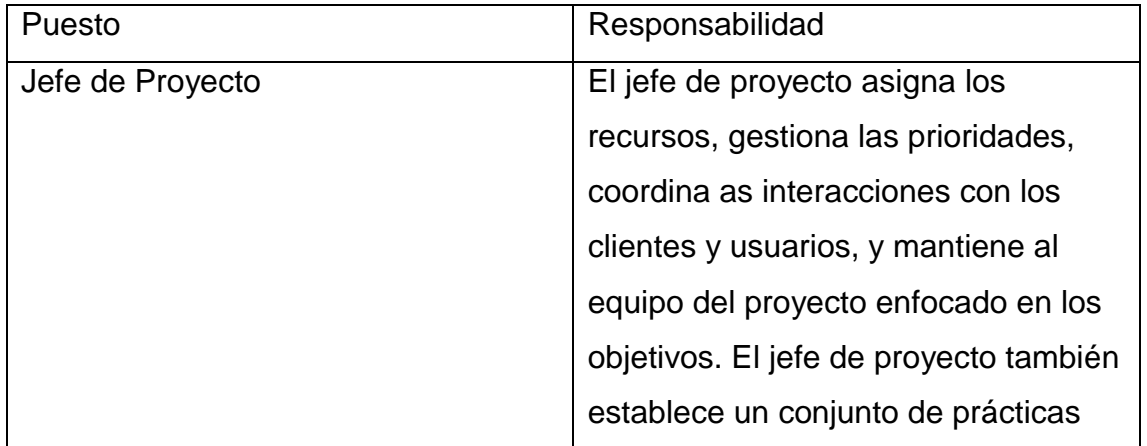

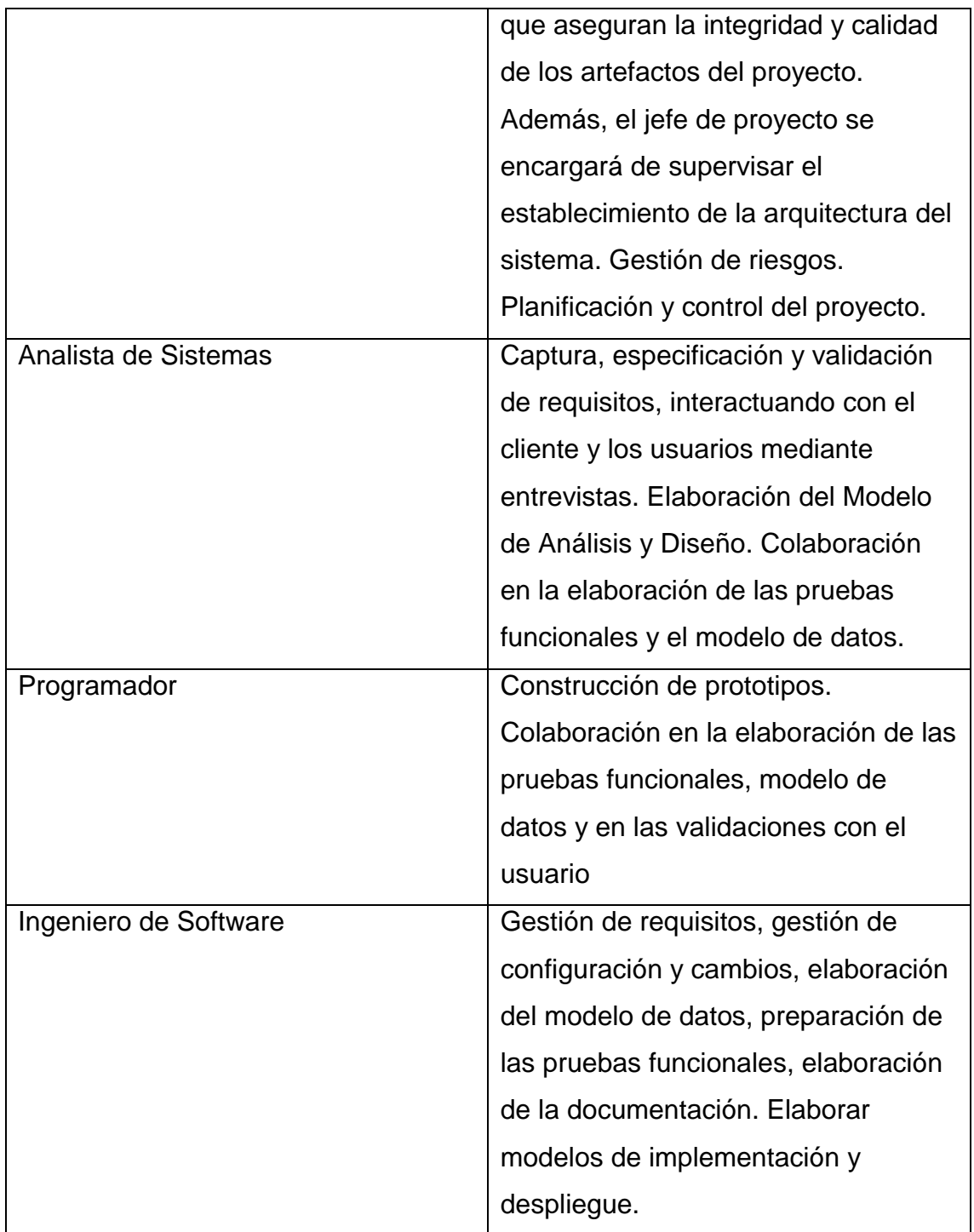

# **3.7.3. Plan de faces**

El desarrollo se llevará a cabo en base a fases con una o más iteraciones en cada una de ellas. La siguiente tabla muestra una la distribución de tiempos y el número de iteraciones de cada fase (para las fases de Construcción y Transición es sólo una aproximación muy preliminar).

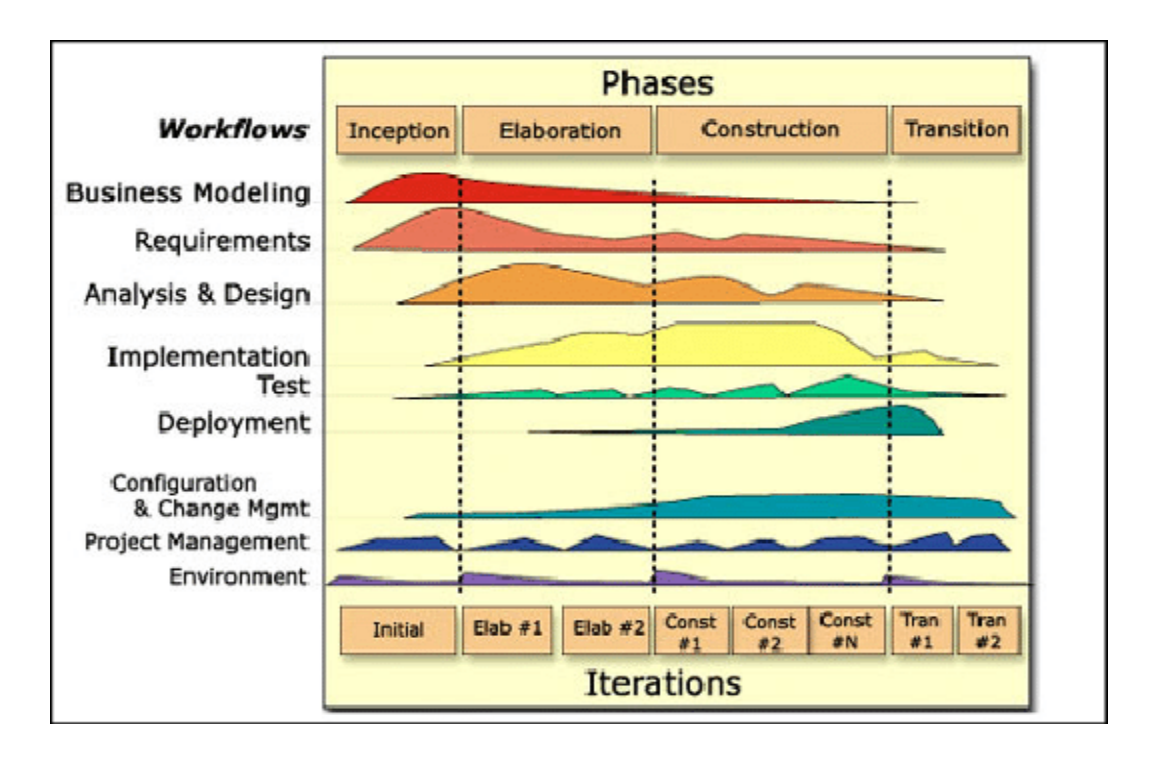

*Figura 25. Fases del RUP*

**Fuente:** https://www.researchgate.net/figure/Phases-in-Rational-Unified-Process\_fig6\_228820202

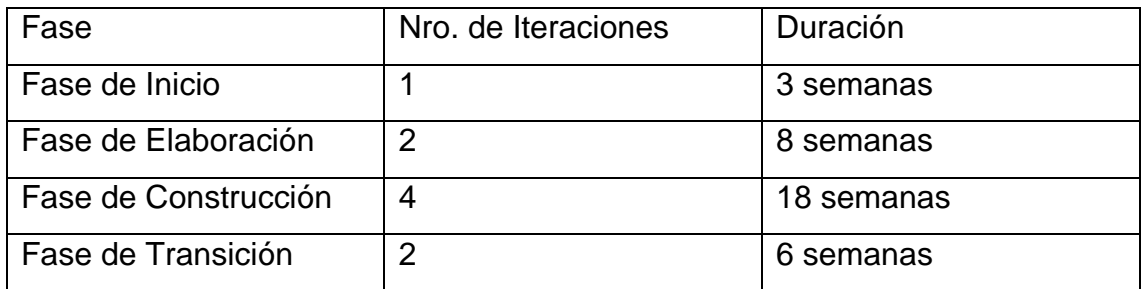

Los hitos que marcan el final de cada fase se describen en la siguiente tabla.

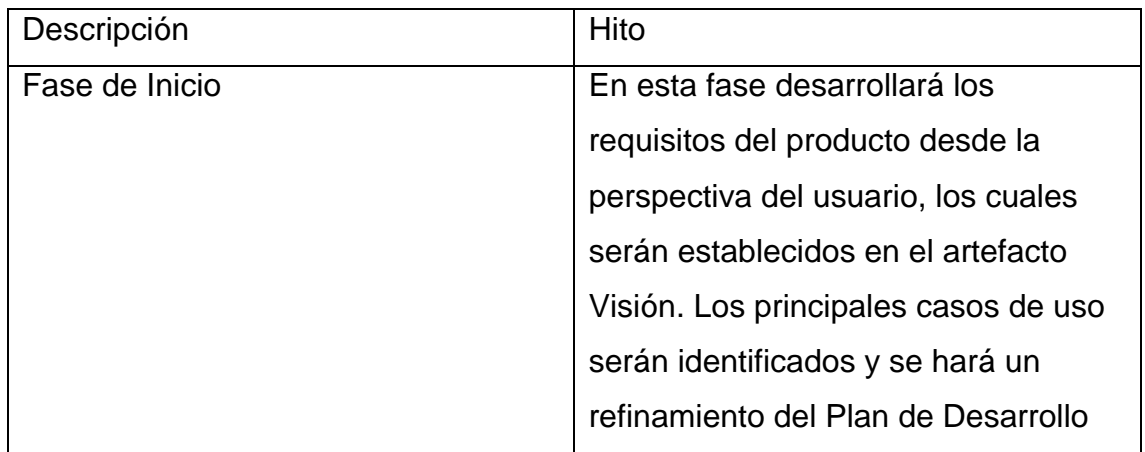

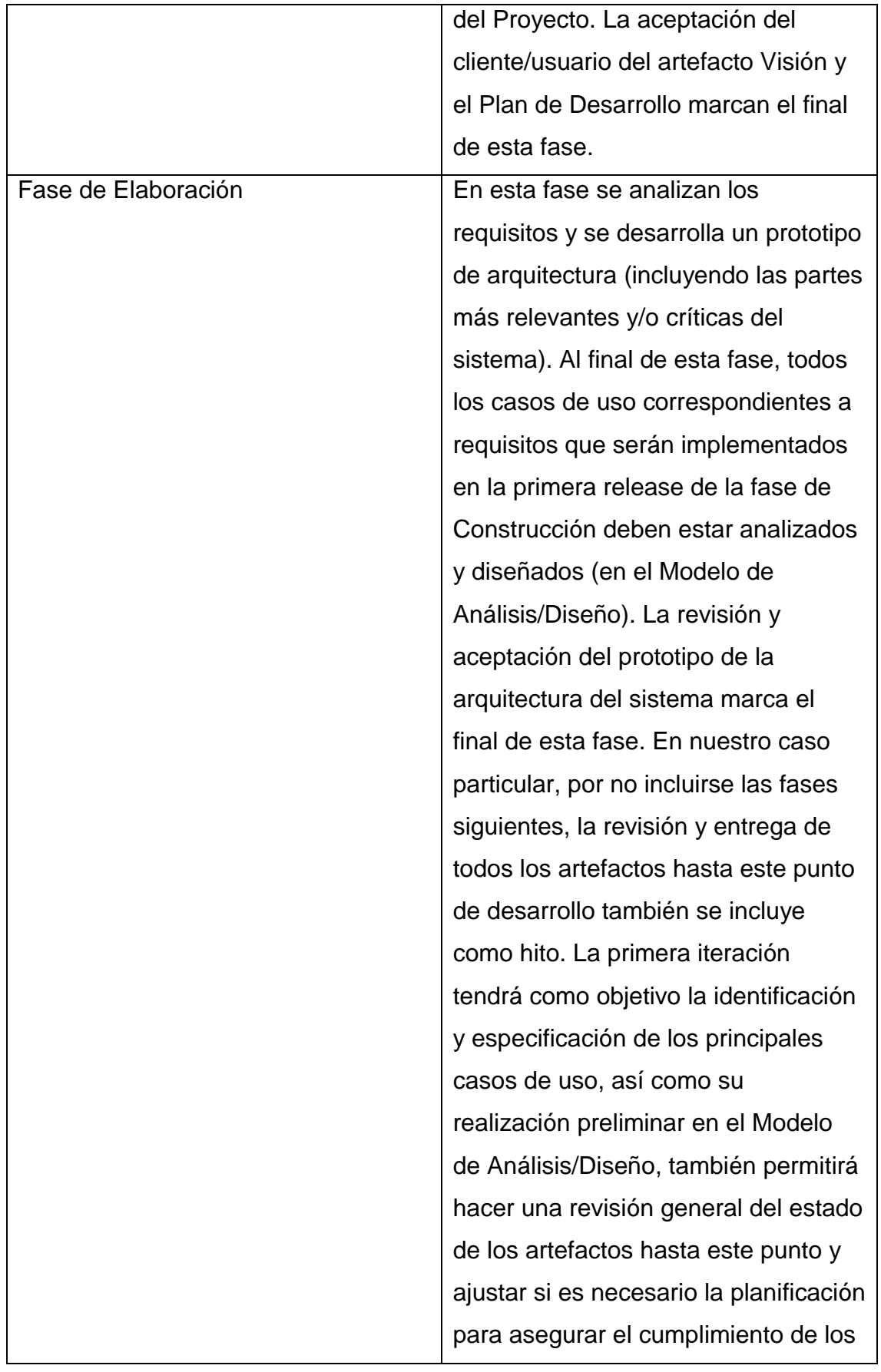

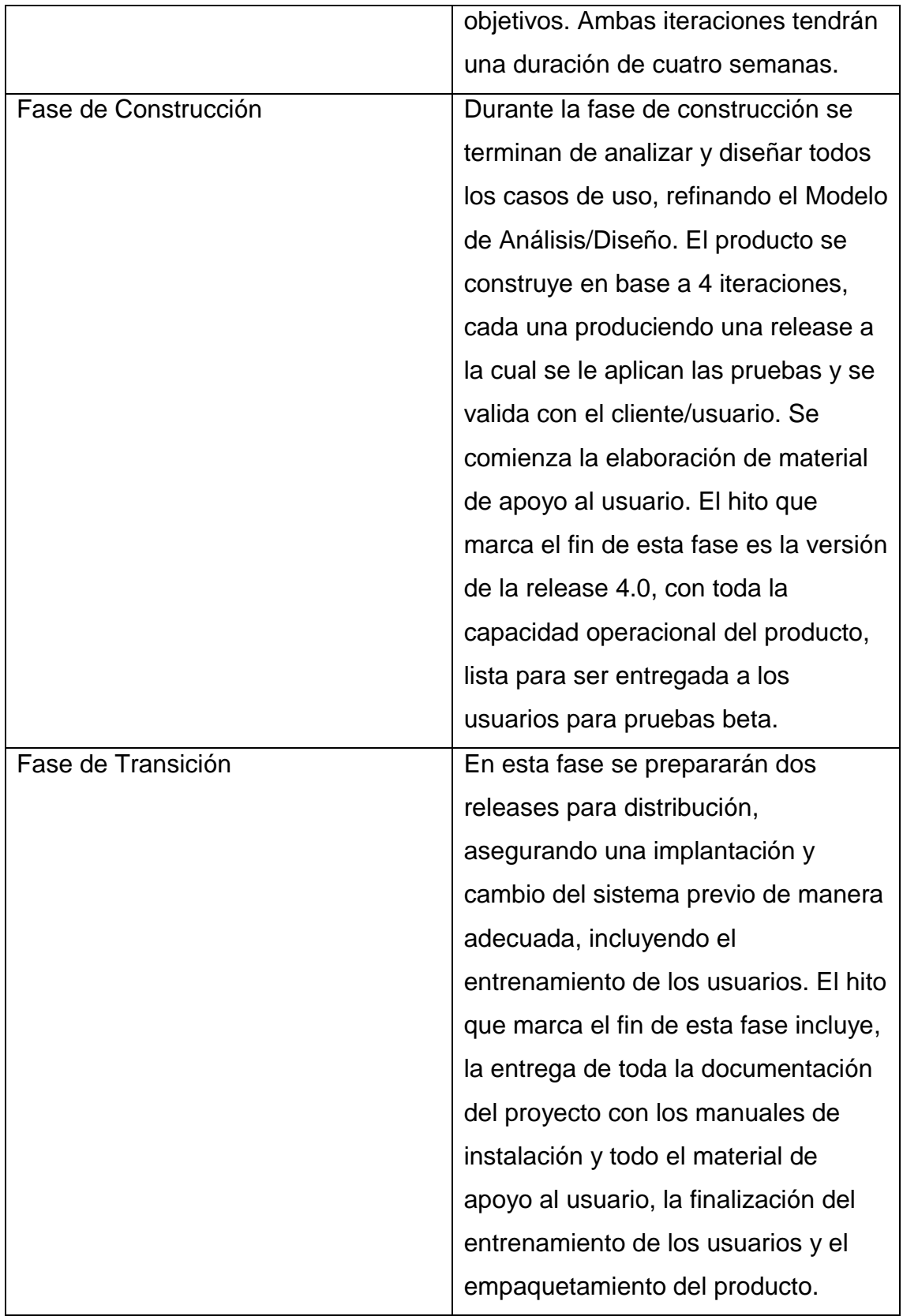

# **CAPÍTULO IV: RESULTADOS**

*Tabla 11. Ficha de observación de Nivel de satisfacción con el servicio por parte del cliente*

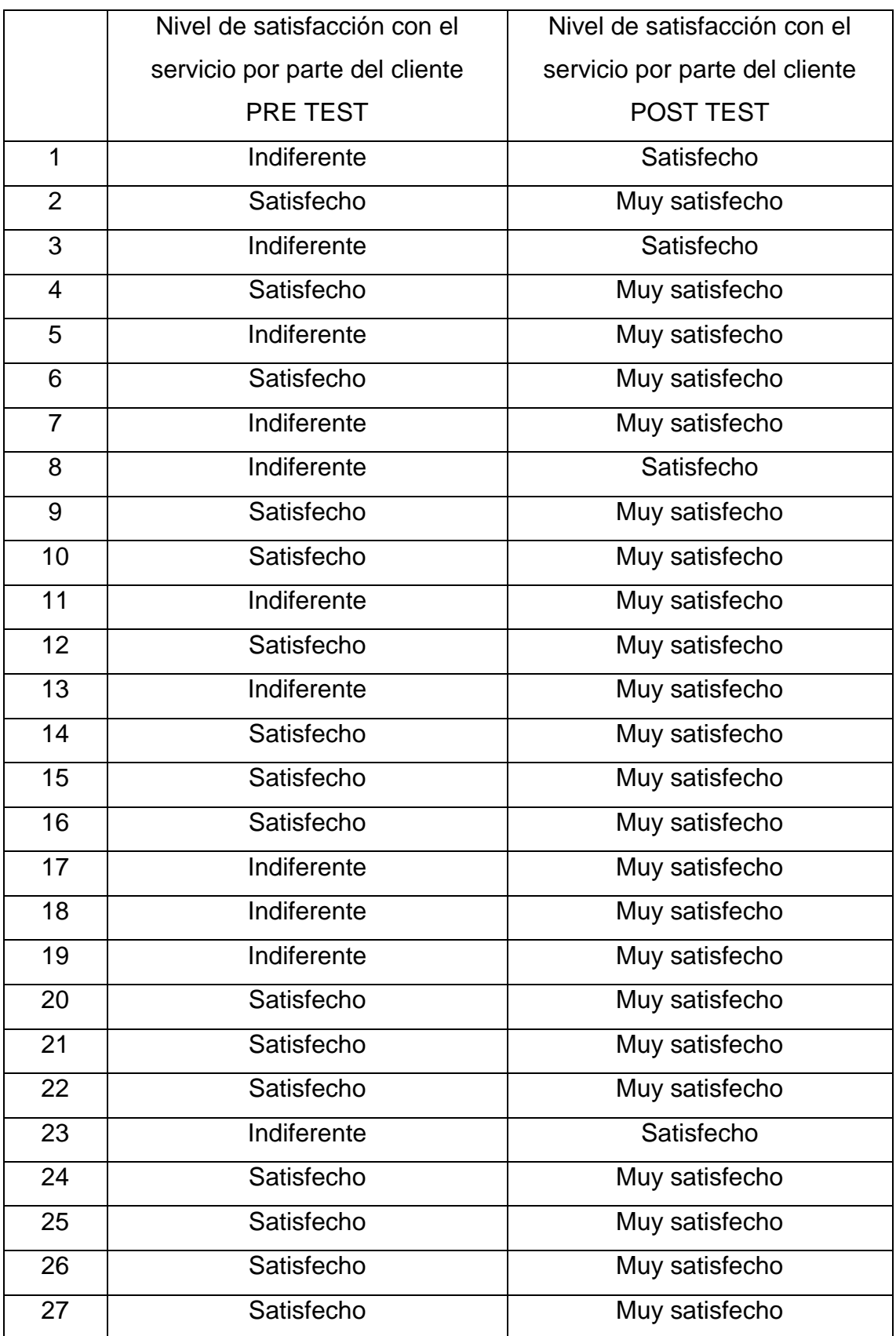

| 28 | Indiferente | Satisfecho     |
|----|-------------|----------------|
| 29 | Satisfecho  | Muy satisfecho |
| 30 | Satisfecho  | Muy satisfecho |

*Tabla 12. Estadística descriptiva de satisfacción de clientes de Pre Prueba (ausencia del sistema web) y Post Prueba (presencia del sistema web)*

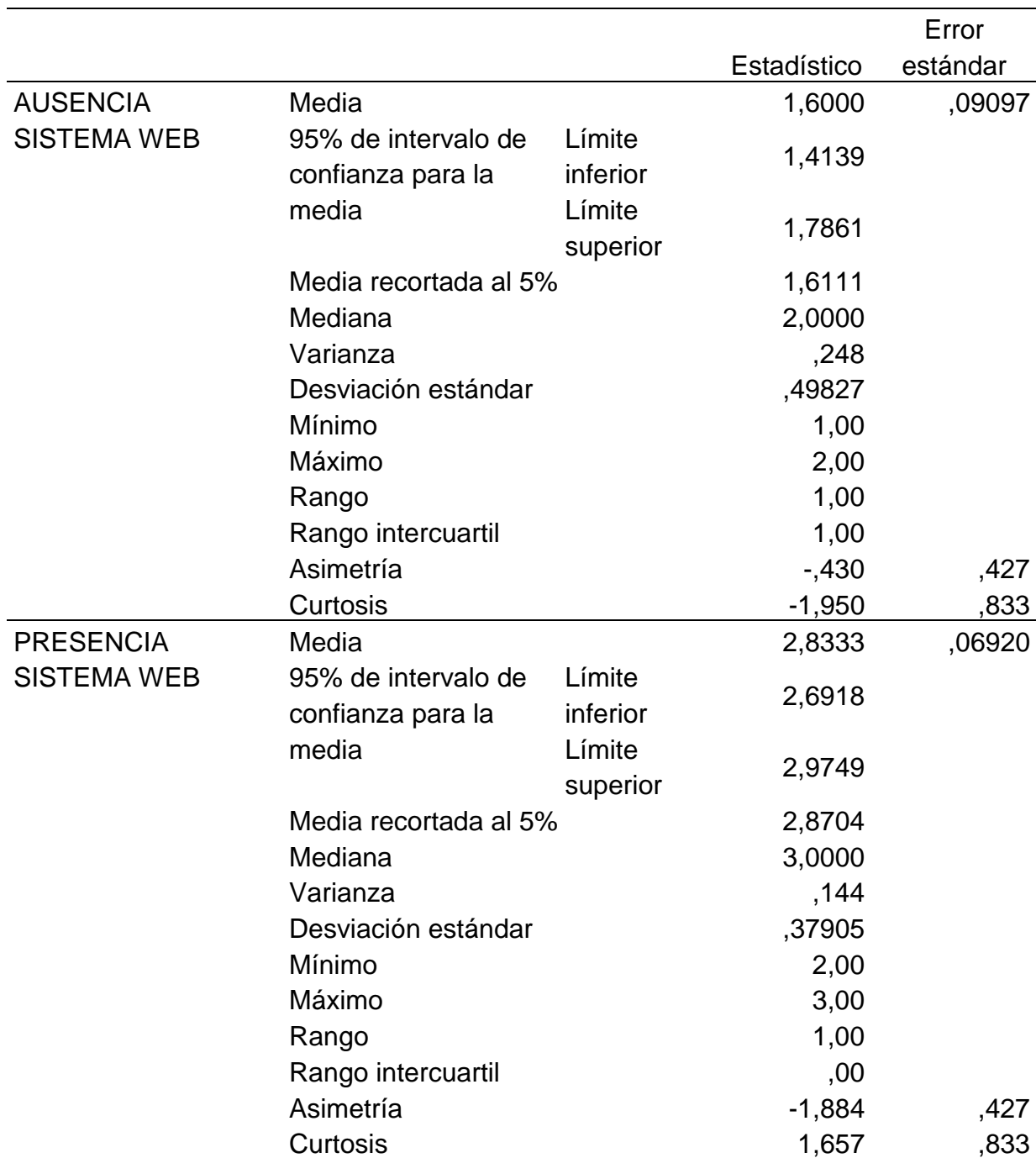

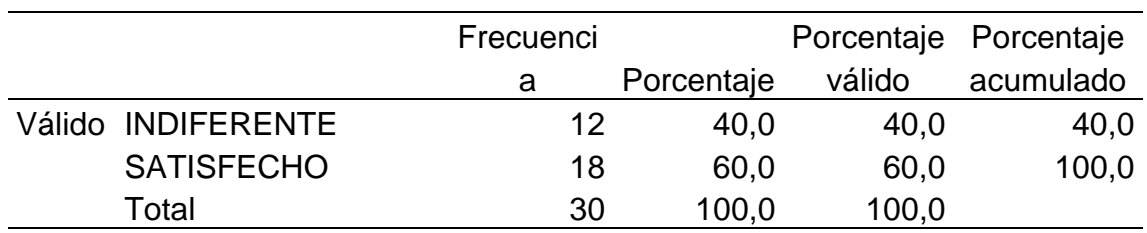

*Tabla 13. Frecuencia de satisfacción de clientes antes de implementar el Sistema Web*

**Fuente.** Elaboración propia.

*Tabla 14. Frecuencia de satisfacción de clientes después de implementar el Sistema Web*

|                       | Frecuenci |            | Porcentaje Porcentaje |           |
|-----------------------|-----------|------------|-----------------------|-----------|
|                       | а         | Porcentaje | válido                | acumulado |
| Válido SATISFECHO     | ხ         | 16.7       | 16.7                  | 16,7      |
| <b>MUY SATISFECHO</b> | 25        | 83,3       | 83,3                  | 100,0     |
| Total                 | 30        | 100,0      | 100,0                 |           |

#### **Fuente**: Elaboración propia.

Para determinar la eficiencia del uso del sistema web en función de la satisfacción de clientes en la empresa A & P inversiones y servicios S.A.C, se hizo el análisis de datos que se muestra en las tablas 11 y 12 que representan el antes y después de la implementación del sistema web que es el resultado de una encuesta de satisfacción a los clientes y para ello se empleó herramientas como la tabla de frecuencia de donde se puede reportar que antes de la implementación del sistema web la opinión del cliente es: el 40% es indiferente mientras el 60% se siente satisfecho con el sistema tradicional de la empresa, sin embargo la opinión cambio radicalmente después de implementar el sistema web siendo los resultados: el 16.7% siente satisfacción y el 83.3% expresa que están muy satisfechos con uso del sistema web.

En conclusión, la implementación del sistema web aumenta el nivel de satisfacción con el servicio de clientes en la empresa A & P inversiones y servicios S.A.C en un 83.3%, con esto damos respuesta al objetivo específico 1: Determinar si la implementación del sistema web aumenta el nivel de satisfacción con el servicio por parte del cliente en la empresa A & P Inversiones y servicios S.A.C.

67

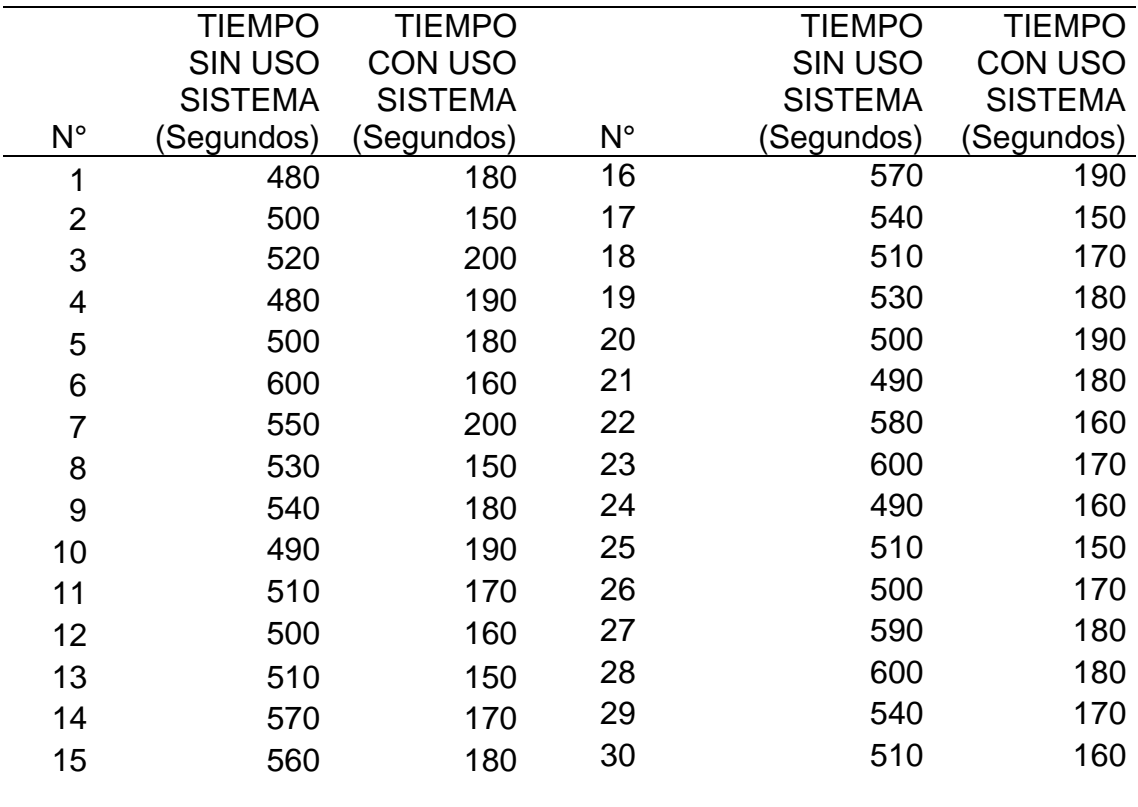

# *Tabla 15. Registro de tiempo de respuesta*

Fuente. Elaboración propia.

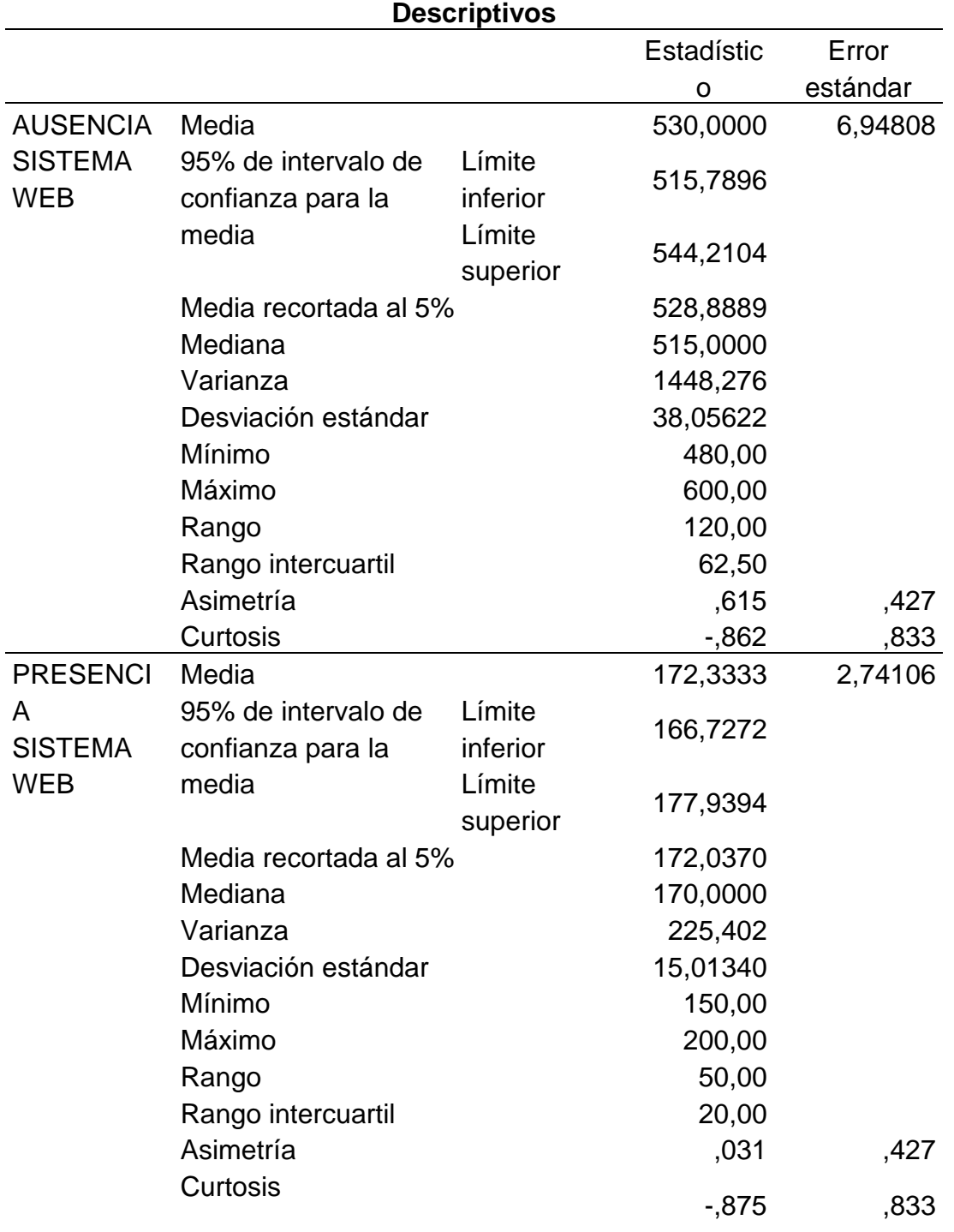

*Tabla 16. Estadística descriptiva del tiempo de respuesta de Pre Prueba (ausencia del sistema web) y Post Prueba (presencia del sistema web)*

**Fuente.** Elaboración propia.

# **Interpretación**

Se obtuvo como media del Tiempo que demanda hacer el registro de atención y asistencia de clientes en la empresa A&P Inversiones y Servicios, en el pre test de la muestra el valor de 528.88 segundos; mientras que para el post test el valor fue de 172.04 segundos; esto indica una gran diferencia antes y después de la implementación de un sistema web Web, asimismo, los valores mínimos de Tiempo que demanda el registro de atención y asistencia de clientes , fueron 480 segundos antes y 150 segundos después.

Con respecto a los datos no difiere en gran medida, por lo tanto, la comparación de medias se considera adecuada, ya que los datos no son muchos mayores y menores con respecto a la media, es decir no son muy dispersos.

En conclusión: En el pre test de la muestra el valor de 528.88 segundos; mientras que para el post test el valor fue de 172.04 segundos; esto indica una gran diferencia antes y después de la implementación de un sistema web, eso significa que la disminución del tiempo con la implementación del sistema web es del 32.53%.

Con eso damos respuesta al objetivo específico 2: Determinar si la implementación del sistema web disminuye el tiempo de respuesta registradas de atención a clientes en la empresa A & P Inversiones y servicios S.A.C.

# **CONTRASTACION DE LA HIPOTESIS**

# **a) Prueba de Normalidad**

Con el objetivo de seleccionar la prueba de hipótesis; los datos fueron sometidos a la comprobación de su distribución, específicamente si los datos de Tiempo registrados contaban con distribución normal; para ello se aplicó la prueba de Shapiro-Wilk a ambos indicadores porque las muestras son menores a 50.

# **Ho = los datos tienen un comportamiento normal P ≥ 0.05 Ha = los datos no tienen un comportamiento normal p 0.05**

**Tabla 17.** Pruebas de normalidad del registro de tiempo de respuesta en ausencia y presencia del Sistema web

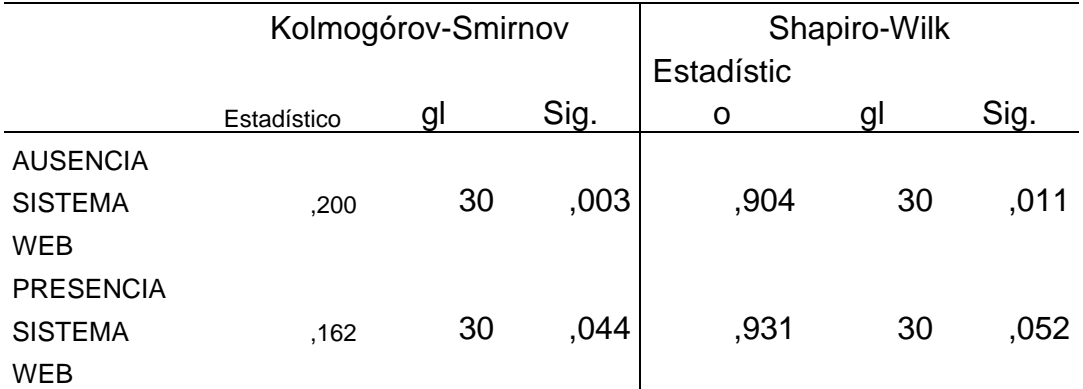

a. Corrección de significación de Lilliefors

Los resultados de la prueba que el nivel de significancia de la muestra del tiempo registrados en ausencia del sistema web 0.011 y 0.052 con presencia del sistema web, cuyo valor en el post test es mayor que 0.05 (nivel de significancia de alfa), entonces se rechaza la hipótesis nula, por lo que se indica que el registro del tiempo se distribuye normalmente.

Lo que confirma la distribución normal de los datos de la muestra, por lo que se usó: t-studen.

a) Planteamiento de la Hipótesis:

# **Hipótesis alterna**

La implementación de un sistema Web, disminuye el tiempo de respuesta registradas de atención a clientes (Post test) con respecto a la muestra a la que no se aplicó (Pre test).

# **Hipótesis nula**

La implementación de un sistema Web, aumenta el tiempo de respuesta registradas de atención a clientes (Post test) con respecto a la muestra a la que no se aplicó (Pre test).

 $\mu_1$  = Media del tiempo de respuesta registradas en el Pre test.

µ2 = Media tiempo de respuesta registradas en el Post test.

Ha:  $\mu_2 < \mu_1$ 

H0:  $\mu_2$  ≥  $\mu_1$ 

**c. Nivel de significación**: 5%

# **d. Estadístico de prueba**: "t" de Student

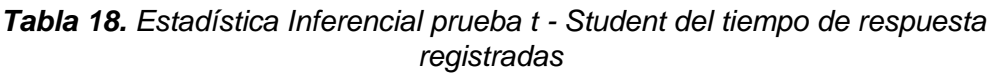

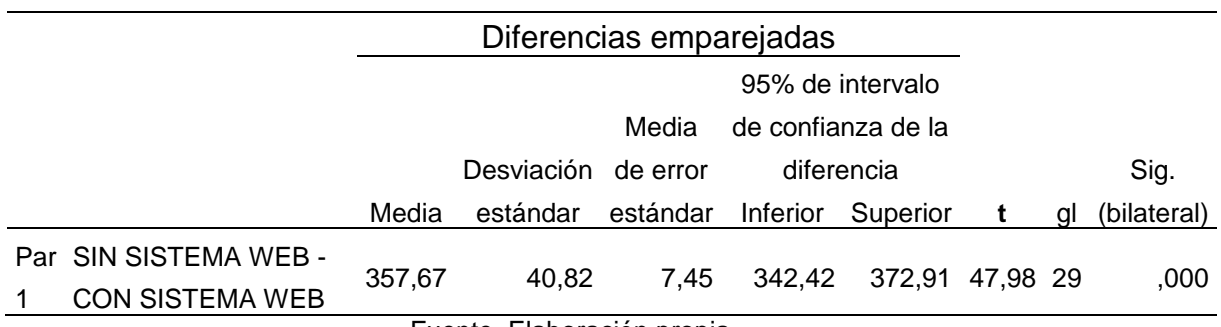

Fuente. Elaboración propia.

# **e. Decisión**

Como p<0,05, se rechaza el Ho

# **f. Conclusión:**

Los resultados de la prueba t de Student, aplicada porque los datos se distribuyen normalmente; demuestran que, como el resultado de la probabilidad tiende a cero en relación a la probabilidad asumida de 0.05, se rechaza la hipótesis nula: "La implementación de un sistema Web, aumenta el tiempo de respuesta registradas de atención a clientes (Post test) con respecto a la muestra a la que no se aplicó (Pre test)".

Por lo tanto, se acepta la hipótesis alterna: "La implementación de un sistema Web, disminuye el tiempo de respuesta registradas de atención a clientes (Post test) con respecto a la muestra a la que no se aplicó (Pre test)".

# **CAPÍTULO V: DISCUSIONES**

El propósito de la investigación es Desarrollar un Sistema web que permita efectuar de manera eficiente el control en el proceso de asistencia y atención al cliente en la empresa A & P Inversiones y Servicios S. A. C. y para ello se utilizó la metodología RUP , logrando los resultados esperados en primera instancia se logró determinar que existe una gran diferencia antes y después de la implementación de un sistema web, eso significa que la disminución del tiempo con la implementación del sistema web es del 32.53% , todo ello se hizo para dar solución al problema de la empresa en estudio , al igual que Pérez Tito (2014), en su investigación busco una alternativa de solución para las comunicaciones y registro de información entre diferentes áreas de una empresa, con el fin de atender las solicitudes entre las mismas. El desorden y falta de información sobre las solicitudes generadas no permite plantear opciones de mejora al esquema actual, pronosticar futuros problemas en la atención a un cliente o incluso que todas las partes estén enteradas de la finalización de un pedido.

Como se vio anteriormente que el propósito de nuestra investigación fue de automatizar el servicio mediante la implementación de un sistema web con el fin de aumentar la satisfacción del cliente tal como lo muestra Pérez Tito en su investigación que sirvió como base y fundamento para el tratamiento de los pedidos y las solicitudes que se generan, en donde se tienen objetivos similares al de la investigación como lo es el del historial de solicitudes y similitudes en el tratamiento de los pedidos, lo cual ayudo en gran medida a definir el proceso de recolección de información para el ingreso de los pedidos, así como la forma en que estos se dan a conocer a los usuarios para que puedan interactuar y atender los mismo

También Montoya (2014) en su investigación relacional se tomó como referencia el tratamiento y el enfoque que se dio a la atención del cliente y como está brinda la información necesaria para aprender y mejorar en el proceso, lo cual, a través de una solución tecnológica se mejoró la eficiencia del proceso de gestión y

seguimiento de los clientes, tal como lo hicimos nosotros en nuestra investigación en el cual tuvimos que implementar un sistema web para mejorar la atención de nuestros clientes de la empresa el cual queda demostrado en la contrastación y aceptación de la hipótesis especifica planteada "La implementación de un sistema Web, disminuye el tiempo de respuesta registradas de atención a clientes (Post test) con respecto a la muestra a la que no se aplicó (Pre test)".

En la misma línea de investigación Vega Bustamante el cual tuvo como objetivo brindar una solución sistematizada en lo que a gestión de incidentes en Atención al Cliente, de la presente investigación se toma como referencia debido a que guarda similitudes con el proyecto a realizar en los ámbitos de la solución aplicada (aplicativo web) y la problemática encontrada (atención al cliente), en donde se buscar mejorar la apreciación que tienen los clientes con respecto a los servicios que brinda la empresa y como esta información está a su alcance a través de una plataforma web, la cual, logra acercar más a la empresa con las necesidades de los clientes, con lo cual, se gana mayor fidelidad por parte de los mismos.

# **CAPÍTULO VI: CONCLUSIONES**

- La implementación del sistema web aumenta el nivel de satisfacción con el servicio de clientes en la empresa A & P inversiones y servicios S.A.C en un 83.3%.
- La implementación del sistema web disminuye el tiempo de respuesta registradas de atención a clientes en la empresa A & P Inversiones y servicios S.A.C., en un 32.53%.
- Se desarrolló e implemento el Sistema web que efectúa de manera eficiente el control en el proceso de asistencia y atención al cliente en la empresa A & P Inversiones y Servicios S. A. C., Iquitos 2020.
- Se acepta la hipótesis de la investigación: "El desarrollo e implementación de un sistema web permitirá mejorar el proceso de atención al cliente en la empresa a & p inversiones y servicios S.A.C.,2020".

# **CAPÍTULO VII: RECOMENDACIONES**

- $\triangleright$  Se recomienda seguir con la implementación del Sistema web de atención o asistencia remota de clientes y/o usuarios, en todo el personal administrativo de la empresa A & P Inversiones y Servicios S. A. C., para que los usuarios puedan aprovechar sus funcionalidades y mejorar la calidad del trabajo
- $\triangleright$  Planificar jornadas de adiestramiento que permitan conocer al personal administrativo el uso y las funcionalidades del Sistema web de atención o asistencia remota de clientes y/o usuarios para mejorar el control en el proceso de asistencia o atención al cliente en la empresa A & P Inversiones y Servicios S. A. C.
- $\triangleright$  Planificar, ejecutar y verificar los resultados de capacitaciones dirigidas a todo el personal de la organización referidas al entendimiento de los procesos, uso de nuevas herramientas tecnológicas, importancia del cumplimiento de los procesos y sensibilización sobre las acciones y actitudes que se requieren en un proyecto de mejora de procesos.
- $\triangleright$  Se recomienda a la organización designar recursos (tiempo, costo, personal e infraestructura), es vital que se establezca como parte de las actividades del personal aquellas referidas a la mejora de procesos.

# **CAPÍTULO VIII: REFERENCIAS BIBLIORÁFICAS**

Montoya, A. (2014). Implementación de un Sistema de Gestión de la relación con los Clientes en una Empresa proveedora de Servicios de Televisión de pago. (Tesis para optar el Título de Ingeniero Informático). Pontificia Universidad Católica Perú, Lima.

Pérez, A. (2014). Diseño e Implementación de una Plataforma Web para la Gestión de solicitudes entre tres áreas internas de una Empresa Operadora de Telecomunicaciones en el Perú. (Tesis para optar el Título de Ingeniero de las Telecomunicaciones). Pontificia Universidad Católica del Perú, Lima.

Vega, R. (2011). Análisis, Diseño e Implementación de un Sistema de Administración de Incidentes en Atención al Cliente para una Empresa de Telecomunicaciones. (Tesis para optar el Título de Ingeniero Informático). Pontificia Universidad Católica Perú, Lima.

Drucker, P. (2007). Enfoque Gerencial con énfasis en Marketing (1a ed.). México: Prentice.

Figueroa, E. (2007). ¿Quién se llevó a mi Cliente? (1a ed.). Madrid: Mc Hill.

Kotler, P. & Armstrong, G. Fundamentos de Marketing. (6a ed.). México: Pearson Educación.

Kotler, P. & Armstrong, G. (2001). Dirección de Marketing. Análisis Planificación y Control (7a ed.). Madrid: Prentice Hall.

Parasuraman, A. & Berry, L. (2001). Marketing de Servicios: La Calidad como meta (1a ed.). Nueva York: Free Press.

Pérez, V. (2006). Calidad Total en la Atención al Cliente. (1a ed.). México: Ideas Propias Editorial

Kendall, K. & Kendall, J. (agosto, 2016). Análisis y Diseño de Sistema. México: Pearson Educación. Recuperado de https://luiscastellanos.files.wordpress.com /2014/02/analisis-y-disenio-de-sistemas-kendall-kendall.pdf

Kotler, P. & Armstrong, G. (julio, 2016). Dirección de Mercadotecnia. México: Pearson **Educación.** Recuperado de https://utecno.files.wordpress.com/2016/09/kottler-phillip-armstrong-garyfundamentos-de-marketing.pdf

Mantilla, S. (junio, 2016). Auditoría Financiera de Pymes (1a ed.). Madrid: Ecoe Ediciones. Recuperado de http://plantillascontables.com/wpcontent/uploads/2016/11/Auditor%C3%ADa-financiera-de-Pymes-Samuel-Alberto-Mantilla-FREELIBROS.ORG\_.pdf

Mateu, C., Megías Jiménez, D., & Mas, J. (julio, 2016). Desarrollo de aplicaciones web. Barcelona: Catalunya: Fundación para la Universitat Oberta de Catalunya. Recuperado de http://bibliotecadigital.org/jspui/handle/001/591

Benedicto Canaza M. (julio, 2016). Metodología Ágil, 2009. Lima: Universidad Unión Bolivariana. Recuperado de http://slideplayer.es/slide/40405124

# **ANEXOS**

# **ANEXO 1: MATRIZ DE CONSISTENCIA**

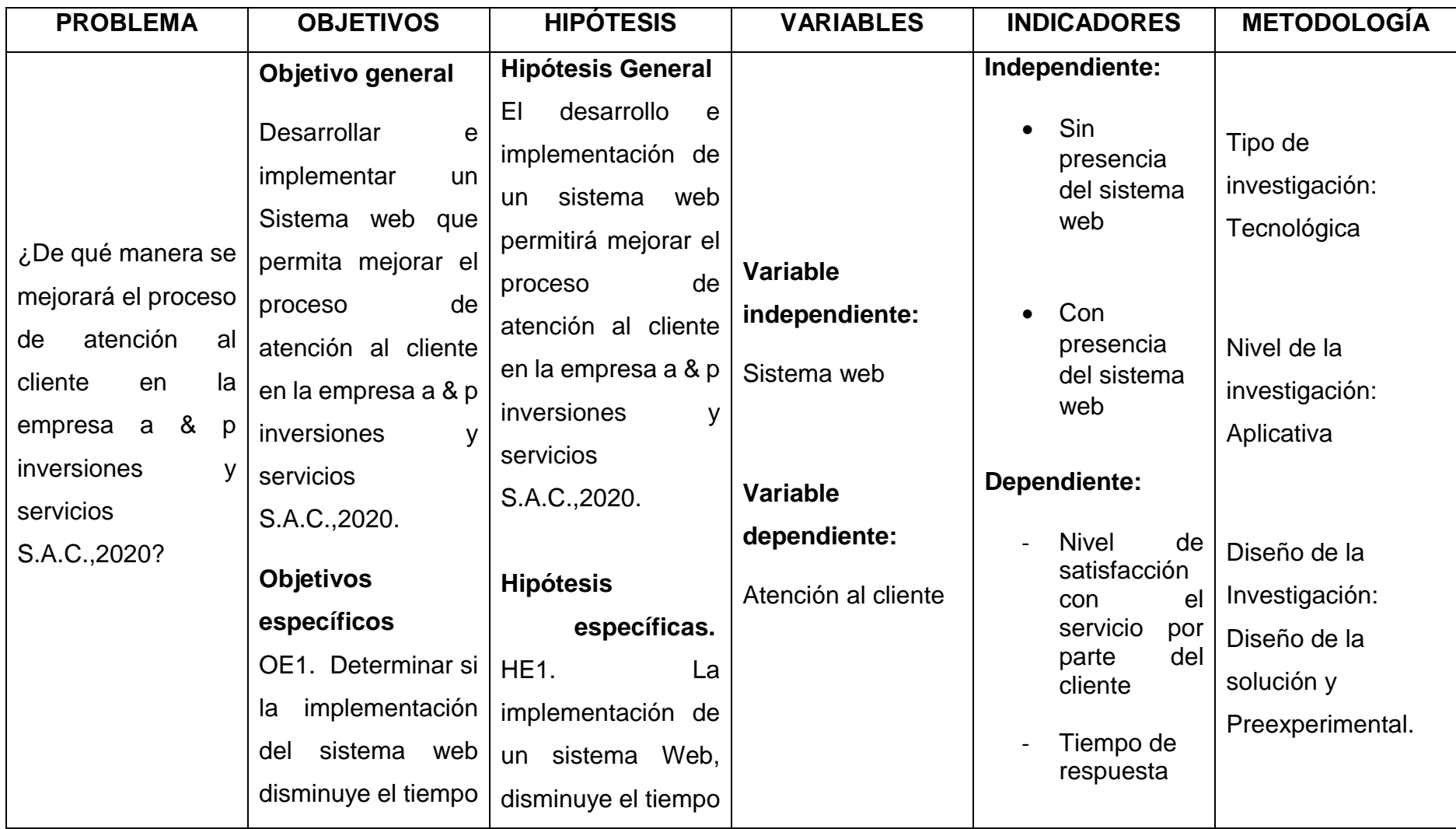

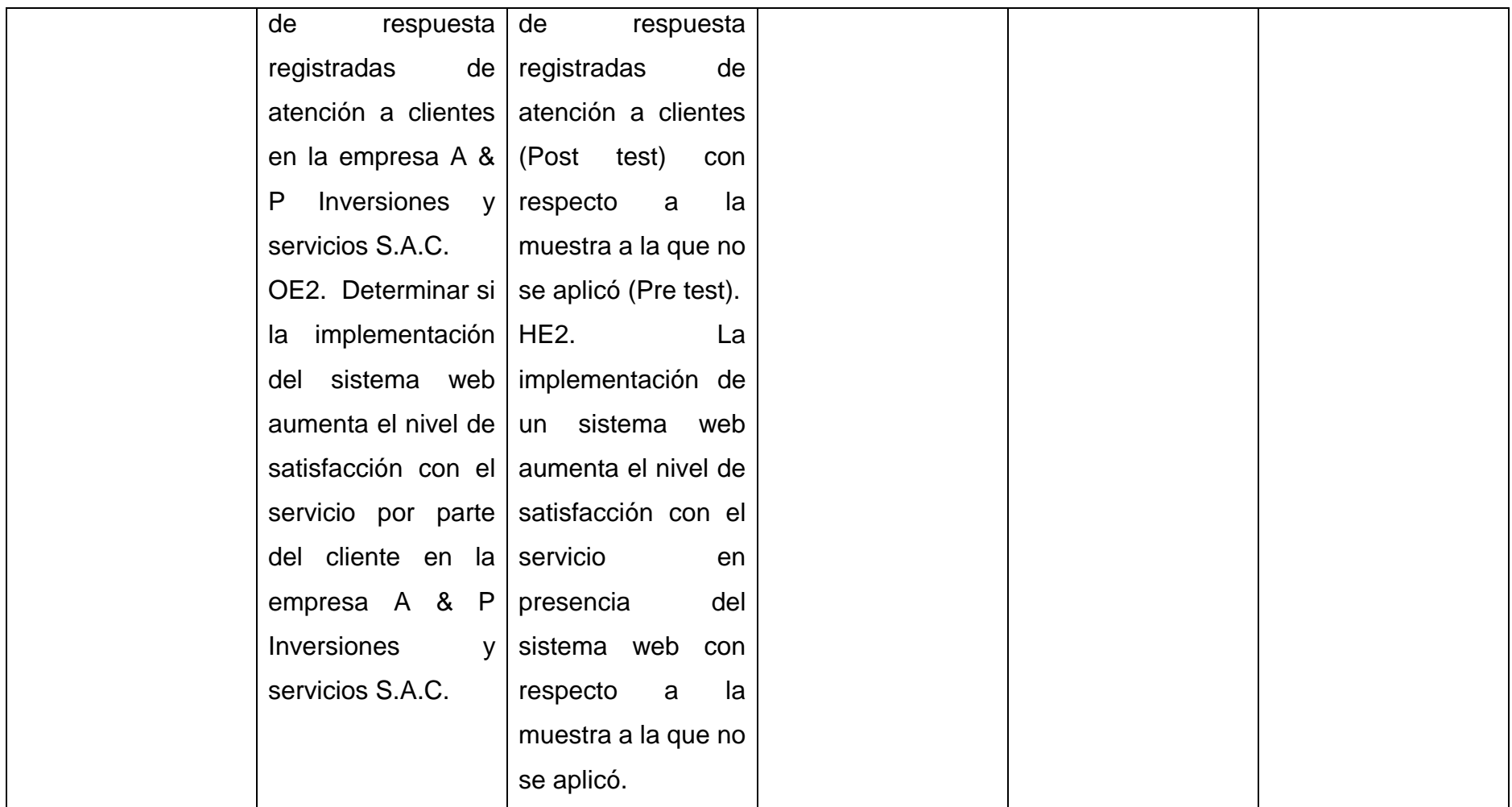

# **ANEXO 2: INSTRUMENTO DE RECOLECCION DE DATOS**

# **ENCUESTA NIVEL DE SATISFACCION CON EL SERVICIO POR PARTE DEL CLIENTE DE LA EMPRESA**

# **SISTEMA DE PUNTUACION.**

En el casillero escriba uno de los criterios con la cual percibe a la empresa

# **Criterio**

- Muy insatisfecho 1
- Insatisfecho 2
- Indiferente 3

Satisfecho 4

Muy satisfecho 5

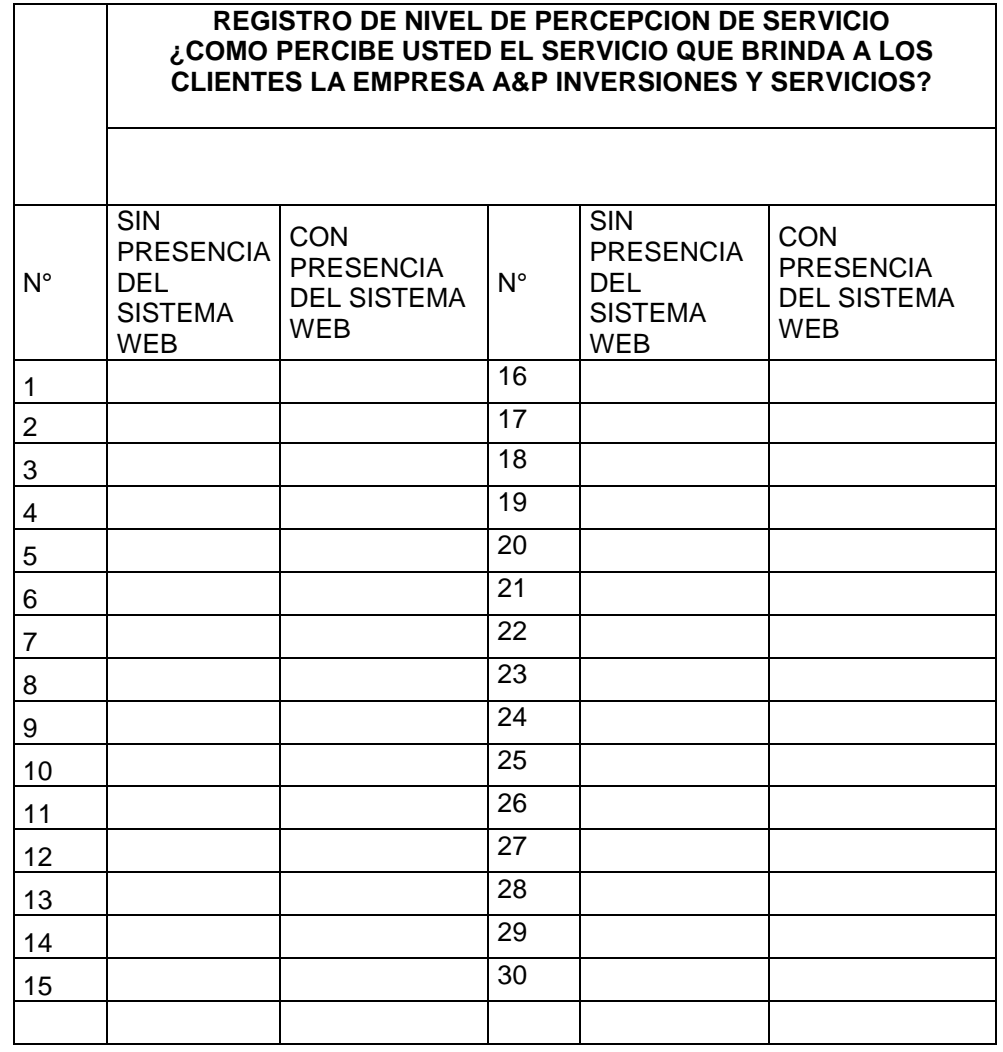

# **ANEXO 3: INSTRUMENTO DE RECOLECCION DE DATOS**

# **FICHA DE REGISTRO DE TIEMPOS DE LAS OPERACIONES DE EL ASISTENCIA**

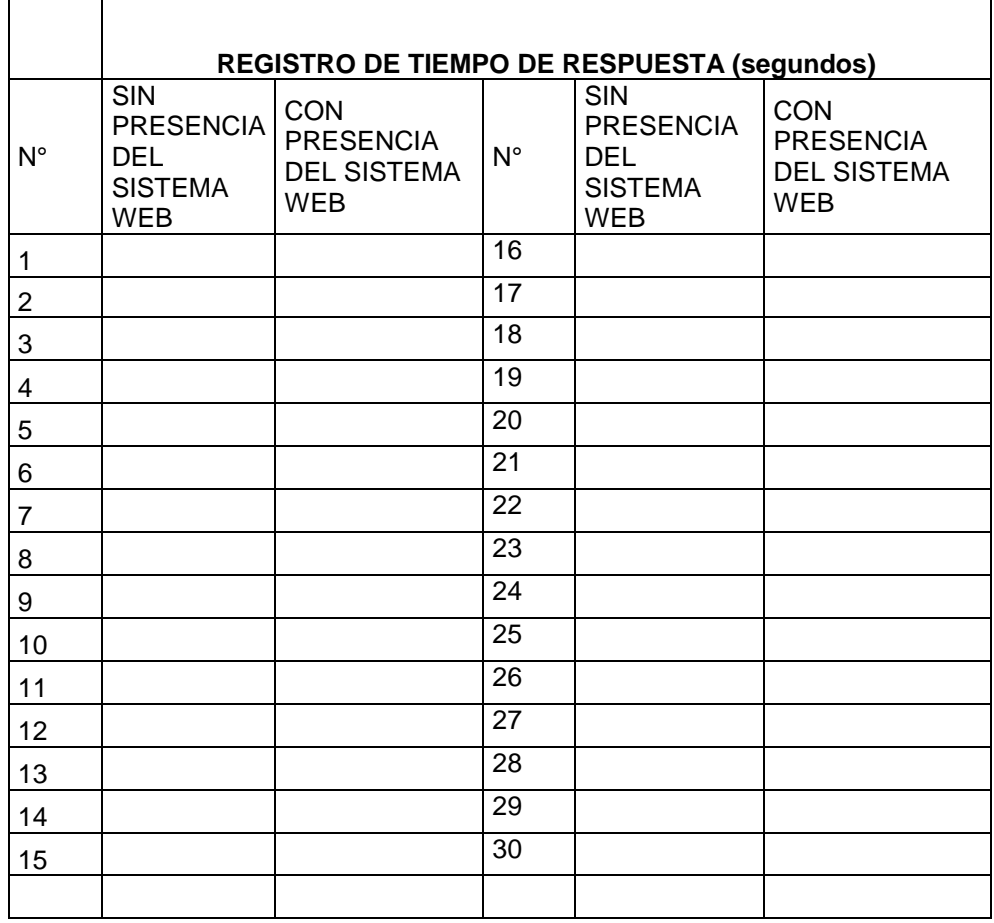

# **ANEXO 4: JUICIO DE EXPERTOS PARA VALIDAR EL SISTEMA WEB**

# I. DATOS INFORMATIVOS

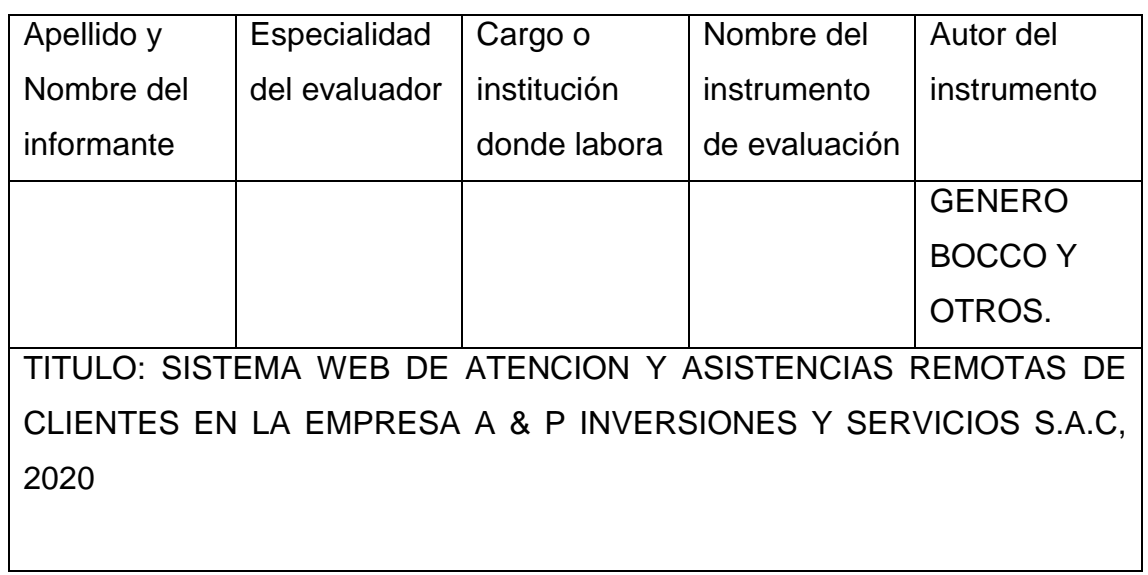

# II. ASPECTOS DE VALIDACION

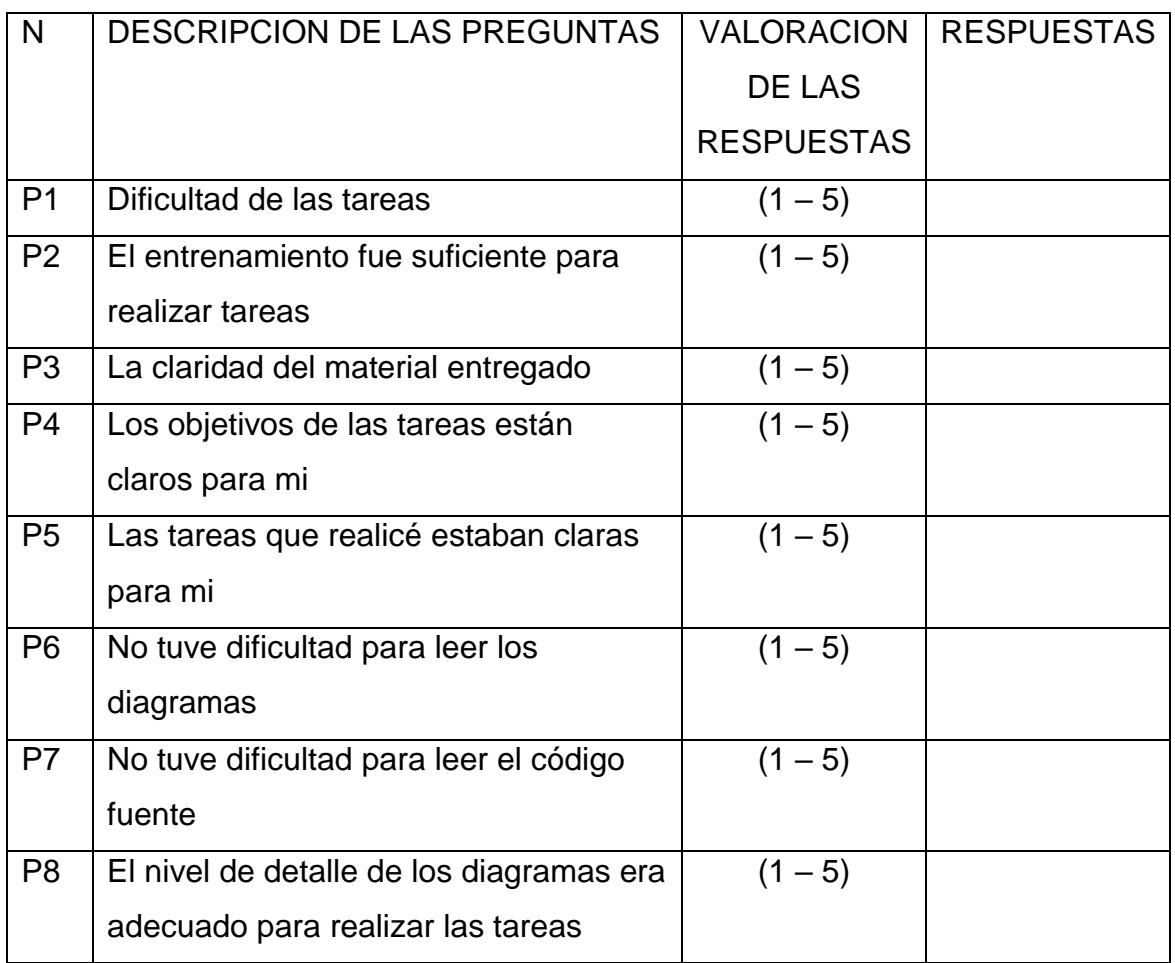

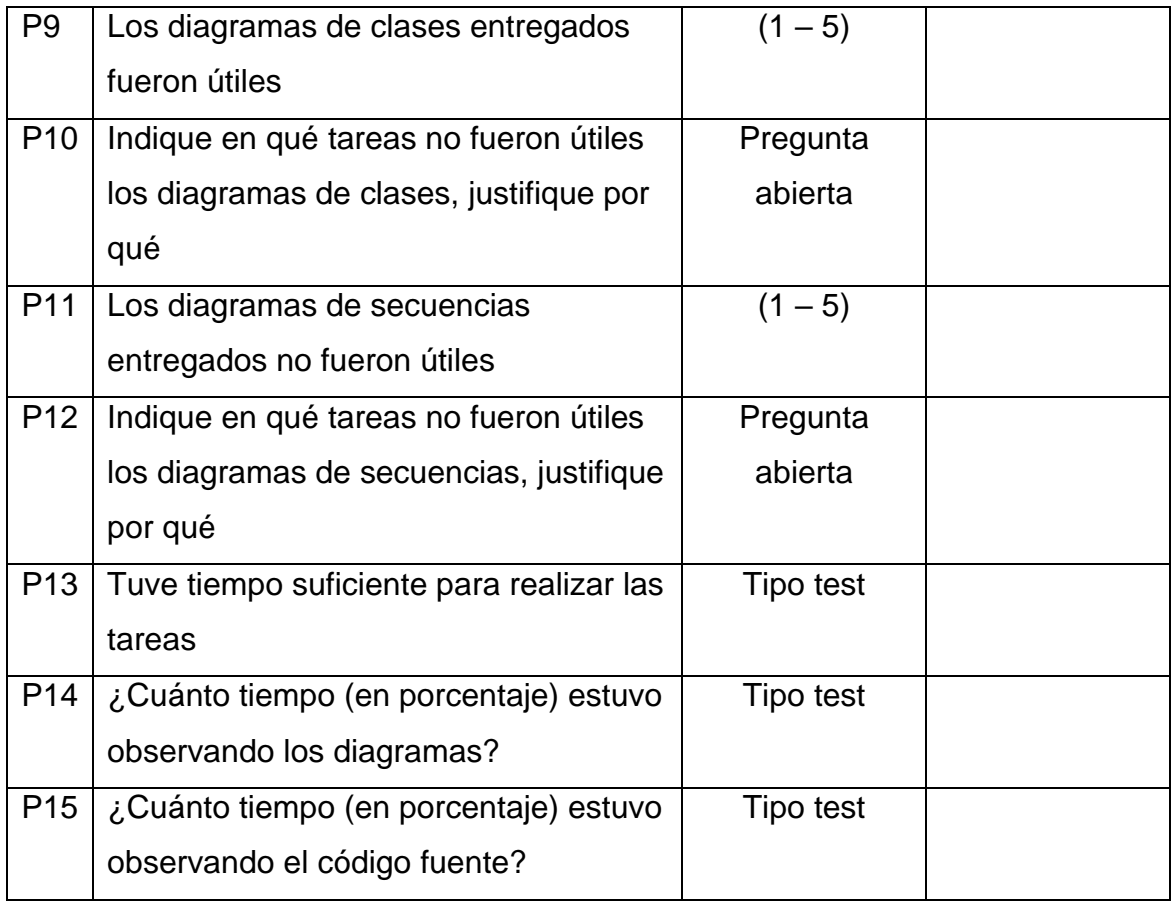

# III. OPINION DE APLICACIÓN

Aplicable [ ] Aplicable después de corregir [ ] No aplicable [ ]

# IV. PROMEDIO DE VALIDACION

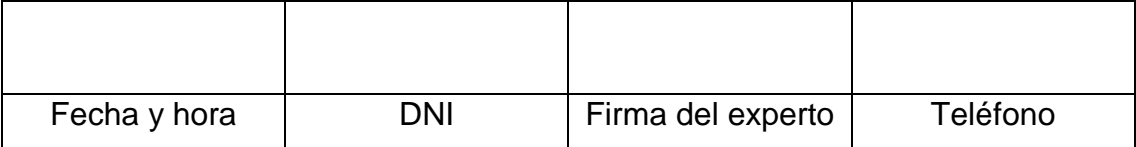

# **ANEXO 5: MANUAL DEL USUARIO**

#### **Iniciar sesión**

Previa coordinación con el administrador del sistema para obtener sus credenciales, ingresar usuario y clave, activar el check si desea mantener la sesión con sus credenciales y hacer clic en **Acceder** para ingresar a la pantalla principal del sistema. También puede acceder presionando enter en lugar de presionar en el botón acceder.

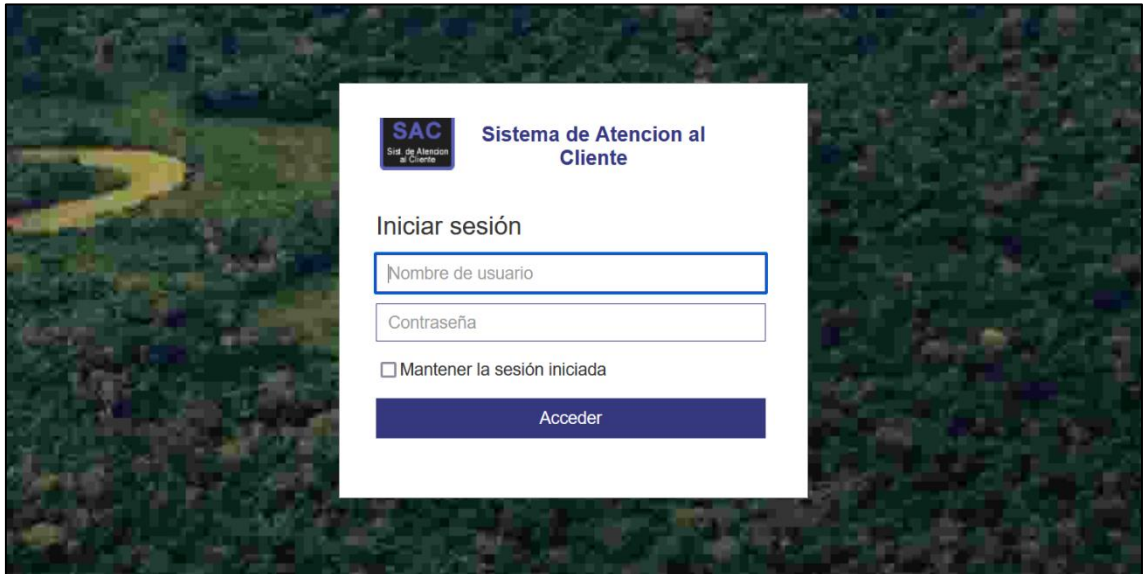

*Imagen 1 Inicio de sesión – Fuente: Elaboración propia.*

#### **Agregar asistencia**

Para iniciar con la asistencia, las áreas correspondientes tendrán que hace clic en el botón agregar de la pantalla principal, como se muestra en la imagen 2.

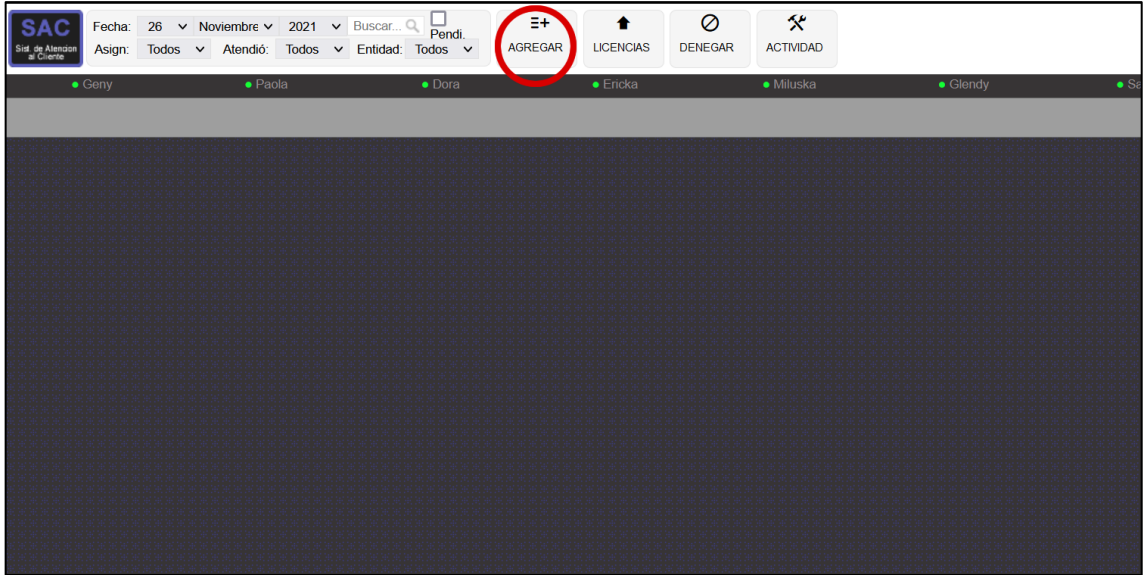

#### *Imagen 2 Botón agregar de la pantalla principal - Fuente: Elaboración propia.*

En la ventana de **AGREGAR** detallar los datos del usuario al cual se realizará la asistencia en este se define la búsqueda de la entidad por el código de su unidad ejecutora o en nombre correspondiente a este, además se especifica el área donde labora el usuario. Las cajas de textos, como el código, nombre de la entidad, nombre de la persona a asistir, numero de celular y el motivo de atención o asistencia, son obligatorios.

Esta ventana (Agregar Asistencia) permite también consultar la fecha de vencimiento de la entidad como también el estado (denegado o activo) y el responsable de la entidad; También permite asignar a un determinado personal la asistencia a agregar.

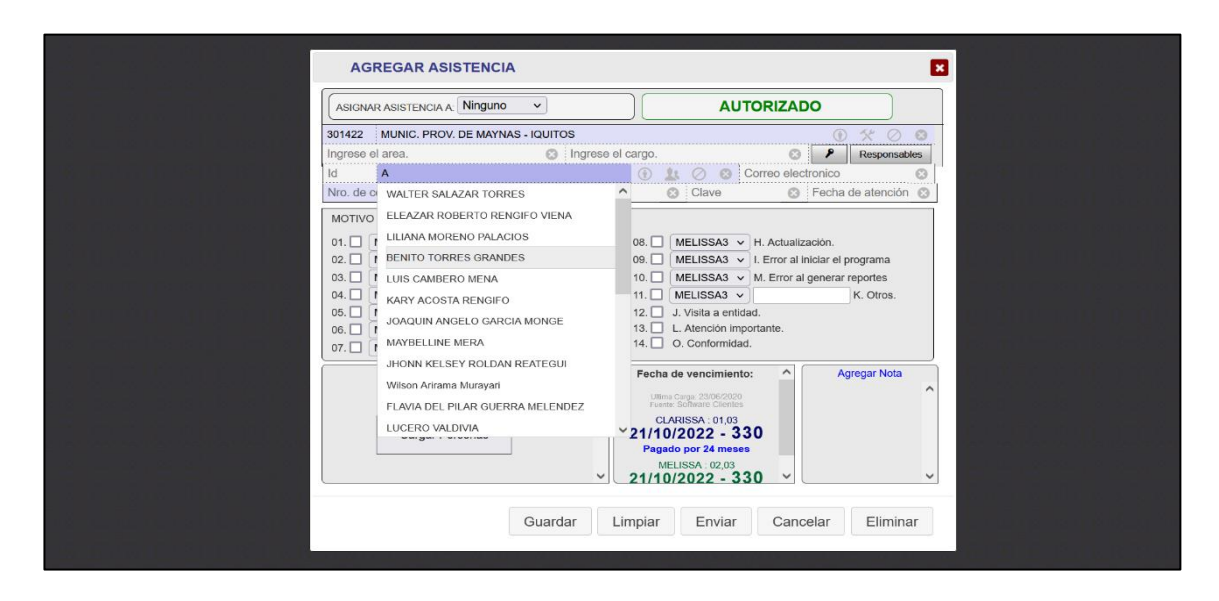

*Imagen 3 Ventana para agregar asistencia - Fuente: Elaboración propia.*

# **Subir licencias desde Excel**

Para actualizar las licencias de todas las entidades registradas, uno de la forma es subir un

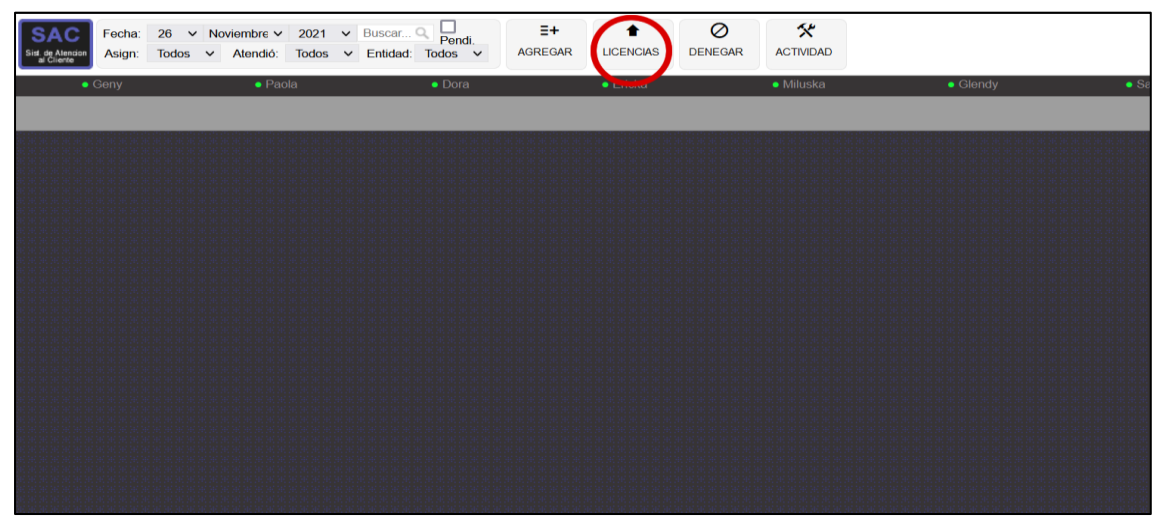

Excel proporcionados por el área de administración. Para iniciarlo es necesario hacer clic en el botón Licencia de la para superior de la pantalla principal del sistema.

# *Imagen 4 Botón licencias de la pantalla principal – Fuente: Elaboración propia.*

Ventana que permite subir el archivo Excel para la actualización de las licencias y describe la última fecha de descarga y el responsable de hacerlo. Para realizar la acción, es necesario arrastrar el archivo en el panel y soltarlo, también se puede realizar, vale mencionar que el

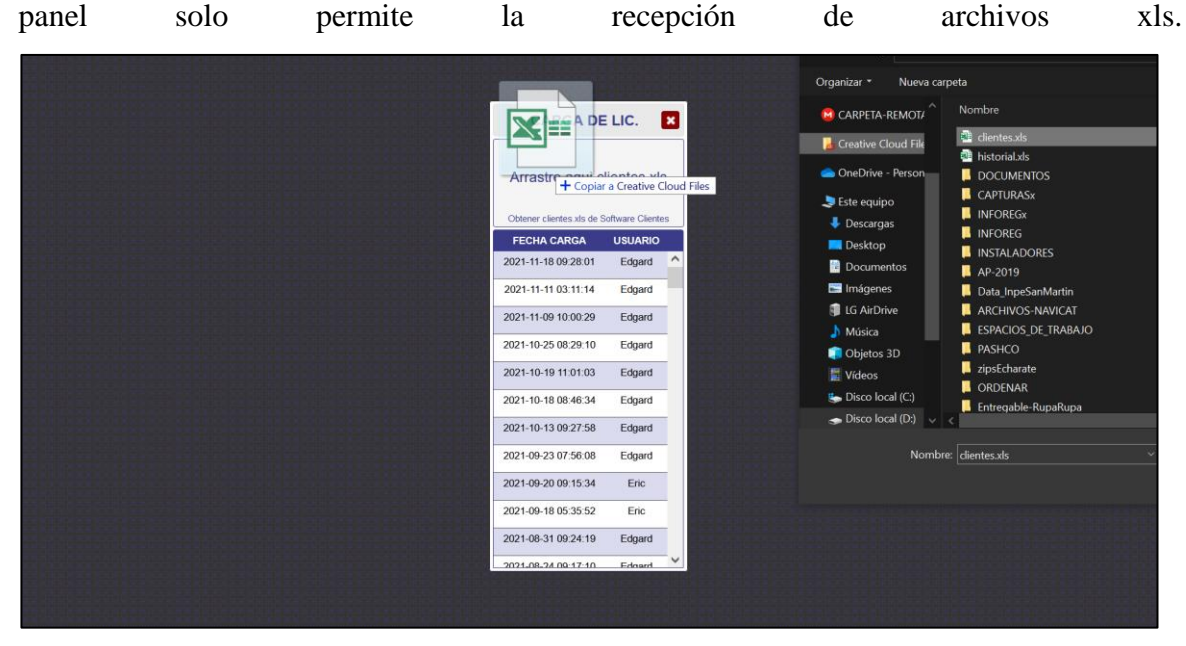

*Imagen 5 Panel de carga de archivos Excel – Fuente: Elaboración propia.*

#### **Denegar usuario cliente**

Función que permite al usuario marcar como denegado a una determinada entidad, persona o área, eso hace que el sistema notifique al personal de soporte y así evitar su atención. Para iniciarlo, hacer clic en el botón **Denegar**, presente en la parte superior del sistema.

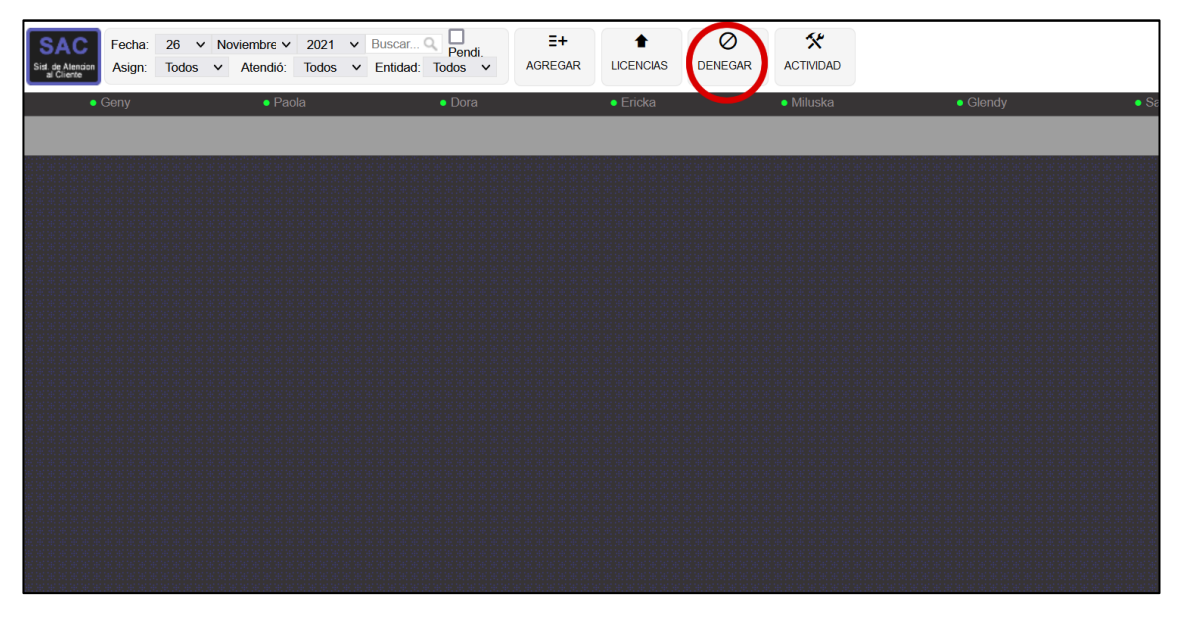

*Imagen 6 Botón denegar - Fuente: Elaboración propia*

|                     |                  |                            |                                         | Edgard: webmas |
|---------------------|------------------|----------------------------|-----------------------------------------|----------------|
|                     |                  |                            |                                         |                |
| <b>DEPARTAMENTO</b> | <b>PROVINCIA</b> | <b>DISTRITO</b>            | <b>PROGRAMA</b>                         |                |
| AMAZONAS            | CHACHAPOYAS      | CHACHAPOYAS                | $M2 \Box M3 \Box$ C1: $\Box$ C3: $\Box$ | Р              |
| ANCASH              | <b>HUARAZ</b>    | <b>HUARAZ</b>              | M2   M3   C1   C3                       | P              |
| ANCASH              | <b>HUARAZ</b>    | INDEPENDENCIA - CENTENARIO | M2   M3   C1   C3                       | P              |
| ANCASH              | SANTA            | CHIMBOTE                   | $M2 \Box M3 \Box$ C1: $\Box$ C3:        | Р              |
| APURIMAC            | ANDAHUAYLAS      | ANDAHUAYLAS                | M2□ M3□ C1□ C3□                         | P              |
| AREQUIPA            | AREQUIPA         | AREQUIPA                   | M2□ M3□ C1□ C3□                         | P              |
| AREQUIPA            | AREQUIPA         | AREQUIPA                   | M2   M3   C1   C3                       | Р              |
| AREQUIPA            | AREQUIPA         | AREQUIPA                   | M2   M3   C1   C3                       | e              |
| AREQUIPA            | AREQUIPA         | YANAHUARA                  | M2   M3   C1   C3                       | e              |
| <b>AYACUCHO</b>     | HUAMANGA         | <b>AYACUCHO</b>            | M2□ M3□ C1:□ C3□                        | P              |
| <b>AYACUCHO</b>     | HUAMANGA         | <b>AYACUCHO</b>            | M2   M3   C1   C3                       | P              |
|                     |                  |                            |                                         |                |

Lista que permite **denegar** a determinadas entidades, área o persona.

*Imagen 7 Lista de entidades a denegar - Fuente: Elaboración propia.*

# **Selección de actividades.**

Permite seleccionar determinados tipos de actividades, el cual permite el control de la entidad.

| Sist, de Atencio | Asign:         | Todos | $\checkmark$ | Atendió:        | Todos | Fecha: 26 v Noviembre v 2021 v Buscar Q<br>$\vee$ Entidad: | $\Box$<br>Pendi.<br>Todos $\vee$ | E+<br><b>AGREGAR</b> | ÷<br><b>LICENCIAS</b> | Ø<br><b>DENEGAR</b> | 父<br><b>ACTIVIDAD</b> |                                                      |              |
|------------------|----------------|-------|--------------|-----------------|-------|------------------------------------------------------------|----------------------------------|----------------------|-----------------------|---------------------|-----------------------|------------------------------------------------------|--------------|
|                  | $\bullet$ Geny |       |              | $\bullet$ Paola |       |                                                            | $\bullet$ Dora                   |                      | $\bullet$ Ericka      |                     |                       | <b>Renovaciones y Adquisiciones</b><br>Configurar    | $\bullet$ Sa |
|                  |                |       |              |                 |       |                                                            |                                  |                      |                       |                     |                       | Grado de Satisfacción<br><b>♦</b> Configurar         |              |
|                  |                |       |              |                 |       |                                                            |                                  |                      |                       |                     |                       | <b>Atenciones Importantes</b><br><b>♦</b> Configurar |              |
|                  |                |       |              |                 |       |                                                            |                                  |                      |                       |                     |                       | <b>Atenciones Pendientes</b><br><b>Ver todo</b>      |              |
|                  |                |       |              |                 |       |                                                            |                                  |                      |                       |                     |                       | Mis Metas (Ctrl+8)                                   |              |
|                  |                |       |              |                 |       |                                                            |                                  |                      |                       |                     |                       | <b>Mis Capturas (Ctrl+7)</b>                         |              |
|                  |                |       |              |                 |       |                                                            |                                  |                      |                       |                     |                       | Agregar atención directa (Ctrl+s)                    |              |
|                  |                |       |              |                 |       |                                                            |                                  |                      |                       |                     |                       | Administrar atenciones (Ctrl+9)                      |              |
|                  |                |       |              |                 |       |                                                            |                                  |                      |                       |                     |                       |                                                      |              |

*Imagen 8 Menú de actividades - Fuente: Elaboración propia*

# **Ajustes**

Desarrollado para realizar ajustes a determinados usuarios o personas, esta opción solo está

| definido                    |              |                                     |  | determinados |               |               |                   |                |                 |                | usuarios.   |               |                                                                |  |
|-----------------------------|--------------|-------------------------------------|--|--------------|---------------|---------------|-------------------|----------------|-----------------|----------------|-------------|---------------|----------------------------------------------------------------|--|
|                             |              |                                     |  |              |               |               |                   |                |                 |                |             | 2021          | Perfil de usuario v Edgard<br>Jueves 25 de noviembre de webmas |  |
| <b>C</b> Optimizar personas |              |                                     |  |              |               |               |                   |                |                 |                |             |               |                                                                |  |
| <b>Usuarios</b>             |              |                                     |  |              |               |               |                   |                |                 |                |             |               | Ŀ                                                              |  |
| $\rm ID$<br><b>USUARIO</b>  | Clave        | <b>CORREO</b>                       |  | <b>USO</b>   | <b>ESTADO</b> |               | <b>NOM. USUAR</b> | <b>CELULAR</b> | <b>EMPRESA</b>  | ACT. CLAVE     | <b>HERR</b> | <b>HERR</b>   |                                                                |  |
| cayocarlin                  | sistemas     | carlosedagard@gmail.com             |  | webmas       | Activo        | Edgard        |                   | 942197063      | AvP             | Actualizado    | Elimnar     | Editar        |                                                                |  |
| gsilvina                    | silvina2020  | usuarioayp@hotmail.com              |  | seport       | Activo        | Geny          |                   | 975496278      | SyS             | Actualizado    | Elimnar     | Editar        |                                                                |  |
| $\Delta$<br>macosta         | bonita       | macosta@hotmail.com                 |  | vertas       | Activo        | Paola         |                   | 949426251      | AyP             | Actualizado    | Elimnar     | Editar        |                                                                |  |
| $\leq$<br>dpupuche          | sistemas     | usuario@hotmail.com                 |  | seport       | Activo        | Dora          |                   | 937702863      | SyS             | Actualizado    | Elimpar     | <b>Editar</b> |                                                                |  |
| 6<br>earevalo               | sistemas2021 | erika@hotmail.com                   |  | ventas       | Activo        | Ericka        |                   | 968615940      | SyS             | Actualizado    | Elimnar     | Editar        |                                                                |  |
| jcossio                     | sistemas     | jerge_cossio@sysdelperu.com         |  | soport       | Inactivo      | Jorge         |                   | 944259539      | AyP             | Actualizado    | Elimnar     | Editar        |                                                                |  |
| mdelrosario<br>8            | mdelrosario  | miluska vasquez@aypinversiones.com  |  | vertas       | Activo        | Miluska       |                   | 935989681      | AyP             | Actualizado    | Elimnar     | Editar        |                                                                |  |
| $10$<br>gtrigoso            | sistemas     | glendy_sisdelpera.com               |  | verdas       | Activo        | Glendy        |                   | 947941074      | SyS             | Actualizado    | Elimnar     | <b>Editor</b> |                                                                |  |
| 11<br>rgroperth             | 123456       | ronald gronerth@softwareoctopus.com |  | desarr       | Inactivo      | Ronald        |                   | 965766554      | SyS             | Actualizado    | Elimnar     | Editar        |                                                                |  |
| 12<br>slinares              | sistemas@    | saulo linares@sysdelperu.com        |  | seport       | Activo        | Saulo         |                   | 954628032      | SyS             | Actualizado    | Elimnar     | Editar        |                                                                |  |
| 13<br>ibardales             | sistemas     | jbardales @hotmail.com              |  | vertas       | Inactivo      | <b>Fhosi</b>  |                   | 999999999      | SyS             | No actualizado | Elimnar     | Editor        |                                                                |  |
| echambe<br>14               | sistemas2020 | echumbre@hotmail.com                |  | ussario      | Inactivo      | Enzo          |                   | 986665853      | Sy <sub>S</sub> | Actualizado    | Elimnar     | Editar        |                                                                |  |
| 15<br>knunez.               | sistemas     | katerin1991.kne@gmail.com           |  | seport       | Activo        | Katerin       |                   | 910600043      | SyS             | Actualizado    | Elimpar     | <b>Editar</b> |                                                                |  |
| 16<br>prodriguez            | Pedro0312    | prodriguez@hotmail.com              |  | seport       | Activo        | Pedro         |                   | 948462828      | SyS             | Actualizado    | Elimnar     | Editar        |                                                                |  |
| 17<br>admin                 | 123456       | admin@hotmail.com                   |  | webmas       | Inactivo      | Administrador |                   | 986336232      | AyP             | Actualizado    | Elimnar     | Editor        |                                                                |  |
| 18<br>avillavicencio        | 2896512      | angelica@hotmail.com                |  | vertas       | Inactivo      | Angelica      |                   | 74150358       | AyP             | Actualizado    | Elimnar     | Editar        |                                                                |  |
| 19<br>krosero               | sistemas     | krosero@gmail.com                   |  | verdas       | Inactivo      | Keren         |                   | 979372874      | SyS             | No actualizado | Elimpar     | <b>Editar</b> |                                                                |  |
| 20<br>grios                 | sistemas     | gerson_rios@sysdelperu.com          |  | seport       | <b>Activo</b> | Gerson        |                   | 929503995      | AyP             | Actualizado    | Elimoar     | Editar        |                                                                |  |
| gflores<br>21               | gabyflores   | gabyfg96@hotmail.com                |  | vertas       | Activo        | Gabriela      |                   | 918832568      | AyP             | Actualizado    | Elimnar     | Editar        |                                                                |  |
| 22<br>ejara                 | cobertura11  | ericjosejapa@gmail.com              |  | seport       | Activo        | Eric          |                   | 910600043      | SyS             | Actualizado    | Elimnar     | Editor        |                                                                |  |

*Imagen 9 Lista de usuarios a ajustar*

#### **Detalle de asistencias.**

Permite verificar de manera detalla a los usuarios registrados en función a las fechas mostradas en la parte inferior izquierda de la pantalla principal. Para ingresar a esta función se necesita modificar las fechas presentes en la imagen calculando el rango entre fechas.

| 50195 | 12:13 pm | 12:13 pm                                  | 01:11 pm | Hilton Caman Paulio                | 000468 - Ministerio De Defensa-oga                                                                                       | B           | Geny     | Gerry   | Atendido p |
|-------|----------|-------------------------------------------|----------|------------------------------------|----------------------------------------------------------------------------------------------------|-------------|----------|---------|------------|
| 50194 | 11:57 am | 12:00 pm                                  |          | Julio Jesus Diaz Torbio            | 301382 - Munic. Distr. De Vegueta                                                                                        | FG.         | Gabriela | Gerson  |            |
| 50192 | 11:44 am | 11:44 am                                  | 03:08 pm | Norma Beatriz Ventura              | 300423 - Munic. Prov. De Islay - Mollendo                                                                                | F.          | Katerin  | Katorin |            |
| 50191 | 11:33 am | 11:34 am                                  |          | Ana Rosa Ramos                     | 301131 - Munic. Distr. De La Esperanza                                                                                   | G           | Paola    | Gerson  |            |
| 50190 | 11:14 pm | 11:15 am                                  |          | Jorge Barrante                     | 001426 - Programa Nacional Cuna Mas - Pricm                                                                              | <b>B</b>    | Ericka   | Gerson  |            |
| 50189 | 11.09 am | 11:09 am                                  | 01:09 pm | Erick Trujillo Roca                | 301262 - Munic, Distr. De Jesus Maria                                                                                    | 8           | Geny     | Geny    | Atendido   |
| 50188 | 11:09 am | 11.09 am                                  |          | Jairo Americo Peralta Mamani       | 300748 - Munic. Prov. De La Convencion - Santa Ana                                                                       | A           | Paola    | Gerson  |            |
| 50187 | 11:00 am | 11:08 am                                  | 01:08 pm | Carlos Martin Navarrete Tasayco    | 001705 - Ministerio Publico-instituto De Medicina Legal Y Ciencias Forenses - Int                                        | 0<          | Geny     | Gorry   | Atendido p |
| 50165 | 11.00 am | 11.08 am                                  | 12:28 pm | Melissa Judith Baca Flores         | 300989 - Munic. Distr. De Vista Alegre                                                                                   | ACDL        | Paola    | Edgard  | (11:10 AM  |
| 50186 | 10:56 am | 11:09 am                                  | 11:12 am | Keen Patric Melendez Celis         | 301454 - Munic. Prov. Requena                                                                                            | <b>BCK</b>  | Paola    | Saulo   |            |
| 50185 | 10:55 am | 10:56 am                                  | 11:20 am | Nick Lenner Amias Rodriguez        | 301454 - Munic. Prov. Requena                                                                                            | <b>BCK</b>  | Paola    | Edgard  |            |
| 50184 | 10.54 am | 10:56 am                                  |          | Amos Maricahua Navarro             | 301454 - Munic. Prov. Requena                                                                                            | <b>BCK</b>  | Paola    | Gerson  |            |
| 50183 | 10:54 am | 10:54 am                                  |          | Mariuz Pilar Maldonado Chambilla   | 000072 - Direccion De Educacion De Lima                                                                                  | G           | Ericka   | Gerson  |            |
| 50182 | 10:52 am | 10:52 am                                  | 11:41 am | Amos Maricahua Navarro             | 301454 - Munic. Prov. Requena                                                                                            | <b>B</b>    | Saulo    | Sauto   |            |
| 50181 | 10:50 am | 10:50 am                                  | 10:56 am | Mariluz Pilar Maldonado Chambilla  | 000072 - Direccion De Educacion De Lima                                                                                  | <b>BCIM</b> | Paola    | Edgard  |            |
| 50180 | 10:41 am | 10:41 am                                  | 01:06 pm | Williams Adderly Espinoza Ascarato | 001705 - Ministerio Publico-instituto De Medicina Legal Y Ciencias Forenses - Imi                                        | BK          | Geny     | Geny    | Atondido   |
| 50179 | 10:38 am | 10:39 am                                  | 10:44 am | Gilmer Sanchez Salazar             | 001495 - Sistema Nac. De Evaluac Acreditac. Y Certificacion De La Calidad Educativa                                      | B           | Gerson   | Gerson  |            |
| 50176 | 10:16 am | 10:16 am                                  | 11:04 am | Jesus Leonar Pinto Condori         | 001160 - Instituto Nacional De Bionestar Familiar - Inabil'                                                              | <b>BC</b>   | Paola    | Gerry   | Atende     |
| 50175 | 10:13 am | $10:13$ am                                |          | Yuly Vanessa Sandoval Barreda      | 301705 - Munic, Distr. De Sontor                                                                                         | F.          | Katorin  | Katorin |            |
| 50174 | 10:11 am | 10:12 am                                  | 10:39 am | Yenny Rocio Apaza Arrambide        | 300303 - Munic, Prov. De Cotabambas - Tambobamba                                                                         | <b>BC</b>   | Paola    | Edgard  |            |
| 50172 | 10:10 am | 10:10 pm                                  | 10:14 am | Carlos Manuel Encines Garcia       | 001331 - Minag - Binacional Rio Putumayo                                                                                 | $\Lambda$   | Geny     | Gerry   | Atendido   |
| 50171 | 10.05 am | 10:05 am                                  | 10:53 am | Ruth Vanesa Cruz Esquivel          | 300335 - Munic. Distr. De Characato                                                                                      | AC.         | Gabriela | Gerson  | (10.53)    |
| 50170 | 09:59 am | 10:00 am                                  | 10:22 am | Jose Luis Bustamarte Eduardo       | 300335 - Munic. Distr. De Characato                                                                                      | AC          | Gabriela | Edgard  |            |
| 50169 | 09.57 am | 09:57 am                                  |          | Jose Luis Anacleto Comelio         | $000025 -$                                                                                                    | BC.         | Ericka   | Gerson  |            |
| 50168 | 09:48 am | 12.09 pm                                  | 03:05 pm | Christian Echevarria Huamarii      | 000790 - Region Cusco - Plan Copesco                                                                                     | F.          | Katorin  | Katerin |            |
| 50167 | 08:52 am | 08:52 am                                  | 10:10 am | na Delgado                         | 500256 - Sistema Metropolitano De La Solidaridad - Sisol                                                                 | 8           | Edgard   | Edgard  |            |
| 50166 | 08:45 am | Asistencias: 34 Atendidos: 24 Pendientes: |          |                                    | PATERINAL RISERVAL VERFICAR LIENTES CONTACTOS AREAS DESCARGAR MÓVILES UNEAS REPORTES INFORME ACTIVACIONES 2019-2021-2021 | BC.         | Gabriela | Gerson  | (9.52 AM)  |
|       |          |                                           |          |                                    |                                                                                                    |             |          |         |            |

*Imagen 10 - Detalle de asistencias - Fuente: Elaboración propia.*

Lista detallada de asistencias, permite realizar filtros y reportes de cada asistencia. Vale mencionar que la información presente es en base al rango de fechas antes mencionadas, si necesita cambiar el rango de fechas, tendrá que realizarlo desde la barra de navegación

|                   | C Lista de atenciones del 22/11/2021 al 26/11/2021. | $\alpha$                                        |                |                     |                     |                |               |                                       |
|-------------------|-----------------------------------------------------|-------------------------------------------------|----------------|---------------------|---------------------|----------------|---------------|---------------------------------------|
| Columnas visibles | PDF<br><b>CSV</b><br>Copiar filas<br>Excel          | Total de registros<br>Cambiar vista<br>Imprimir | Grafico        |                     |                     |                |               |                                       |
| ID.               | <b>PERSONA</b>                                      | <b>AREA</b>                                     | <b>CELULAR</b> | <b>F.INICIO</b>     | <b>F.FINAL</b>      | <b>TATENC.</b> | <b>CODIGO</b> | <b>ENTIDAD</b>                        |
| 50155             | YANET LUNAREJO LUNA                                 | <b>REGISTRAR</b>                                | 945137764      | 2021-11-24 15:53:31 | 2021-11-24 18:23:14 | 2H. 29 MIN.    | 001027        | <b>REGION LIMA</b>                    |
| 50153             | <b>MAIRA OSCCO GUERRA</b>                           | <b>LOGISTICA</b>                                | 996697214      | 2021-11-24 15:38:16 | 2021-11-24 18:26:24 | 2H. 48 MIN.    | 000084        | <b>INSTITUTO GEOFISICO DEL PERU</b>   |
| 50139             | FELIX MAXIMO ALVAREZ CONDORI                        | <b>REGISTRAR</b>                                | 959174855      | 2021-11-24 12:59:35 | 2021-11-24 13:10:07 | <b>10 MIN.</b> | 001419        | MINISTERIO PUBLICO AREQUIPA           |
| 50135             | <b>JANELA DEYSI AYALA AZAÑA</b>                     | <b>UNIDAD DE LOGISTICA</b>                      | 933043793      | 2021-11-24 12:19:19 | 2021-11-24 12:47:21 | <b>28 MIN.</b> | 500294        | HOSPITAL MUNICIPAL DE LOS OLI         |
| 50132             | JACQUELINE ROXANA COAGUILA CO                       | <b>REGISTRAR</b>                                | 940416426      | 2021-11-24 11:39:06 | 2021-11-24 11:43:14 | 4 MIN.         | 001419        | MINISTERIO PUBLICO AREQUIPA           |
| 50124             | <b>ROLANDO ALVES RINABI</b>                         | <b>REGISTRAR</b>                                | 984522451      | 2021-11-24 09:26:34 | 2021-11-24 10:06:54 | 40 MIN.        | 301451        | <b>MUNIC. DISTR. DE PEVAS</b>         |
| 50104             | <b>RORIK LLANCA AHUANARI</b>                        | <b>GERENCIA DE PLANEAMIENTO PRES.</b>           | 930663927      | 2021-11-23 19:22:14 | 2021-11-23 19:32:32 | <b>10 MIN.</b> | 301454        | MUNIC. PROV. DE REQUENA               |
| 50103             | CARLOS ANGEL PEZO VASQUEZ                           | <b>REGISTRAR</b>                                | 965937729      | 2021-11-23 18:57:13 | 2021-11-23 19:32:04 | 34 MIN.        | 301454        | MUNIC. PROV. DE REQUENA               |
| 50102             | <b>LUIS ALBERTO RAMOS RAMOS</b>                     | <b>REGISTRAR</b>                                | 966003301      | 2021-11-23 18:42:25 | 2021-11-23 19:30:04 | 47 MIN.        | 301498        | MUNIC. PROV. DE ILO                   |
| 50099             | <b>JAMELY RODRIGUEZ PRIETO</b>                      | <b>PRESUPLIESTO</b>                             | 959939190      | 2021-11-23 17:54:18 | 2021-11-23 17:56:43 | 2 MIN.         | 000005        | <b>INSTITUTO NACIONAL DE ESTADIS.</b> |
| 50098             | ROBERTH ALARCON MONTALVO                            | UNIDAD DE TESORERIA Y CONTABI.                  | 953966985      | 2021-11-23 17:49:12 | 2021-11-23 17:53:00 | 3 MIN.         | 001230        | UNIVERSIDAD NACIONAL DE MOQUE.        |
| 50073             | <b>MOISES POMPA</b>                                 | <b>REGISTRAR</b>                                | 949798021      | 2021-11-23 15:16:36 | 2021-11-23 16:55:34 | 1H. 38 MIN.    | 000194        | <b>INSTITUTO TECNOLOGICO PESQUERO</b> |
| 50063             | INDHIRA KARLA DUEñAS ROSPIGL                        | <b>PRESUPUESTO</b>                              | 999 710 059    | 2021-11-23 12:13:38 | 2021-11-23 16:49:10 | 4H. 35 MIN.    | 001230        | UNIVERSIDAD NACIONAL DE MOQUE.        |
| 50061             | MANUEL EDUARDO CABALLERO ALFA                       | <b>REGISTRAR</b>                                | 944349685      | 2021-11-23 12:04:42 | 2021-11-23 14:00:51 | 1H. 56 MIN.    | 001443        | PROGRAMA NACIONAL DE SANEAMIE         |
| 50055             | ESTEFANIA COBIAN SANCHEZ                            | <b>REGISTRAR</b>                                | 959778740      | 2021-11-23 11:53:13 | 2021-11-23 14:02:52 | 2H. 9 MIN.     | 301272        | MUNIC. DISTR. DE PACHACAMAC           |
| 50051             | <b>IVAN CRISTHIAN RIVERA JOYJA</b>                  | <b>REGISTRAR</b>                                | 955 238 712    | 2021-11-23 11:23:48 | 2021-11-23 14:04:54 | 2H. 41 MIN.    | 500256        | SISTEMA METROPOLITANO DE LA S.        |
| 50028             | DAVID GERARDO CAYO CAYO                             | <b>REGISTRAR</b>                                | 966997028      | 2021-11-23 09:11:53 | 2021-11-23 10:44:04 | 1H. 32 MIN.    | 300479        | MUNIC. PROV. DE LUCANAS - PUQ         |
| 50024             | LIZ QUISPE CASAFRANCA                               | <b>CONTABILIDAD</b>                             | 982692281      | 2021-11-23 08:58:36 | 2021-11-23 14:07:18 | 5H. 8 MIN.     | 300754        | MUNICIPALIDAD DISTRITAL DE QU         |
| 50016             | YANET LILIANA LUNAREJO LUNA                         | <b>REGISTRAR</b>                                | 945137764      | 2021-11-22 17:36:58 | 2021-11-22 18:15:18 | 38 MIN.        | 001027        | <b>REGION LIMA</b>                    |
| 50015             | JESSICA ELISA ALFARO FRANCO                         | <b>REGISTRAR</b>                                | 995707729      | 2021-11-22 16:46:00 | 2021-11-22 17:07:41 | 21 MIN.        | 000179        | <b>SENCICO</b>                        |
| 50003             | ARTURO GUILLERMO PAZOS TELLO                        | <b>REGISTRAR</b>                                | 943510409      | 2021-11-22 15:03:50 | 2021-11-22 15:48:54 | 45 MIN.        | 001273        | SUPERINTENDENCIA NACIONAL DE          |
| 50002             | MANUEL EDUARDO CABALLERO ALFA                       | <b>REGISTRAR</b>                                | 944349685      | 2021-11-22 14:34:39 | 2021-11-22 17:10:18 | 2H. 35 MIN.    | 001443        | PROGRAMA NACIONAL DE SANEAMIE.        |

*Imagen 11 Lista detallada de asistencias*

# **Consulta clientes**

Permite realizar consultas de las licencia de cada entidad mediante busquedas ingresadas en una caja de texto, para el uso de esta, hacer clic en el enlace **CLIENTES**, el mostrará un

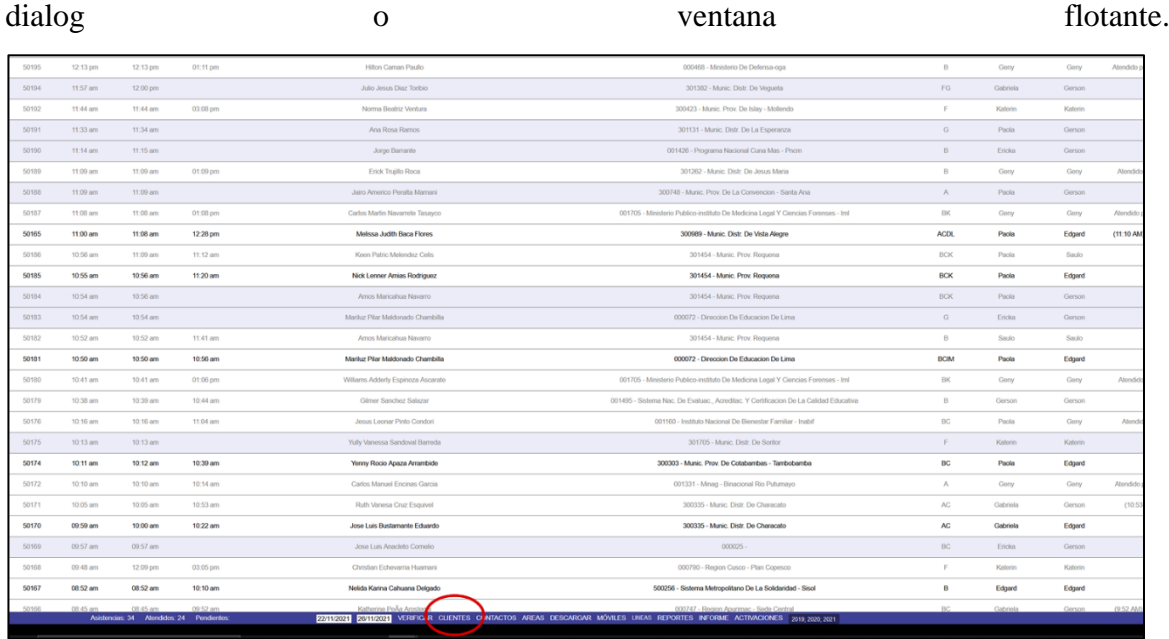

# *Imagen 12 Clientes*

Ventana que permite consultar información de entidades Clientes o no clientes, el cual dicha información se muestra en base a búsquedas ingresadas en la caja de texto, la ventana consta de una leyenda el cual indica el color asignado a las letras de cada entidad. Letras rojas indica que está a punto de vencer las licencias, letras grises, que ya vencieron y letras azules, que están están activos.

| 50197  | 12.19 pm  | 12.24 pm                                  |          | <b>Yalitza Hoyos Ramos</b>                                                                                                |                                                                                                    |                                  |                                    | 001031 - Universidad Nacional Torbio Rodriguez De Mendoza De Amazonas | $\mathcal{H}^{\prime}$ | Pacia              | Saulo           |           |
|--------|-----------|-------------------------------------------|----------|----------------------------------------------------------------------------------------------------|----------------------------------------------------------------------------------------------------|----------------------------------|------------------------------------|-----------------------------------------------------------------------|------------------------|--------------------|-----------------|-----------|
| 50106  | 12:14 pm  | 12:14 pm                                  | 01:12 pm | Susana Barahona Campos                                                                                                    |                                                                                                    |                                  |                                    | 001228 - Region Lima - Agricultura Lima Provincias                    | $\mathbb{R}$           | Geny               | Gerry           | Atendido  |
|        |           |                                           |          |                                                                                                    |                                                                                                    |                                  |                                    |                                                                       |                        |                    |                 |           |
| 50195  | 52.13 pm  | 12:13 pm                                  | 01:11 pm | Hilton Caman Paullo                                                                                                    |                                                                                                    |                                  | 000468 - Ministerio De Defensa-oga |                                                                       | $\mathbb{R}$           | Geny               | Gemy            | Atondido  |
| 501941 | 11.57 am  | 12:00 pm                                  |          | Julio Janua Dag Torbio                                                                                                    |                                                                                                    |                                  | 301382 - Munic: Distr. De Veguota  |                                                                       | FG                     | Gabriela           | Gerson          |           |
| 50192  | 11:64 am  | 11:64 pm                                  | 03:08 pm | Norma Beatrix Ventura                                                                                                    | <b>CONSULTA CLIENTES</b>                                                                                    |                                  | E3                                 | Jay - Molinndo                                                        | F.                     | Katocin            | Katerin         |           |
| 50191  | 11:33 am  | 11:34 am                                  |          | Ana Rosa Ramos                                                                                                    | Excel                                                                                                    |                                  |                                    | La Espiriesza                                                         | G                      | Pacis              | Gerson          |           |
| 50190  | 11:54 am  | 11:15 am                                  |          | Jorge Barrante.                                                                                                    | Buscar: Codigo   Entidad   Programa   Fecha                                                                 |                                  |                                    | Dana Mas - Prazm                                                      | B)                     | Ericka             | Gerson          |           |
| 50189  | 11:09 am  | 11.09 am                                  | 01:09 pm | Erick Trustlo Roca                                                                                                    | <b><i>SOUTH MANY DISTR. DE QUIQU</i></b>                                                                    | AN LISSA (27.83)                 | TRITICILY A                        | Joses Maria                                                           | B                      | Geny               | Gerry           | Atende    |
|        |           |                                           |          |                                                                                                    | 194 BISTERITO TECNOLOGICO PES.                                                                              | CLARISSA 01.03                   | <b>DONNOON</b>                     |                                                                       |                        |                    |                 |           |
| 50338  | 11:09 am  | 11:09 am                                  |          | Jairo Americo Perista Mamarx                                                                                              | 301209 MUNIC, DIST, MACONLENA                                                                               | ANEXISSA (02.03)                 | 24/11/2021                         | wescon - Santa Ana                                                    | $\Lambda$              | Pacia              | Oerson          |           |
|        |           |                                           |          |                                                                                                    | 1534 ADMINISTRACION - SERACE                                                                                | MELTISA : 02.03                  | 24/11/2021                         |                                                                       |                        |                    |                 |           |
| 50187  | 11:08 am  | 11:06 am                                  | 01.08 pm | Carlos Martin Newsmote Tasayco                                                                                            | <b>30749 MUNIC PROVIDELA CON</b>                                                                            | CLARISSA (IICA)                  | <b>COUNTED</b>                     | na Legal Y Ciencias Forenses - Inti                                   | <b>EK</b>              | Centy              | Geny            | Atendide  |
| 50165  | 11:00 am  | 11.06 am                                  | 12.28 pm | Melissa Judith Baca Flores                                                                                                | 2007AS AN HAC, TARCH, DE LA COM                                                                             | ANEXISSA 22.03                   | 24/15/2021                         | le Vista Alegre                                                       | ACDL                   | Packa              | Edgerd          | (11:10 AM |
|        |           |                                           |          |                                                                                                    | 300724 MUNICIPROV DE CANCHE                                                                                 | MELTINA : 02.03                  | 25/11/2021                         |                                                                       |                        |                    |                 |           |
| 50186  | 10.56 am  | 11:00 pm                                  | 11.12 om | Keen Patric Melandaz Celis                                                                                                | UTS PROGRAMA NACIONAL DE CEN                                                                                | MELISSA (GYOL)                   | 25/11/2021                         | Reguena                                                               | BCK                    | Pacia              | Saulo           |           |
| 50185  | 10.55 am  | 10:56 am                                  | 11:20 am | Nick Lenner Amias Rodriguez                                                                                               | 30 UNIT MORE CHISTIC SAN JUAN.                                                                              | CLARISSA 01.03                   | 25/11/2021                         | Regiona                                                               | <b>BCK</b>             | Pacia              | Edgard          |           |
|        |           |                                           |          |                                                                                                    | TRI-RECKVALOUGH ASSOCIATED                                                                                  | AN LISSA : 02.03                 | 25/11/2021                         |                                                                       |                        |                    |                 |           |
| 50154  | 10.54 am  | 10.56 ism.                                |          | Amos Mancelnan Navarra                                                                                                    | 1258 MODERNEZWOON DE LA GEST                                                                                | <b>SERIESA 27.01</b>             | 2511/2021                          | Recurrent                                                             | BCK                    | Paola <sup>1</sup> | Gerson          |           |
|        |           |                                           |          |                                                                                                    | 300749 MUNIC, DISTR. DE ECHAR.                                                                              | CLARISSA: 01.03                  | 26/11/2021                         |                                                                       |                        |                    |                 |           |
| 50183  | 10.54 (m) | 10.54 nm                                  |          | Marikaz Pilar Maldorado Chambilla                                                                                         | 301249 MUNIC DISTR. DE TUCUME                                                                               | MELISSA 02.03                    | 27/11/2021                         | cacion De Lima                                                        | G                      | Ericke             | Gerson          |           |
| 50182  | 10.52 am  | 10:52 am                                  | 11:41 am | Amos Mancahua Navarro                                                                                                    | 1510 SUNAFIL                                                                                                | CLARISSA: 01.03                  | 28/11/2021                         | Reguena                                                               | B                      | Sauto              | Sauto           |           |
|        |           |                                           |          |                                                                                                    | 1510 SUNAFIL                                                                                                | MELISSA: 02.03                   | 28/11/2021                         |                                                                       |                        |                    |                 |           |
| 50181  | 10.50 am  | 10:50 am                                  | 10:56 am | Mariluz Piler Maldonado Chambilla                                                                                         | 1144 REGION MOQUEGUA - PROYEC                                                                               | MELISSA: 02.03                   | 29/11/2021                         | ucacion De Lima                                                       | <b>BCM</b>             | Packs              | Edgard          |           |
| 50180  | 10.41 am  | 10:41 mm                                  | 01:06 pm | Williams Addedy Esperoza Ascente                                                                                          | 300770 MUNIC, DISTR. DE COLQU.                                                                              | MELISSA 02,03                    | 30/11/2021                         |                                                                       | $\text{BK}$            |                    |                 | Atende    |
|        |           |                                           |          |                                                                                                    | 300735 MUNIC, DISTR. DE COLQUI                                                                              | CLARISSA 01.03                   | 02/12/2021                         | na Logal Y Ciencias Forenses - Iml                                    |                        | Gerry              | Ceny.           |           |
| 501791 | 10.38 am  | 10.39 am                                  | 10:44 am | Gilmor Sanchez Salazar                                                                                                    | 300735 MUNIC. DISTR. DE COLQU                                                                               | MELISSA 02.03                    | 02/12/2021                         | Certificacion De La Calidad Educativa                                 | B                      | Gerson             | Gerson          |           |
|        |           |                                           |          |                                                                                                    | 993 PROGRAMA NACIONAL DE EMPL                                                                               | MELISSA: 02.03                   | 02/12/2021                         |                                                                       |                        |                    |                 |           |
| 50176  | 10.16 pm  | 10:16 mm                                  | 11:04 pm | Jesus Leonar Pinto Condori                                                                                                | 301090 MUNIC: PROV. DE SATIPO                                                                               | CLARISSA: 01.03                  | 02/12/2021                         | sentar Farnitor - Insibil                                             | BO                     | Pacis              | Gerry           | Atend     |
| S0175  | 10:13 am  | 10:13 am                                  |          | Yuly Vanessa Sandoval Barrada                                                                                             | 301090 MUNIC: PROV DE SATIPO<br>789 REGION CUSCO-SEDE CENTRAL                                               | MELISSA: 02.03<br>MELISSA: 02.03 | 02/12/2021<br>04/12/2021           | Do Sonton                                                             | F                      | Katorin            | Katerin         |           |
| 50174  | 10.11 am  | 10.12 am                                  | 10:39 am | Yenny Rocio Apaza Arrambide                                                                                               | 300001 MUNIC, DISTR, DE WANCH.                                                                              | MELISSA 02.03                    | 05/12/2021                         | ambas - Tambobamba                                                    | BC                     | Packs              | Edgerd          |           |
| 50172  | 10:10 am  | 10:10 am                                  | 10:14 pm | Carlos Manuel Encines Garcia                                                                                              | 301274 MUNICIPALIDAD DISTRITA                                                                               | MELISSA: 02,03                   | 08/12/2021                         | d Rio Putummo                                                         | $\Lambda$              | Conv               | Gony            | Atendid   |
|        |           |                                           |          |                                                                                                    | 301775 MUNIC. DISTR. DE POLVO.                                                                              | MELISSA: 02.03                   | 09/12/2021                         |                                                                       |                        |                    |                 |           |
| 50171  | 10:05 am  | 10.05 am                                  | 10:53 am | Ruth Vanesa Cruz Esquivel                                                                                                 | 1663 MEJORAMIENTO DEL SISTEMA                                                                               | MELISSA: 02.03                   | 10/12/2021                         | e Characato                                                           | AC.                    | Gabriela           | Gerson          | (10.5)    |
|        |           |                                           |          |                                                                                                    | 1340 INVERSION PUBLICA                                                                                      | MELISSA: (Q.CO.)                 | 10/12/2021                         |                                                                       |                        |                    |                 |           |
| 50170  | 09:59 am  | 10:00 am                                  | 10:22 am | Jose Luis Bustamante Eduardo                                                                                              | 1549 UNIVERSIDAD NACIONAL INT                                                                               | MELISSA 02.03                    | 11/12/2021                         | De Characato                                                          | AC.                    | Gabriela           | Edgard          |           |
| 50189  | D2:57 am  | 09:57 pm                                  |          | Jose Luis Anaciato Comello                                                                                                | 301238 MUNIC, PROV. DE LAMBAY.<br>LEYENDA Gris: Lic. Vencido Naraja: Lic. Por vencer Fuerte Sotware Clertes | MELISSA: 02,03                   | 11/12/2021                         |                                                                       | BC.                    | Ericka             | Colescen        |           |
| 50,558 | DO 48 W   | 12.00 m                                   |          |                                                                                                    |                                                                                                    |                                  |                                    |                                                                       |                        | <b>Kalerin</b>     | <b>SColevin</b> |           |
|        |           | Asistencias: 36 Atendidos: 24 Pendientes. |          | EXTERNED RESERVED VERFIC R CLIENTES O NITACTOS AREAS DESCARGAR MOVILES UNEAS REPORTES INFORME ACTIVACIONES 2019-2020-2021 |                                                                                                    |                                  |                                    |                                                                       |                        |                    |                 |           |

*Imagen 13 Venta de clientes*

#### **Contactos**

Para iniciarlo, es necesario hacer clic en la opción **CONTACTO**, presente en la parte inferior de la pantalla principal del sistema. Este genera una nueva pagina, el cual esta conformada por dos columnas, la primera columna define las entidades, este permite realizar busquedas para una determinada entidad el cual se desea ver sus contactos, dicho sea de paso se tiene que seleccionar aciendo clic en la entidad, al hacer se mostrará el resultado en la segunda columna, el cual lista todos los usuario correspondientes a la entidad seleccionada, ante esto se puede realizar seguimientos de los usuarios y crear reportes e informes.

| Personas                 | Asistencias Licencias Precios                            |   |                   |                                                                                 |                                  |                                       |          |                                                                                                    |            |
|--------------------------|----------------------------------------------------------|---|-------------------|---------------------------------------------------------------------------------|----------------------------------|---------------------------------------|----------|----------------------------------------------------------------------------------------------------|------------|
| <b>Entidades</b><br>COD. | + Agregar entidad<br><b>ENTIDAD</b>                      |   | Lista de personas | + Agregar persona III Historial IIII Detaile IC Exportar excel IC Exportar word |                                  |                                       |          | $\blacksquare$ $\blacktriangleright$ Ver seguimientos<br>$\blacksquare$ $\mathsf{\hat{\times}}$ Ver asistencias |            |
| 4520000                  | <b>AYP INVERSIONES</b>                                   | п | <b>NRO</b>        | <b>PERSONA</b>                                                                  | <b>CELULAR</b>                   | <b>AREA</b>                           | CARGO    | <b>CORREO</b>                                                                                                   |            |
| 000004                   | VICEPRESIDENCIAS DE LA REPUBLICA                         |   | 01                | <b>RUBEN SALCEDO</b>                                                            | *02 531 16                       | EJECUCION PREVIA                      | J. CONT. | RSALCEDOR@GMAIL.COM                                                                                             | NO<br>DEF  |
| 000005                   | <b>INSTITUTO NACIONAL DE ESTADISTICA E INFORMATICA-</b>  |   | O2                | ELMER WILLY MAMANI QUENALLACA                                                   | 054 235 424                      | CONTABILIDAD Y<br><b>PRESUPLIESTO</b> | J. PPTO  | ELMADAEM@HOTMAIL.COM                                                                                            | NO.<br>DEF |
| 000007                   | <b>SECRETARIA DE DEFENSA NACIONAL</b>                    |   | 03                | ALEJANDRO BAUTISTA                                                              | 066 315 339                      | CONTABILIDAD Y                        | J. PPTO  | ALEX.1703@HOTMAIL.COM                                                                                           | NO.        |
| 000008                   | <b>CENTRO DE ALTOS ESTUDIOS MILITARES - CAEM</b>         |   |                   |                                                                                 |                                  | <b>PRESUPLIESTO</b>                   |          |                                                                                                    | DEF        |
| 000009                   | <b>INDECI - INSTITUTO NACIONAL DE DEFENSA CIVIL</b>      |   | 04                | DAVID REYNALDO CARROÑAY VILELA                                                  | 002 145 7                        | CONTABILIDAD Y<br>PRESUPUESTO         | J. PPTO  | DFARRONAYVILELA@HORMAIL.COM                                                                                     | NO<br>DEF  |
| 000010                   | <b>CONSEJO NACIONAL DEL AMBIENTE</b>                     |   | 0S                | ARMANDO EDILBERTO CHIGNE<br><b>JIMENEZ</b>                                      | 076 351 972<br><b>ANE XO1 14</b> | CONTABILIDAD Y<br>PRESUPUESTO         | J. PPTO  | CHIGNE_964@HOTMAIL.COM                                                                                          | NO<br>DEF  |
| 000011                   | <b>COMISION DE PROMOCION DEL PERU PARA LA EXPORTACIO</b> |   | O <sub>G</sub>    | JORGE ALBERTO LUZOUIÑOS                                                         | 978 852 415                      | CONTABILIDAD Y                        | J. PPTO  | JORGEALBERT11_10@HOTMAIL.COM                                                                                    | NO.        |
| 000012                   | <b>GERENCIA GENERAL DEL PODER JUDICIAL</b>               |   |                   | <b>RODRIGUEZ</b>                                                                |                                  | <b>PRESUPUESTO</b>                    |          |                                                                                                    | DEF        |
| 000014                   | <b>ACADEMIA DE LA MAGISTRATURA</b>                       |   | 07                | CECILIA PECHO SIPIANI                                                           | 056 542 090                      | CONTABILIDAD Y<br>PRESUPUESTO         | J. PPTO  | CECILIA PECHO@HOTMAIL.COM                                                                                       | NO<br>DEF  |
| 000015                   | MINISTERIO DE JUSTICIA-OFICINA GENERAL DE ADMINIS        |   | 0.B               | ROBERTO CASTILLO SEMORILE                                                       | 995 565 173                      | CONTABILIDAD Y<br>PRESUPUESTO         | J. PPTO  | ROCASTELLO@YAHOO.ES                                                                                             | MEL        |
| 000016                   | OFICINA TECNICA ADMINISTRATIVA-ARCHIVO GENERAL DE        |   |                   |                                                                                 |                                  | CONTABILIDAD Y                        |          |                                                                                                    | NO.        |
| 000017                   | INSTITUTO NACIONAL PENITENCIARIO-SEDE CENTRAL ADM        |   | 09                | ELIANA RODRIGUEZ                                                                | 974 784 998                      | PRESUPUESTO                           | J. PPTO  | VELIANA123@HOTMAIL.COM                                                                                          | DEF        |
| 000018                   | <b>INPE-DIRECCION REGIONAL LIMA</b>                      |   | $\mathbf{16}$     | OSCAR HERRERA IBAÑEZ                                                            | 067 452 870<br>*312              | CONTABILIDAD Y<br><b>PRESUPUESTO</b>  | J. PPTO  | OSCARHERRERA9@HOTMAIL.COM                                                                                       | NO<br>DEF  |
| 000019                   | <b>INPE-DIRECCION REGIONAL NORTE CHICLAYO</b>            |   | 11                | ALBINA HUAYANGA GONZALES                                                        | 004 681 0                        | CONTABILIDAD Y                        | J. PPTO  | KARLAHG_14@HOTMAIL.COM                                                                                          | NO         |
| 000020                   | <b>INPE-DIRECCION REGIONAL ORIENTE PUCALLPA</b>          |   |                   |                                                                                 |                                  | <b>PRESUPUESTO</b>                    |          |                                                                                                    | DEF        |
| 000021                   | <b>INPE-DIRECCION REGIONAL CENTRO HUANCAYO</b>           |   | 12                | MARINO CAPCHA                                                                   | 955 859 985                      | CONTABILIDAD Y<br>PRESUPUESTO         | J. PPTO  | CPC_MARINOC@HOTMAIL.COM                                                                                         | NO<br>DEF  |
| 000022                   | <b>INPE-DIRECCION REGIONAL SUR ORIENTE CUSCO</b>         |   | 13                | BERTHA GARIVAY PARRA                                                            | 947 879 119                      | CONTABILIDAD Y<br><b>PRESUPUESTO</b>  | J. PPTO  | BERGARIT@HOTMAIL.COM                                                                                            | NO.<br>DEF |
| 000023                   | <b>INPE-DIRECCION REGIONAL SUR AREQUIPA</b>              |   |                   |                                                                                 |                                  | CONTABILIDAD Y                        |          |                                                                                                    | NO         |
| 000024                   | <b>SUNARP - SEDE CENTRAL</b>                             |   | 14                | MORAYMA VEGA HERNANDEZ                                                          | 056 774 939                      | <b>PRESUPUESTO</b>                    | J. PPTO  | ALEJANDRA_NAO@HOTMAIL.COM                                                                                       | DEF        |
| 000025                   | MINISTERIO DEL INTERIOR-OFICINA GENERAL DE ADMINI        |   | 15                | JORGE MEZA                                                                      | 064 362 917<br><b>ANE XO2 19</b> | CONTABILIDAD Y<br>PRESUPUESTO         | J. PPTO  | JORGINMS@HOTMAIL.COM                                                                                            | NO<br>DEF  |
| 000026                   | DIRECCION DE ECONOMIA Y FINANZAS DE LA PNP               |   | 16                | FERNANDO TAPIA                                                                  | 064 391 021                      | CONTABILIDAD Y                        | J. PPTO  |                                                                                                    | NO         |
| 000027                   | I DIRECCION TERRITORIAL DE POLICIA - PIURA               |   |                   |                                                                                 | *22 03                           | PRESUPUESTO                           |          |                                                                                                    | DEF        |
| 000028                   | II DIRECCION TERRITORIAL DE POLICIA- CHICLAYO            |   | 17                | NILTON CARRUITERO                                                               | 044 280 360                      | CONTABILIDAD Y<br><b>PRESUPUESTO</b>  | J. PPTO  | MDHUAYO_301181@HOTMAIL.COM                                                                                      | NO<br>DEF  |

*Imagen 14 Pagina de contactos - Fuente: Elaboración propia.*
#### Líneas de atenciones

Al hacer clic en la opción LINEAS, presente en la parte inferior de la página principal, este, permite mostrar las asistencias activas o pendientes de finalizar, esta opción te permite tener un mejor al asistir múltiples asistencias.

| 0.10  | English OF at Martinopher at 2004             |            | ıo<br>$= +$<br>as Bucose O               |                              | Ø                                      | $\mathbf{x}$                    |                  |                                       |                                                                                   |                                                    |                 |                      |  |  |  |
|-------|-----------------------------------------------|------------|------------------------------------------|------------------------------|----------------------------------------|---------------------------------|------------------|---------------------------------------|-----------------------------------------------------------------------------------|----------------------------------------------------|-----------------|----------------------|--|--|--|
| Ľ     | <b>Código: 50193</b>                          | ×          | 23<br><b>Código: 50201</b>               | <b>NCIAS</b>                 | <b>DENEGAR</b>                         | <b>ACTIVIDAD</b>                |                  |                                       |                                                                                   |                                                    |                 |                      |  |  |  |
|       | <b>NIBARDO ROJAS SOLIS</b>                    |            | <b>ANA CECILIA SIMON PACTA@A</b>         | ka.                          |                                        | $\bullet$ infiniska             | $\bullet$ Glondy | $\bullet$ Saulo (1)                   | $\bullet$ Katerin (2)                                                             |                                                    | $\bullet$ Pedro | $\bullet$ Gerson (9) |  |  |  |
|       | 993714604                                     |            | 991278187                                | Rosa Elena Rosales Castillo  |                                        |                                 |                  | 301498 - Munic. Prov. De llo          |                                                                                   |                                                    |                 |                      |  |  |  |
|       | 301382 - MUNIC, DISTR, DE VEGUETA             |            | 301263 - MUNIC, DISTR, DE LA MOLINA      | Miryam Marcia Garcia Heredia |                                        |                                 |                  | 300427 - Munic. Distr. Mejia          |                                                                                   |                                                    |                 |                      |  |  |  |
|       | F-F. Apoyo en reportes en MelissaV3<br>$\sim$ |            | D-D. Demostración de MelissaV3<br>$\sim$ | Ana Cecilia Simon PactaÑa    |                                        |                                 |                  | 301263 - Munic. Distr. De La Molina   |                                                                                   |                                                    |                 |                      |  |  |  |
|       | Etiqueta teamviewer                           |            | Etiqueta teamviewer                      | Nibardo Rojas Solis          |                                        |                                 |                  | 301382 - Munic. Distr. De Vegueta     |                                                                                   |                                                    |                 |                      |  |  |  |
|       | Finalizar                                     |            | Finalizar                                |                              | Katherine Consuelo Contreras Rodriguez |                                 |                  | 301260 - Munic. Distr. De El Agustino |                                                                                   |                                                    |                 |                      |  |  |  |
| 50199 | 12:35 pm                                      | 12:35 pm   | 12:51 pm                                 | Mimyrle Jesus Dioses Moran   |                                        |                                 |                  | 000468 - Ministerio De Defensa-oga    |                                                                                   |                                                    |                 |                      |  |  |  |
| 50198 | 12:22 pm                                      | 12:36 pm   | 03:05 pm                                 | Ana Cecilia Simon PactaÃa    |                                        |                                 |                  | 301263 - Munic. Distr. De La Molina   |                                                                                   |                                                    |                 |                      |  |  |  |
| 50197 | 12:19 pm                                      | 12:24 pm   |                                          |                              | Yalitza Hoyos Ramos                    |                                 |                  |                                       | 001031 - Universidad Nacional Toribio Rodriguez De Mendoza De Amazonas            |                                                    |                 |                      |  |  |  |
| 50196 | 12:14 pm                                      | 12:14 pm   | $01:12$ pm                               |                              | Susana Barahona Campos                 |                                 |                  |                                       |                                                                                   | 001228 - Region Lima - Agricultura Lima Provincias |                 |                      |  |  |  |
| 50195 | 12:13 pm                                      | 12:13 pm   | 01:11 pm                                 |                              | Hilton Caman Paullo                    |                                 |                  |                                       |                                                                                   | 000468 - Ministerio De Defensa-oga                 |                 |                      |  |  |  |
| 50194 | 11:57 am                                      | $12:00$ pm |                                          |                              | Julio Jesus Diaz Toribio               |                                 |                  |                                       |                                                                                   | 301382 - Munic. Distr. De Vegueta                  |                 |                      |  |  |  |
| 50192 | 11:44 am                                      | 11:44 am   | 03:08 pm                                 |                              | Norma Beatriz Ventura                  |                                 |                  |                                       |                                                                                   | 300423 - Munic. Prov. De Islay - Mollendo          |                 |                      |  |  |  |
| 50191 | 11:33 am                                      | 11:34 am   |                                          |                              | Ana Rosa Ramos                         |                                 |                  |                                       |                                                                                   | 301131 - Munic. Distr. De La Esperanza             |                 |                      |  |  |  |
| 50190 | $11:14$ am                                    | 11:15 am   |                                          |                              | Jorge Barrante                         |                                 |                  |                                       |                                                                                   | 001426 - Programa Nacional Cuna Mas - Pncm         |                 |                      |  |  |  |
| 50189 | 11:09 am                                      | 11:09 am   | $01:09$ pm                               |                              | <b>Erick Truillo Roca</b>              |                                 |                  |                                       |                                                                                   | 301262 - Munic. Distr. De Jesus Maria              |                 |                      |  |  |  |
| 50188 | 11:09 am                                      | 11:09 am   |                                          |                              |                                        | Jairo Americo Peralta Mamani    |                  |                                       |                                                                                   | 300748 - Munic. Prov. De La Convencion - Santa Ana |                 |                      |  |  |  |
| 50187 | 11:08 am                                      | 11:08 am   | $01:08$ pm                               |                              |                                        | Carlos Martin Navarrete Tasayco |                  |                                       | 001705 - Ministerio Publico-instituto De Medicina Legal Y Ciencias Forenses - Iml |                                                    |                 |                      |  |  |  |
| 50165 | 11:00 am                                      | 11:08 am   | 12:28 pm                                 |                              | Melissa Judith Baca Flores             |                                 |                  |                                       |                                                                                   | 300989 - Munic. Distr. De Vista Alegre             |                 |                      |  |  |  |
| 50186 | 10:56 am                                      | 11:09 am   | 11:12 am                                 |                              | Keen Patric Melendez Celis             |                                 |                  |                                       |                                                                                   | 301454 - Munic, Prov, Reguena                      |                 |                      |  |  |  |
| 50185 | 10:55 am                                      | 10:56 am   | 11:20 am                                 |                              |                                        | Nick Lenner Amias Rodriguez     |                  |                                       |                                                                                   | 301454 - Munic. Prov. Requena                      |                 |                      |  |  |  |

*Imagen 15 Vista de asistencias en línea, pendientes de finalizar - Fuente: Elaboración propia.*

### **Informe**

Para iniciarlo, es necesario hacer clic en la opcion: **INFORME**, presente en la parte inferior de la pagina principal, al hacerlo se generará una nueva pagina, en esta se necesitará autentificar tus credenciales. En pagina principal de informes, se tiene opcione de configurar el modelo de informe y para generar se tendrá que pasar el cursor por encima de la imagen modelo, al hacerlo se muestra la opcion generar. El sistema te genera un documento Word, con infomacion necesaria de todas las asistencias realizadas por semana.

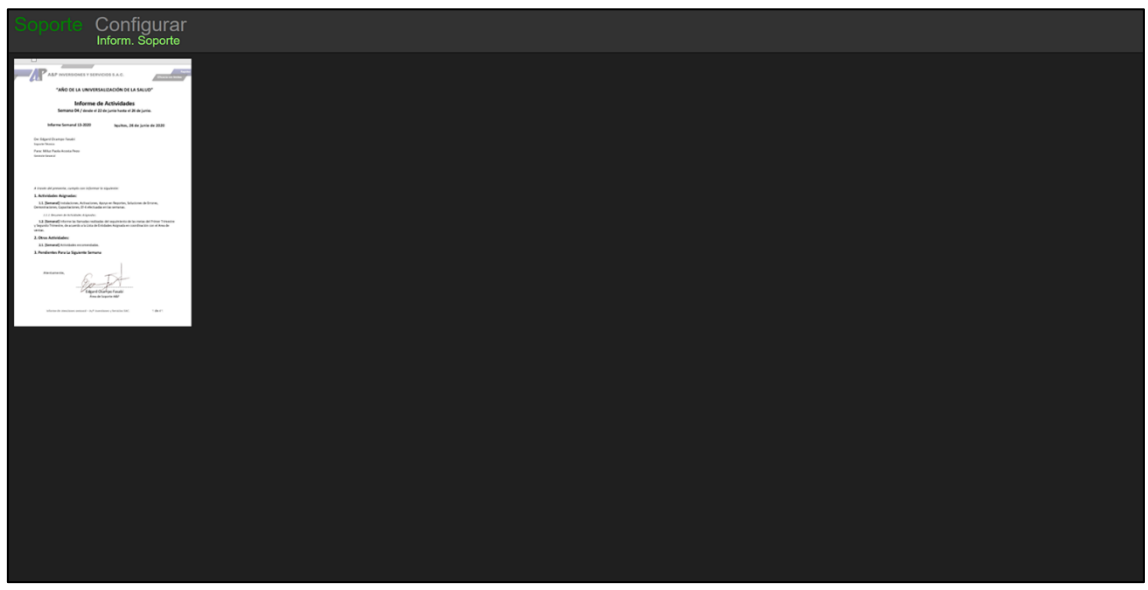

*Imagen 16 Ventana principal de Informes - Fuente: Elaboración propia*

# **Gráficos**

Esta opción se generar al hacer clic en la opción: **GRAFICOS**, presente en la parte inferior de la página principal de asistencias. Por defecto, cada gráfico muestra las cantidades de asistencias realizadas semanalmente.

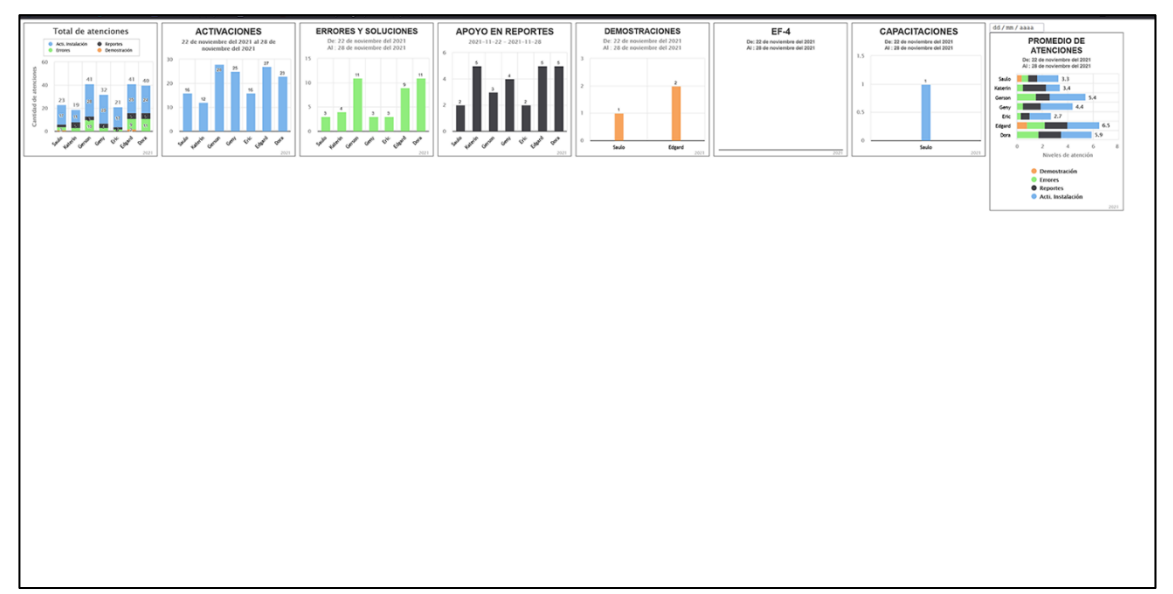

*Imagen 17 Página de gráficos - Fuente: Elaboración propia*

## **Activaciones**

Para iniciarle es necesarion hacer clic en la opcion: **ACTIVACIONES**, presente en la parte inferior de la pagina principal de asistencias.

Esta opcion permite el registro de licencias en base a archivos de textos, dichos archivos son arratrados o adjuntado en el panel de recepcion, al hacerlo, automatica guarda la informacion de inforeg y claves de activacion.

|               | Historial de activaciones + Acresar dava |                                  |                              |                                   |                             |              |                       |                         |                                              |                                                                        |                                   |                |                                                                                |                                                            |
|---------------|------------------------------------------|----------------------------------|------------------------------|-----------------------------------|-----------------------------|--------------|-----------------------|-------------------------|----------------------------------------------|------------------------------------------------------------------------|-----------------------------------|----------------|--------------------------------------------------------------------------------|------------------------------------------------------------|
|               | THE R. P. LEWIS CO., LANSING MICH.       | <b>STATISTICS</b>                |                              | <b>SAN ARRAIGNMENT COMMERCIAL</b> |                             |              |                       | and any more company    | <b>1974 FLS</b>                              | 100124-0                                                               | mando conseguir installa-         |                | 11014                                                                          | <b>ALCOHOL</b>                                             |
| <b>DIE</b>    | <b>TANK AT</b>                           | <b>DANGEROEF</b>                 | <b>ENTERFEINE</b>            | contract securities               |                             |              | <b>COMMAND</b>        | PANAMAZ                 | MAGAZINE BRAND BROWN HARASH                  | <b>CONTRACTOR</b> CONTRACTOR                                           |                                   |                |                                                                                | TERPORAL EXPLANA PROGRAMS COVERAGE EXCHANGE DRIVING CLICKS |
| <b>STARTS</b> | <b>The Asset M.A.</b>                    | <b>SHARDER</b>                   | Automatica                   | AUTOMATIC                         | <b>CALCULATION</b>          |              | <b>Vis Botrac</b>     | 1204234                 | <b>BAR HANNA (MESS MAGAZING)</b>             | <b>HOW - BENEVIS HOUSTED IN BELIEV</b>                                 |                                   |                | EDIRACTO MALARO JOJITU/JAJJ JOJITU/JI ELIOJAN BRASAG (GLES)                    |                                                            |
| 1196          | <b>THE REAL STATE</b>                    | <b>AREADAM</b>                   | <b>BUTTLERS</b>              | <b>AVENUME</b>                    | PERMIT                      | 14.99        | <b>STORES</b>         | <b>STRANGE</b>          | <b>MARI 12 PENAMING FROM COLUMN 1</b>        | Ittory range                                                           |                                   |                | гимнето нижно легистата поступливован внималения                               |                                                            |
| 14.15         | 101011-011                               | <b>STATISTICS</b>                | <b><i>PELLERS</i></b>        | <b><i>Brita Library</i></b>       | <b>STATISTICS</b>           | <b>SEP</b>   | <b>PRALES</b>         | <b><i>SAINBERF</i></b>  | <b>SERVICE ROOMS AND A STARTED</b>           | SECOND HUROCEVALENCE MISVENESAL BE COTABANEAC                          |                                   |                | CORRETTO FROMM 33210/2022 25/23/23 00:54 MM EMPORTS/CLEAR                      |                                                            |
| 1633          | <b>UNITED</b>                            | <b><i>NAMERIANSE</i></b>         | <b>FD Livering</b>           | <b><i>RIVE HAVE!</i></b>          | <b>CONTRACTOR</b>           | $-10$        | <b>COLLER</b>         | <b>Live Fax</b>         | <b>JOCK LUIS BUSTIANABE COUNTING</b>         | SECOND - BURDERN JENIN DOST RENA DE GUNANCIATO                         |                                   |                | TERRORAL EDGARD NO CUENTE 25/22/22 80:37 MM ENTORES / CLANS                    |                                                            |
| ALC:          | <b>CONTACT AND</b>                       | 2004204200                       | <b>ZANDARI</b>               | <b>ARTICONS</b>                   | could expect the and-       |              | <b>SAMAGE</b>         | <b>ALCOHOL:</b>         | <b>NAMES AND RESIDENCE OF A DISTURBANCE</b>  | <b>NUMBER</b>                                                          |                                   |                | TEMPORE EDUCADO ASTERIASEA ARTISTAS MAISONA DE ENGRES FESTIVO                  |                                                            |
| 10.4 %        | <b>CONTRACTOR</b>                        | <b><i>Sand E.Mages</i></b>       | <b>Automobile</b>            | <b>CALL AND A ROAD</b>            | CHARGE TV ROMAN             |              |                       | <b>ANGELES</b>          | And the action of Northeastern States        | <b>ALCOHOL: MONTH</b>                                                  |                                   |                | печения внима этрасского кортора метали динава разды                           |                                                            |
| 14.54         | The bears of a                           | <b><i>SHERMANNS</i></b>          | <b>SAFETY SERVICE</b>        | <b>SUSPICIOUS</b>                 | <b>PERMITTEN</b>            | <b>START</b> | <b>SPACE</b>          | <b><i>SATURNA</i></b>   | And the artistic character has held          | <b>ALLINK KINN</b>                                                     |                                   |                | повесных весних этутуров поуттурующегом понятия расши-                         |                                                            |
| 545           | <b><i>STATISTICS</i></b>                 | <b><i>STORY CARDS</i></b>        | <b><i>ALCOHOL: MARIE</i></b> | <b>STATISTICS</b>                 | <b>ALCOHOL</b>              |              | <b>State Services</b> | <b><i>STATE AND</i></b> | <b>ALCOHOL: 100 BS 100 BS CO.</b>            | 201000 PURSCIPALIDAE SOFT VEAL OF VILLA VIRGEN                         |                                   |                | TERRORS: FROMM MODERNE SALESTING WATER RECEIVING COM-                          |                                                            |
| 2693          | 1032004-018                              | 1000390833                       | 22110-2303                   | ELTER 0001                        | 31/13/0023                  | $-$ CTL      |                       | <b>SACADITIES</b>       | <b>VANCY LUXARDO LUXA</b>                    | CORRET - CONTENDIBIONAL, BELINA                                        |                                   |                | советто всем загаловах замылы остата верных судов                              |                                                            |
| 444           | <b>CARDON ARE</b>                        | <b>MAZZLICHE</b>                 | <b>JAN LEY JUNEAU</b>        | <b>JATE PANE</b>                  | <b>ANGELIANA</b>            | $-$          | <b>Barbara</b>        | CANADLE                 | <b>JONE LEAP BRO PELLIPSIE RO PURSEAU</b>    | THEFT CONTRACTOR CONTRACTOR IN VIOLATION ACTION                        |                                   |                | COSMITO FRANK STATISTICS ALSO NOTES OF BECAME COMP                             |                                                            |
| <b>SAMP</b>   | <b>CONTRACTOR</b>                        | <b>AS FRANK</b>                  | <b>ALLEN LAND</b>            | <b>MOTOR</b>                      | <b>GOBSTON AND BOSCAL</b>   |              |                       | <b>CALLING</b>          | Magnetic Materials, and King and King a list | 11/10/01 - 85, 1975                                                    |                                   |                | печении весных воспания экуптульности деньшу разви-                            |                                                            |
| 79.91         | <b>GROSSILIA</b>                         | <b>SZWERONA</b>                  | 271928                       |                                   |                             |              |                       | tenzess                 | TREPH TANKWORT SERVICE                       | TENNIS INCOME                                                          | <b>ACTIVAT</b><br>CHY             | <b>MODER</b>   | 24/11/21 00:05 PM                                                              | <b>INFORMS</b>                                             |
| 1489.         | <b>CONTRACTOR</b>                        | <b><i>ALCOHOL: N</i></b>         | <b>STATISTICS</b>            | <b>STREAMS CALIFORNIA</b>         |                             |              | a more                | 12022111                | CASTLO WATER BASE                            | DEEPOOL INJADED ALTENE DESTRING OF MACHINEED IN                        |                                   |                | темес пона молтит заприлоте весегдова                                          |                                                            |
| 2432          | 1003004-018                              | ALCOHOL:                         | 24/11/2303                   | DATE HOME:                        | 2010/002 03:                |              | <b>CON-</b>           | <b>SOUNDARD</b>         | FELDI NIKONG ALIVEE COMPOS                   | CONTRACTORO PLEASE MICROPH                                             |                                   |                | CORRETTO DOM: 03734/2333 SAVALTAINLINER PM BWYRES/CLAN                         |                                                            |
| and an        | <b>CARLO CA</b>                          | <b><i>SAMURALE</i></b>           | <b><i>INVECTIV</i></b>       |                                   |                             |              |                       |                         |                                              | A 24 YEAR OLD FEMALE REPORTED                                          |                                   |                | ALLENE SANAH ISTERIALL ANTAINEMENT                                             | 101119-014                                                 |
| 15.84         | <b>THEFT KA</b>                          | <b><i>AMAZARIE</i></b>           | <b>ANTIFACTURERS</b>         |                                   | . .                         |              |                       | 140,543                 | <b>BANK AT EXAMPLE MARKETING</b>             | TRAFFIC COMMUNICATIONS IN A 1970 FOR THE MAIN COMPANY                  |                                   |                | ALLENE SERIES SATELYANA ARAST/AS VARMINE                                       | <b>INDIANA</b>                                             |
| 78.61         | <b>PERSONAL</b>                          | \$15178,000                      | オブすもきます                      | 2011/05/2015                      | 100313-002                  | <b>ASS</b>   | <b>SIMUL</b>          | <b>STEERING</b>         | NESS OF RECEIVING PERSON & CONSUM            | <b>CONTO INVESTIGO FUELDO</b>                                          | <b>COMMETER</b>                   |                | RAZBAZARA RAZBAZAS ELIMINAM BROSBECA CLAS                                      |                                                            |
| 548           | <b>CARLES S</b>                          | TRYSTAN                          | <b><i>PUTTINESS</i></b>      | 21/11/2010                        | <b>LAURE GARD</b>           | 1,845        | <b>TANK</b>           | 15/1994                 | <b><i>STEAMER ALORS WANTS</i></b>            | 201451 MUNDERHUDNE DOST MINL DE FEBAG                                  | <b>TERMINAL</b><br><b>COLL</b>    |                | MODIFIED SALLING ROOM OF INFORMATION                                           |                                                            |
| 3683          | <b>STERN ST</b>                          | 243041306                        | 267110730                    |                                   |                             |              |                       | 971429-11               | INVEY KEYN EUROS PRINTS                      | EDITOR - PEDGESP                                                       | <b>ACTIVAT</b><br>6255            |                | NO CLICKER 34733733 BOSD AN                                                    | DIRECC                                                     |
| <b>AAP</b>    | <b>CARLOS AR</b>                         | <b>START LINE</b>                | <b>AMERICANS</b>             |                                   | <b>Automaker Conference</b> | <b>Sec.</b>  | <b>ABA</b>            | <b>CARLES</b>           | <b>MADE STAGE FOUR</b>                       | <b>STOLEN-MANUFACTURERY PURSE IN ALL OF</b>                            | <b>A STEAM ST</b>                 |                | AUTORIZABLE ANTISTICATION PRODUCES FOURN                                       |                                                            |
| 15,417        | <b>CONTRACTOR</b>                        | <b><i>COMMUNICATION</i></b>      | <b>BAFFELAND</b>             | <b>CONTRACTOR</b>                 | <b>CALCULATION</b>          |              | <b>COMPANY</b>        | <b><i>ENGINEERS</i></b> | <b><i>CANADIAN PRODUCTS AND CONTRACT</i></b> | TENSOR INTO RECEIVED MISSING IN A ROTER                                | 19-10039-002<br><b>ABOR</b>       |                | TATISTANA PAPITATURANAN BREBEL/GLOB                                            |                                                            |
| 14.81         | <b>THE REAL PLAT</b>                     | <b><i>A management</i></b>       | <b>BASED FROM</b>            | <b>PACKAGES</b>                   | <b>WASHING</b>              | 337          | <b>APT</b>            | <b><i>SAMMER</i></b>    | manary casetts transport                     | <b>ICEOR INC.</b>                                                      | 120622-003                        | <b>MCCLERE</b> |                                                                                | <b>MATRIX WASHING BRIDGED ACLISS</b>                       |
| 14.9%         | <b>SIMPLE ARE</b>                        | <b><i>PASSING</i></b>            | <b><i>PALLASSAS</i></b>      | <b>INVESTIGAT</b>                 | <b>MARINER</b>              | <b>START</b> | <b>CONTRACTOR</b>     | <b>A DRIVER</b>         | May to announced fans contacts               | steppe men                                                             | <b>TERRORIA</b><br><b>FRIV</b>    |                | MOCURATE SAULTERMODEAN INFORMATION                                             |                                                            |
| 14.9%         | 903004.03                                | 42060303                         | 23/11/2303                   | 23/12/0022                        | 21/03/0023                  | $-0.07$      | <b>EXC</b>            | 340621273               | CARNON (CECKER GOV CHARASTIC)                | 221209 - AUTOROMO IMCORML OCL MEJS - AND                               | CORRETTO<br>rent                  |                | 33/39/3333 SA/33/33 97:32 MM BROKES / CLAND                                    |                                                            |
| <b>SELF</b>   | <b>CARD ARE</b>                          | <b>SPOSSIBLE</b>                 | 23/12/23/23                  |                                   | LEGATINGS.                  | 262          | 165                   | <b>KANSAN</b>           | <b>NEWS CRAW GALLERY BACK</b>                | <b>CONTRACTOR</b> CALL AVE                                             | <b>COMMERCIA</b><br>1,418         |                | autoelassa antastasmonnen sensaa (santi                                        |                                                            |
| 14.04         | <b>The Association</b>                   | <b><i>A Muse Sea Ave.</i></b>    | ALCOHOL: NOVE                | <b><i>ACTMENTA</i></b>            | <b>TRANSPORT</b>            | <b>SALE</b>  | <b>SALE</b>           | <b>ASSAULTS</b>         | <b>CARD A START MACHINE</b>                  | TRANSPORT COMPANIES INTERNATIONAL ENGINEERING                          | <b>COMMA ROLL</b><br><b>SALES</b> |                | TERRITORY DISTURBANCES IN BROKEN CLEAN                                         |                                                            |
| 14.30         | <b>CARDINAL STA</b>                      | 20202205                         | 2010/201                     | 2011/2012                         | <b>DOMESTIC</b>             | 322          | <b>ACC</b>            | <b>THEFTHE</b>          | <b>SOUTH RESIDENCES</b>                      | terany system                                                          | <b>COMMERCE</b>                   |                | путерких вертуатных не векано став                                             |                                                            |
| 545           | <b><i>STATISTICS</i></b>                 | <b>ASSAULTS</b>                  | <b>TVINTIOI</b>              | <b>STATE LINES</b>                | <b>SERVICES</b>             | $\cdots$     | <b>TEC</b>            | 2010/07/18              | creat retriends sentito in a total           | COSSET AUTORDIAN RACIONAL COL ACUR AND                                 | <b>TEMPORAL</b><br><b>CONTACT</b> |                | TA/TR/2021 SA/TR/2106063N INFORCE/CL2R                                         |                                                            |
| <b>SANS</b>   | 103009-01                                | 443067304                        | 23/10/2303                   | 23/12/0003                        | 31/12/0023                  | $-0.07$      | <b>EXC</b>            | 33333200                | SCHOOL EAST STEAD ROOMS                      | CO2009 - BUTSTERMS RACIONAL OCL ACUS - AND                             | COMMITTO<br>CEDC                  |                | 3A70070333 3A744734 00:33 MM BMTCAES / CLAM                                    |                                                            |
|               | <b><i><u>CARACTERS</u></i></b>           | 88333350                         | <b>JANUARY</b>               |                                   | <b>UNITED STATES</b>        | 14           | 14,546                | 1002041                 | MAKAGE PLAY ALAN BALLASY CRAFTS              | <b>LES VARY - BOOK LINE AT</b>                                         | <b>LANGUAGE</b><br><b>LELL</b>    |                | <b>SATURIZERS</b> AN/AR/ASSOCIATE BECAUS FLASH                                 |                                                            |
| 14.45         | <b>THERE'S</b>                           | <b>CLEARED</b>                   | 24/11/24/3                   | ACTIVATE                          | 100307-007                  |              | <b>No. Department</b> | 1204151                 | <b>ASSISTENTIAL CONTRACTOR</b>               | <b>MERCH - BURGLETON OF CONTROL - NORWE</b>                            |                                   |                | печении внемая водохрана водохранными пресводущих                              |                                                            |
| 74.33         | <b>JAMAS VA</b>                          | <b><i>SERVICES</i></b>           | 2010/201                     |                                   |                             |              |                       | 120320-0                | <b>EDITORIAL CHANNEL IN ART</b>              | DOING RATH                                                             | ATTENT (2010) MODERN              |                | 23/11/23 09:11 29:                                                             | <b>BENDERS</b>                                             |
|               | <b>A JESPITA ST</b>                      | <b>ALCOHOL:</b>                  | 2010/2021                    |                                   |                             |              |                       | 120110-011              | <b>TOM FROM 204 (OF OUTER</b>                | 003549 0000 SASKA                                                      |                                   |                | ATTENT GENERAL MODERNE STATUS LOOKING                                          | <b>Detroit</b>                                             |
| 360           | 03000433                                 | 2003190127                       | 23/10/230                    |                                   |                             |              |                       | 220720054               | <b>JOICER KIELE DICTIES ROSE (JOIN 2)</b>    | EE (200) - INTRESTARD NACIONAL EE NOCLEGAN                             |                                   |                | ACCORN SAULO 33711/2033 33/11/31 05:42 PM                                      | <b>BATCAKE</b>                                             |
|               | <b>TANK A</b>                            | <b>ABSOLUTE</b>                  | <b>AMARGANIA</b>             | ALCOHOL: U                        | <b>WORLDWA</b>              | <b>STATE</b> | <b>BANADI</b>         | 1012033                 | SALE EN MARCON VISITORS COURSE/MAIL          | <b>TEXNOLOGIAN</b>                                                     |                                   |                | removed sender requires and relative mounter senses from                       |                                                            |
| 16.6%         | <b>THE REAL VIOLE</b>                    | <b><i>SAMPLE BERT</i></b>        | <b>ANTIFICARE</b>            |                                   |                             |              |                       | <b>STURRANE</b>         | <b>ENERGY CORRENT BUSINESS ROOMS/ST</b>      | TRAINING CONTINUES INTO REPORT OF A SECTION OF                         |                                   |                | ALLINE ISSUE AUTO/AM   PATT/PERSON                                             | 100110-014                                                 |
| 78.89         | <b>Contractor Inc.</b>                   | 1130/3701                        | 2010/28                      |                                   |                             |              |                       | 12080711                | <b><i>PERMIT STATISTS</i></b>                | 201754 WURDCHALEND DON'T MINE OR FARDO HECURE.                         | ATTEMS IDENTIC MOTORER            |                | <b>INVESTIGATION RECORD</b>                                                    | 2110227                                                    |
|               | <b>HON MARY AVE</b>                      | <b>INSTRUMENT</b>                | <b>PM LEPSE</b>              |                                   |                             |              |                       | <b>SWAPPOINT</b>        | <b>HANNY FUTER NAMES INSIDE THE</b>          | CELEDO - UNIVERSIDAD NACIONAL DE NOCUEDUA                              |                                   |                | ATTNAS GENOM 33/11/2023 33/11/214646-PM                                        | <b>Balland</b>                                             |
| 360           | <b>In With NT</b>                        | <b>TOWNSHIP</b>                  | 23/11/2302                   |                                   |                             |              |                       | 35273943                | LUSTENHOODS FESSIVAGES                       | 221206 - BN 68                                                         |                                   |                | ACTIONS GENERAL 33711/2033 SOFIJI/31-0005-PM                                   | DIRECCO                                                    |
|               | <b>TAMAR AS</b>                          | <b>SALEMANY</b>                  | 1410/161                     |                                   |                             |              |                       | PANAGUA                 | <b>MAIN OF MUNICIPALITY APPROXITY</b>        | <b>COLORS INTO REPORT IN THE REAL PROPERTY</b>                         |                                   |                | ALLENE MASAGE ALTERATIVE AUTOTIVE ROOM PR                                      | 101109-014                                                 |
| 19,510        | <b>The faces of A</b>                    | <b><i><u>AMERICAN EX</u></i></b> | <b>AUTOMATIC</b>             |                                   |                             |              |                       | <b>START COLLECT</b>    | <b>DESCRIPTION AND MEMORY</b>                | TELESTY - ENEMITIC STANDARD WIDOW IN NETWORK                           |                                   |                | ALLINE STORE AUTO/AUX PUTT/FIREMENT                                            | 100408-010                                                 |
| 14.5%         | <b>THE SECRET ST</b>                     | <b>STYRING</b>                   | <b>EVENTOR</b>               |                                   |                             |              |                       | <b><i>TAILER</i></b>    | OF LORD CORPORATION ARRESTS.                 | <b>CONSS CONTYRIO</b>                                                  | ACTUAL.                           | FROM MODERN    | 27/13/23 03:03:29                                                              | <b>DESCRIPT</b>                                            |
|               | <b>SHOPPER AT</b>                        | <b>INVESTIGATION</b>             | 23/10/2301                   |                                   |                             |              |                       | 111141010               | <b>FRIDA RESTRICT CARTACK: CAANEERS</b>      | ECORDY - CODICING ROSCONAL DE ARCONITA                                 |                                   |                | ATTNAS CATTER SACRAGES SACRAGES FOR                                            | materia                                                    |
| 14.5 %        | <b>CONTRACTOR</b>                        | <b>KINDERIN</b>                  | <b><i>PM LIVES</i></b>       |                                   |                             |              |                       | <b>ANGELINA</b>         | JESSEA DIRAC SOCIAL                          | ECOLE - GERMAN GENERAL POLER MONER                                     |                                   |                | ACTIONS SNIEGH 33711/3333 33711731-0454-PM                                     | 2012/07/2                                                  |
| 45.57         | <b>Table of U.S.</b>                     | <b>NORGERS</b>                   | 28/12/280                    |                                   |                             |              |                       | <b>KASTERS</b>          | <b>DOG ALAN LINE</b>                         | <b>CONTRACTOR CONTRACTOR IN A SERVICE OF ALCOHOL</b>                   |                                   |                | Accume shipped autoplasse autostagements                                       | 211023                                                     |
| 26,590        | THINK XI                                 | <b>TROUGHOU</b>                  | ACTIVARY.                    | ACTIVATO                          | pottered on com-            |              |                       | CRIMINAL                | <b>DEMON REAGN THE REACHER ELECTOR</b>       | плоче подаче полнешем та желаему                                       |                                   |                | плинсто тема этотогдия экратранским денью сада                                 |                                                            |
| 74.81         | <b>CARRIED TO</b>                        | <b>SHOPPING</b>                  | <b>SAFER THE</b>             |                                   |                             |              |                       | <b>ALLEN WAY</b>        | <b>HORN HERCHORN HEDHOR DUST</b>             | COSS 05/38                                                             | <b>ACTEAN</b>                     |                | CURRIC MODERNE 23/11/21/02/03/29                                               | <b>DESCRIPT</b>                                            |
| <b>SAF</b>    | <b>STORY OF</b>                          | <b>STATE AVEN</b>                | 2010/2011                    | <b>CONTRACTOR</b>                 | <b>MATURATION</b>           | <b>TABLE</b> | <b>SMA</b>            | <b>STORY OF</b>         | There are then there                         | DECTAS INVESTIGATING DOTATING OF EDIABATE                              |                                   |                | construction models. The support that state and the models of the construction |                                                            |
| 2653          | CLABSCH 3-3                              | CT0407364                        | 20/14/202                    |                                   |                             |              |                       | 330742734               | <b>BIANCOA DALIGAN TATUS</b>                 | TO HIGH HIS LITERATIVE NACIONAL DOMINICA REQUIRED TO HIS DODS ARADOMAC |                                   |                | АСТЕМА САНАР МОСКЕМЕ 20/11/219/02019                                           | DITCHES                                                    |

*Imagen 18 Pagina de activaciones - Fuente: Elaboración propia.*

### **Vocabulario:**

.

Melissa: Programa que permite realizar reportes de información de gastos o ingresos presupuestales de una determinada entidad pública, comercializado por la empresa A & P Inversiones.

Clarisa: Programa que permite realizar reportes de información de gastos e ingresos contables o financieras de una determinada entidad pública, comercializado por la empresa A & P Inversiones.

Inforeg: Archivo de texto, el cual contiene información detallada del usuario cliente.

Clave: Archivo de texto, el cual contiene información detallada del usuario cliente y el código necesario para una determinada activación en los programas Melissa y Clarisa.